## **PAMUKKALE ÜNİVERSİTESİ FEN BİLİMLERİ ENSTİTÜSÜ**

## **BİLGİSAYAR YARDIMI İLE KİTAP SONU İNDEKSİ HAZIRLANMASI**

**YÜKSEK LİSANS TEZİ Mehmet BOZUYLA**

**Anabilim Dalı : Bilgisayar Mühendisliği**

**Programı : Bilgisayar Mühendisliği**

 **Tez Danışmanı: Doç. Dr. Sezai TOKAT**

## **HAZİRAN 2011**

#### YÜKSEK LİSANS TEZ ONAY FORMU

Pamukkale Üniversitesi Fen Bilimleri Enstitüsü 091281035 nolu öğrecisi Mehmet Bozuyla tarafından hazırlanan "BİLGİSAYAR YARDIMI İLE KİTAP SONU İNDEKSİ HAZIRLANMASI" başlıklı tez tarafımızdan okunmuş, kapsamı ve niteliği açısından bir Yüksek Lisans tezi olarak kabul edilmiştir.

Sear :

(psde

Tez Danışmanı: (Jüri Başkanı) Jüri Üyesi:

Doç. Dr. Sezai TOKAT (PAÜ)

Doç. Dr. M. Vefa NALBANT (PAÜ)

Jüri Üyesi:

Yrd. Doç. Dr. Gürhan GÜNDÜZ (PAÜ)

Pamukkale Üniversitesi Fen Bilimleri Enstitüsü Yönetim Kurulu'nun O3/o8/lo14. tarih ve .21/19...... sayılı kararıyla onaylanmıştır.

Fen Bilimleri Enstitüse Müdürü

Prof. Dr. Nuri KOLSUZ

Bu tezin tasarımı, hazırlanması, yürütülmesi, araştırmalarının yapılması ve bulgularının analizlerinde bilimsel etiğe ve akademik kurallara özenle riayet edildiğini; bu çalışmanın doğrudan birincil ürünü olmayan bulguların, verilerin ve materyallerin bilimsel etiğe uygun olarak kaynak gösterildiğini ve alıntı yapılan çalışmalara atfedildiğine beyan ederim.

Mehmet Bozuyla

İmza MBamph

## **ÖNSÖZ**

Bu çalışma ile özellikle Türk dili edebiyatı alanında hazırlanan kitap sonu indekslerini otomatik olarak bilgisayar ortamında hazırlayan bir programın gerçekleştirilmesi üzerinde durulmuştur. Bu amaçla, bağlı liste yapıları kullanılarak hazırlanan algoritmalar ve nesne yönelimli programlama teknikleri ile etkin ve zengin içerikli bir bilgisayar yazılımı hazırlanmıştır. Bu çalışmanın gerçekleşmesinde yardımcı olan tez danışmanım Doç. Dr. Sezai TOKAT'a, dil bilim ve dizinleme konularında yardım ve bilgilerini esirgemeyen Pamukkale Üniversitesi Türk Dili ve Edebiyatı Bölümü öğretim üyelerinden Doç. Dr. Vefa NALBANT'a,Uşak Üniversitesi Türk Dili ve Edebiyatı Bölümü öğretim üyelerinden Yrd. Doç. Dr. Talip YILDIRIM'a ,Pamukkale Üniversitesi Bilgisayar Mühendisiği Bölümü öğretim üyelerinden Yrd. Doç. Dr. Gürhan GÜNDÜZ'e ve Pamukkale Üniversitesi Türk Dili ve Edebiyatı Bölümü öğretim üyelerinden Yrd. Doç. Dr. Bilge Özkan NALBANT 'a teşekkür ediyorum.

Ayrıca bu çalışmamı sonuçlandırmam sırasında verdikleri desteklerle bana yardımcı olan aileme ve arkadaşlarıma teşekkürlerimi bir borç bilirim.

Haziran 2011 Mehmet Bozuyla

# **İÇİNDEKİLER**

## **Sayfa**

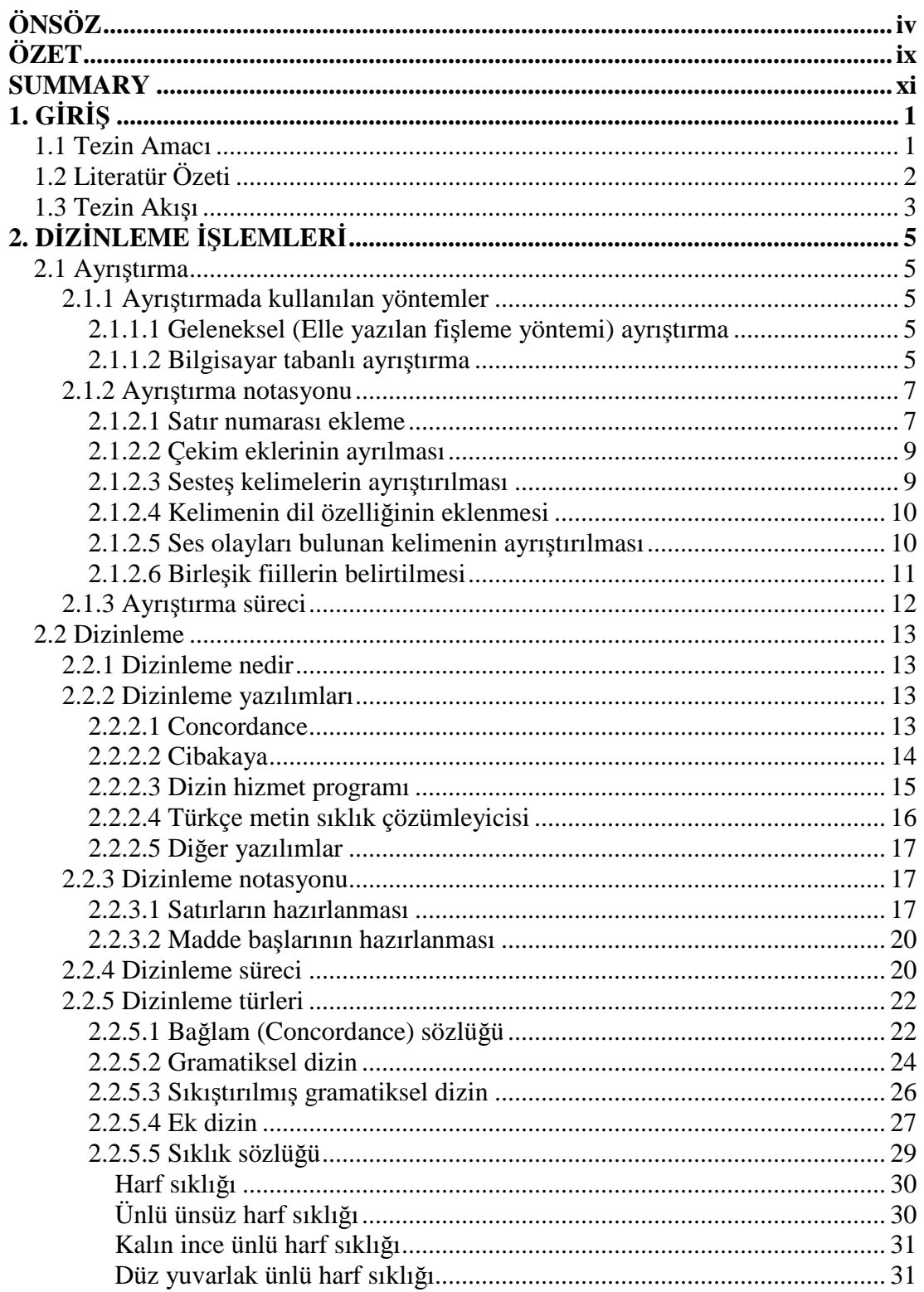

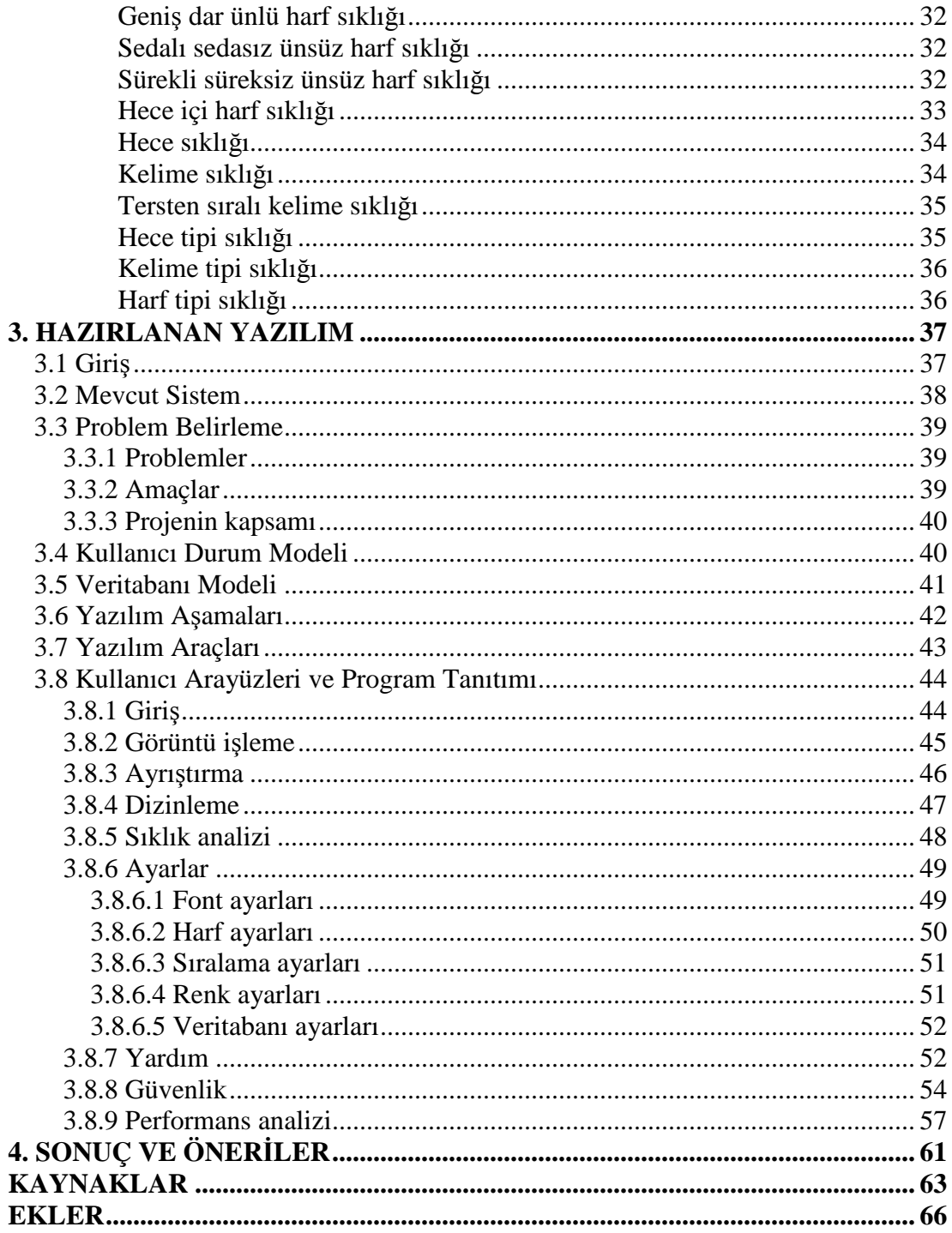

# **TABLO LISTESI**

## **Tablolar**

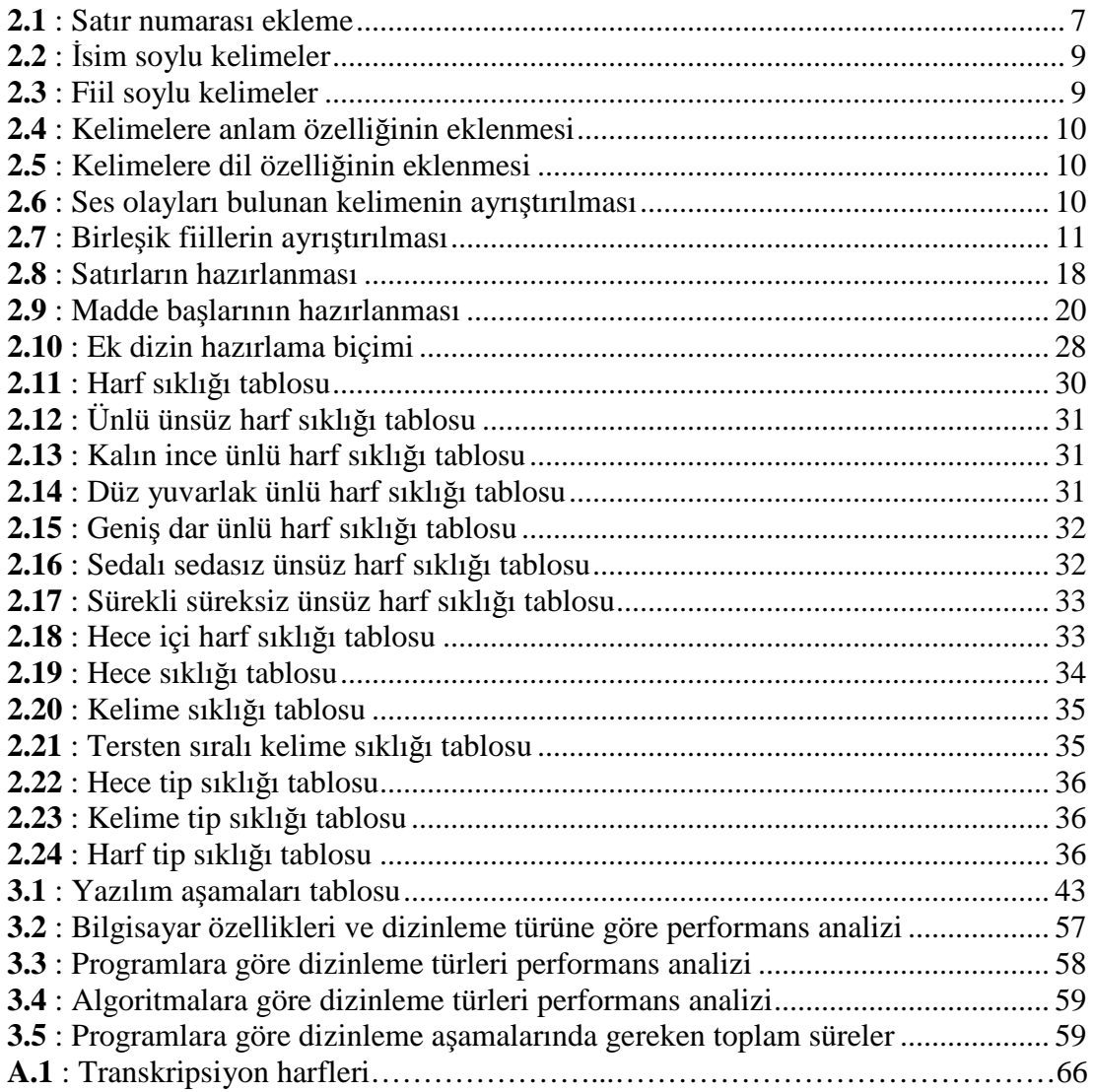

## **ŞEKİL LİSTESİ**

## Şekiller

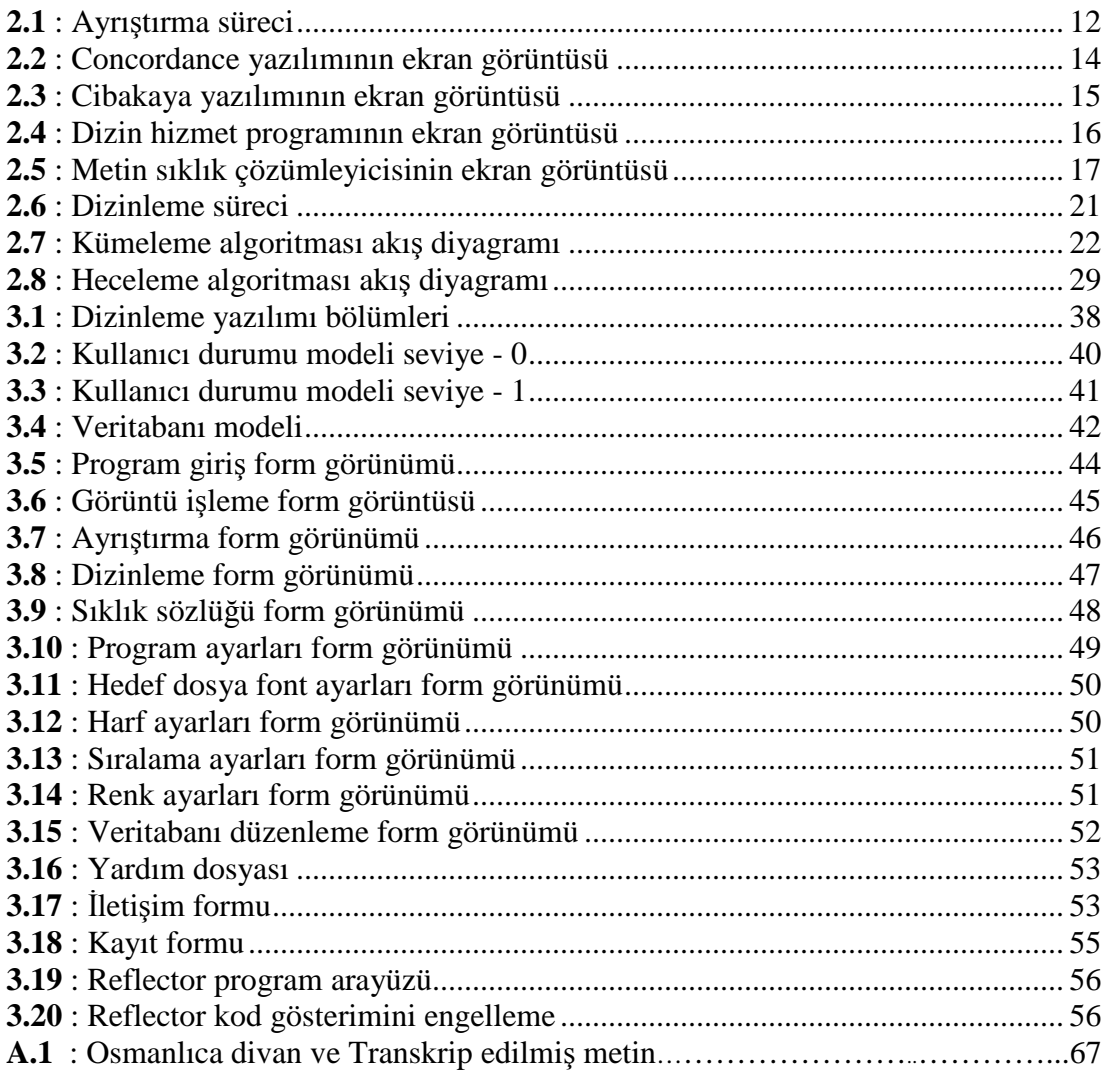

## **ÖZET**

## **BİLGİSAYAR YARDIMI İLE KİTAP SONU İNDEKSİ HAZIRLANMASI**

Kitap sonu indeksleri, kitap içerisinde bulunan kelimeleri biçimsel olarak sınıflandırmak amacıyla hazırlanırlar. Özellikle Türkoloji alanında yaygın olarak kullanılan kitap sonu indeksleri, araştırmacıların kitap ile ilgili bilgilere ulaşmasını kolaylaştırmaktadır.

Yaptığımız çalışma ile kitap sonu indekslerinin bilgisayar ortamında otomatik olarak hazırlanması sağlanmıştır. Tasarlanan algoritmalar ve kullanılan yardımcı programlar yardımıyla kitap sonu indeklerini hızlı ve etkin bir şekilde hazırlayan bir yazılım gerçekleştirilmiştir.

Disiplinler arası bu çalışma, birbirinden bağımsız üç farklı sürece bölünerek hazırlanmıştır. Bu süreçler görüntü işleme, ayrıştırma, dizinleme olarak adlandırılmıştır. Görüntü işleme sürecinde resim dosyalarının metin dosyalarına dönüştürülmesi sağlanmaktadır. Ayrıştırma sürecinde ise mevcut ayrıştırma notasyonu iyileştirilmiş ve hazırlanan bu yeni notasyon ile ayrıştırma işleminin otomatik yapılması sağlanmıştır. Son olarak dizinleme sürecinde, ayrıştırma işlemi tamamlanan metinlerin dizinlenmesi yapılmaktadır. Bu süreç kapsamında mevcut dizinleme türlerine ek olarak yeni dizinleme türleri hazırlanmıştır. Ayrıca çalışmaya dâhil edilen sıklık sözlükleri yardımıyla kullanıcılara daha kapsamlı çalışmalar hazırlama olanağı sağlanmıştır. Böylelikle kapsam genişletilerek kullanıcının farklı çalışmalar yapması hedeflenmiştir.

Sonuç olarak dizin hazırlama konusunda kullanıcıların yükünü oldukça hafifleten bir yazılım ile kullanıcıların daha az sürede ve daha verimli çalışmalar hazırlaması sağlanmıştır.

Anahtar Kelimeler: Dizinleme, Türkoloji, İndeksleme, Gramatiksel Dizin, Sıklık Analizi

#### **SUMMARY**

## **COMPUTER-AİDED PREPARATİON OF BACK-OF-THE-BOOK INDEX**

The end of the book indexes are prepared to formally classify the words contained in the book. The end of the book indexes that are especially widely used in the field of Turkology, facilitate researchers to access information about the book.

In our study, the end of the book index has been prepared on computer automatically. A software that prepare end of the book indexes in a fast and effective way is implemented with the aid of the designed algorithms and the utility programs used.

This interdisciplinary study is prepared by dividing into three indepented processes. These processes are named as image processing, decomposition and indexing. In the image processing process, the conversion of image files into text files is provided. In the decomposition process, on the other hand, the existent decomposition notation is improved and the decomposition operation is done automatically with the newly prepared notation. Finally, the indexing of text for which the decomposition process has been completed, is obtained in the indexing process. In the context of this final process, new indexing types are prepared in addition to the existent indexing types. Also, with the help of the included "frequncy dictionaries" users are provided the opportunity to prepare more comprehensive studies. Thus, expanding the scope, users are aimed to make different studies.

As a result, with software that fairly alleviates the burden of the users in preparing indexes, users are provided to prepare studies in less time and more efficiently.

Key words: İndexing, Turkology, Concorder, Gramatical Index, Frequency Analysis

## **1. GİRİŞ**

#### **1.1 Tezin Amacı**

Dizin bir çalışmadaki ses bilgisi, biçim bilgisi, sözcük bilgisi, cümle bilgisi, anlam bilgisi, sözlük bilgisi, söz varlığı, ağız atlası incelemeleri için gerekli örneklere ulaşmanın en kolay yoludur. Bu yüzden sözlü metinlerden yazılı metin oluşturulduktan sonra yapılacak ilk iş metinden ayrıştırılmış dizin çalışması yapmaktır.(İleri 2010)

Bir kitabın değeri doğru hazırlanmış bir kitap sonu indeksi ile artmaktadır. Böyle bir indeks, okuyucuya araştırmalarında zaman kazandıracağı ve eserin içerik olarak gerçek değerini ortaya koyacağı için önemlidir.(Baydur 1988)

Dizinleme yazılımları, dizini yapılan kitapta aranan bilgiye hızlı ve doğru bir şekilde ulaşmayı amaçlar. Geçmişten günümüze dizinleme sürecini ele aldığımızda elle veya bilgisayar yardımıyla dizinleme yapıldığı görülmektedir. Elle yapılan dizinleme çalışmalarında kâğıt üzerinde işlemler gerçekleştirildiğinden dizinde yazım hataları oluşabilmektedir. Yine dizinleme işleminde kullanılan fişlerin kaybolmasına bağlı olarak bilgi eksiklikleri de ortaya çıkabilmektedir.

Bilgisayar ortamında kullanılan dizinleme süreci ile ilgili mevcut programlar incelendiğinde ayrıştırma, dizinleme ve sıklık analizi gibi kullanıcı isteklerinin hepsinin tek bir programda tam olarak karşılanamadığı görülmektedir. Font uyuşmazlığı, transkripsiyon harflerinde ortaya çıkan sorunlar, kullanıcının isteği dışında üretilen sonuçlar ve bunlara bağlı olarak ortaya çıkan zaman kaybı bu tür yazılımların güvenirliliğini ve etkinliğini olumsuz etkilemektedir. (Uçar 2009)

Transkripsiyon harfleri, Türk Latin alfabesinde karşılığı olmayan seslerin gösterilmesi amacıyla kullanılmaktadır.(EK 1.A) Eski Türk dili çalışmalarının çeşitli alfabelerle hazırlanması ve araştırmacıların transkripsiyon harflerini farklı simgelerle göstermesi hazırlanacak yazılımda font ve sıralama hatalarına sebep olabilmektedir. Amaç bu hataları ortadan kaldırarak kullanıcılara serbest çalışma yapabilecekleri bir ortam sunmaktır. Ayrıca hazırlanacak yazılım sadece Türkiyede değil tüm dünyada ki Türkologlar tarafından kullanılabilecektir.

Kitap sonu indeklerinin hazırlanmasında en önemli aşamalardan birisi ayrıştırma işlemidir. Bu süreçte metin içerisinde bulunan her bir kelimenin ek ve kök ayrımının belirtilmesi gerekmektedir. Bu ayrımlar belirtilirken çeşitli simgeler kullanılmaktadır. Dizinleme işlemi de bu simgelere göre gerçekleştirilir. Günümüzde ayrıştırma işlemi tamamen elle yapılmaktadır. Bu tez çalışması ile ayrıştırma sürecini otomatik yapan bir yazılım hedeflenmiştir.

Bu tez çalışmasında geliştireceğimiz yazılım ile transkrip edilmiş metinler üzerinde dizin işlemleri yapılırken görülen mevcut hataları ortadan kaldırmak ve kullanıcıya maksimum kulanım kolaylığı sağlayarak sonuca istenilen biçimde ve hızlı erişim sağlamak amaçlanmaktadır. Ayrıca ayrıştırma ve görüntü işleme ile metin tanıma gibi öncül süreçler ve sıklık analizi gibi artçıl süreçler ile eklenecek yeni özellikler sayesinde dizinleme sürecinde gerekli işlemler de ele alınacaktır.

Hazırlanan bu tez, Bilgisayar Bilimleri ve Türk Dili ve Edebiyatı gibi farklı bilim dallarını bir araya getiren disiplinlerarası bir çalışmadır. Disiplinler arası çalışmalar, farklı bilim dallarındaki araştırmacılar tarafından oluşturulur. Amaç bilgi alışverişi ile daha doğru ve kapsamlı sonuçlar elde etmektir. Hazırladığımız tez de bu amaç doğrultusunda oluşturulmuş disiplinlerarası bir çalışmadır.

### **1.2 Literatür Özeti**

Bu tez çalışmasında mevcut yazılımlar ve yayınlanmış kitap sonu indeksleri incelenmiştir. Daha sonra bu çalışmalardan kaynak niteliği taşıyanlar seçilmiş ve bu tez çalışmasındaki yazılımın oluşturulmasında yararlanılmıştır.

Ceval Kaya tarafından hazırlanan Cibakaya dizin programı kitap sonu indeksleri ile ilgili en kapsamlı kaynaktır. Programın kullanımı ile ilgili hazırlanan yardım dosyası ayrıştırma ve dizinleme notasyonu ile ilgili bilgiler içermektedir. Hazırladığımız çalışmada da bu yardım dosyası esas alınarak eklenen yeni özelliklerle Cibakaya dizin programına göre daha kapsamlı bir yazılım oluşturulmuştur.(Kaya 2006)

İsa Sarı tarafından hazırlanan ve internet tabanlı olarak çalışan Dizin Hizmet Programı ayrıştırma işlemi elle yapılan metinlerin dizinlenmesi amacıyla kullanılmaktadır. Ayrıca Fatih Üniversitesinde gerçekleştirilen Metin Sıklık Çözümleyicisi Web üzerinden çalışmakta olup girdi olarak aldığı metinlerin harfhece-kelime bazında istatistiklerini hesaplamaktadır.(WEB\_1)

Birebir edebi metinlerin dizinlenmesi amacıyla oluşturulmamış olup bu alandaki eksiklikten dolayı kullanılan çeşitli yazılımlar da vardır. Concordance, Text Master, Concorder ve TextStat bu yazılımlardan bazılarıdır. Bu yazılımlar metin içerisinde bulunan kelime ve harf sayıları ile ilgili istatistikler içermektedir.(WEB\_2)

İsa Sarı tarafından yazılan ve "Türkoloji Çalışmalarında Teknolojinin Önemi" isimli makale kitap sonu indekslerinin hazırlanmasında bilgisayar yazılımlarının önemini ifade etmektedir. (Sarı 2008) Ayrıca 1988 yılında Doç. Dr. Gülbün Baydur tarafından yayınlanan "Kitap Sonu İndeksleri" adlı makale yazılım alanında olmayıp kitap sonu indekslerinin önemi, hazırlanışı ve Türkiye ile dünyada indeksleme ile ilgili çalışmaları içermektedir. (Baydur 1988)

Sonuç olarak literatüre ve bu konuda yapılmış ticari yazılımlara bakıldığında yapılacak çalışmanın kapsam açısından bir ilk olduğu düşünülmektedir. Cibakaya gibi yardımcı programlar ile indeks hazırlaması yapılırken gereksinimler tam olarak karşılanamamaktadır. Bahsi geçen bu program ayrıştırılmış metinlerin dizinlenmesinde kullanılmaktadır. Yani ayrıştırma işlemi kullanıcı tarafından yapılmaktadır. Ayrıca dizinleme işleminde üretilen sonuçlar kullanıcıların isteklerini karşılayamamaktadır. Bu ise düzeltme işlemlerinde kullanıcılara ek bir iş yükü getirmektedir. Tüm bu üzerinde durduğumuz eksiklikler hatalardan arındırılmış ve çözüme hızlı ulaşmayı hedefleyen bir yazılımı zorunlu hale getirmektedir. Yaptığımız literatür taramasında gördüğümüz önemli bir eksiklik de hem ülkemizde hem de yurtdışında bu alanda yapılan herhangi bir akademik yayın ve projenin bulunmamasıdır.

### **1.3 Tezin Akışı**

Bu çalışma ile kitap sonu indekslerinin hazırlanması konusunda yeni bir yazılım gerçekleştirilmiştir. Geliştirilen algoritmalar ile kullanıcıların iş gücünü en aza indiren bir bilgisayar yazılımı hazırlanmıştır.

Birinci bölümde yapılan çalışma ile ilgili ön bilgiler ve literatür özeti verilmiştir.

İkinci bölümde geliştirilen sistemin özellikleri, mevcut sistemlerin avantaj ve dezavantajları anlatılmıştır. Çalışma kapsamında hazırlanan ayrıştırma, dizinleme ve

sıklık analizlerinin nasıl yapıldığı da bu bölümde kapsamlı olarak ifade edilmiştir. Ayrıca iyileştirilen yeni notasyonun özellikleri ve kullanım bilgileri de yine bu bölümde anlatılmıştır.

Üçüncü bölümde hazırlanan yazılımın tanıtımı yapılmıştır. Ayrıca yazılımın farklı platformlarda performans analizi ve güvenlik konusunda alınan önlemler de bu bölümde anlatılmıştır.

Son bölümde çalışma sonucunda elde edilen verilerin analizi yapılmış ve yapılacak farklı çalışmalar konusunda öneriler sunulmuştur.

## **2. DİZİNLEME İŞLEMLERİ**

#### **2.1 Ayrıştırma**

Ayrıştırma, metinde bulunan kelimelerin yapım ve çekim eklerine göre ayrılması işlemidir. Amaç, biçimsel olarak aynı özellikte olan kelimeleri belirlemektir.

Bu tez çalışmasında kelimeler belirli standartlara göre ayrıştırılmaktadır. Bu standartlar sonraki bölümlerde ayrıntılı olarak anlatılacak olan Cibakaya dizin yazılımı esas alınarak belirlenmiştir (Kaya 2006). Yaptığımız çalışmada mevcut notasyon temel alınarak yeni bir notasyon elde edilmiştir.

#### **2.1.1 Ayrıştırmada kullanılan yöntemler**

### **2.1.1.1 Geleneksel (Elle yazılan fişleme yöntemi) ayrıştırma**

Elle yapılan geleneksel ayrıştırma yöntemi bilinen en eski modeldir. Bu yöntemde belli standartların olduğu söylenemez. Bu alandaki yazılım eksikliğinden dolayı günümüzde bazı Türkologlar tarafından hala kullanılmaktadır. Model temel olarak kelimelerin bilgisayar ile değil el ile yapılmasını gerektirir.

Geleneksel ayrıştırma modelinde ayrıştırma fişler yardımıyla yapılır. Fiş, kelimelerin üzerine yazıldığı küçük kâğıt parçalarıdır. Ayrıştırma yapılırken herbir kelime ayrı ayrı fişlere yazılır. Kelimeler fişlere yazılırken ek-kök ayrımı yapılarak yazılırlar. Bu şekilde tüm fişlerin hazırlanmasıyla ayrıştırma tamamlanır. Bu aşamalarda herhangi bir bilgisayar yazılımı kullanılmaz.(WEB\_3)

Geleneksel ayrıştırma işleminde karşılaşılan en büyük sorun fişlerin kaybolması ve hatalı fişlerin farkedilmesinin güç olmasıdır. Ayrıca geleneksel ayrıştırmanın süreç olarak uzun ve zor olması bu alanda çalışmaların az olmasına sebep olmaktadır.(Sarı 2008)

#### **2.1.1.2 Bilgisayar tabanlı ayrıştırma**

Bilgisayar yazılımları kullanılarak yapılan ayrıştırma modelidir. Bu ayrıştırma modelinin de geleneksel modelden pek fazla bir farkı yoktur. Temel fark ayrıştırma işleminde fiş yerine bilgisayarın kullanılmasıdır. Ayrıştırma işleminin yapıldığı yardımcı yazılımlar ise genel olarak Office programlarıdır. Günümüzde ne yazık ki ayrıştırma yapmak amacıyla hazırlanan bilgisayar yazılımı yoktur. Hazırlanan yazılım ile bu alanda önemli bir eksikliğin giderilmesi amaçlanmaktadır.

Office yazılımları kullanılarak hazırlanan bilgisayar tabanlı ayrıştırma işleminde, bütün metin transkripsiyon harflerinde problem olmayacak bir fontta bilgisayar ortamına elle geçirilir. Yazım işlemi tamamlanan metin manuel olarak bilgisayarda ek ve köklerine ayrılır. Ek-kök ayrımı yapılırken dizinleme aşamasında kullanılacak yazılım referans alınır ve kullanılacak yazılıma göre ayrıştırma gerçekleştirilir.

Günümüzde transkrip edilmiş metinler üzerinde ayrıştırma işlemi için sadece Cibakaya dizin yazılımında özel bir notasyon geliştirmiştir. Diğer yazılımlar Türkoloji alanında kitap sonu indeklerinin oluşturulması amacıyla hazırlanmadığından programların ürettiği sonuç üzerinden ek işlemler yapmak gerekmektedir.

Cibakaya'da dizin hazırlayabilmek için isim ve fiil soylu kelimeler farklı karakterler kullanılarak ayrıştırılır. Ayrıca sesteş kelimeleri belirlemek ve kelimelerin dil özelliğinin eklenmesi ile ilgili de farklı karakterler kullanılmaktadır.(Kaya 2006) Cibakaya dizin yazılımı bu alanda en yaygın olarak kullanılan yazılım olmasından hazırladığımız yazılımda Cibakaya dizin programının kullandığı notasyonu referans aldık. Bu notasyon ayrıntılı olarak yeni eklediğimiz özelliklerle beraber sonraki bölümde anlatılacaktır.

Bilgisayar yazılımları kullanılarak yapılan ayrıştırmada her ne kadar bilgisayar kullanılsa da işlemler manuel yapıldığından kullanıcının hata yapması ve ayrıştırma işleminin uzun zaman alması bu modelin olumsuzlukları arasında sayılabilir. Kullanıcı taleplerini karşılayan bir yazılımın gerçekleştirilmesi bu tür olumsuzlukları ortadan kaldıracaktır.

Ayrıştırma işleminin tamamen bilgisayar tabanlı yapılması mümkün değildir. Çünkü aynı şekilde fakat farklı özellik ve anlamda olan yüzlerce kelime vardır. Ayrıca kelimenin zaman içerisinde şekilsel özelliğinin değişmesi bu alanda hazırlanacak bir yazılımın kesin sonuçlar elde etmesini engellemektedir. Hazırladığımız yazılım kapsamında geliştirilen bazı yöntemler ile kullanıcının iş yoğunluğu azaltılmaktadır. Örneğin aynı özellikte olan ve metin içerisinde tekrar eden kelimelerin otomatik ayrıştırılması ve kelimelerin kitap içerisindeki konumlarını belirleyen satır numaralarının otomatik eklenmesi kullanıcı yükünü %70 oranında azaltmaktadır.

Ayrıca ayrıştırılan kelimelerin veritabanına kaydedilerek kullanıcıya özel bir kelime veritabanının oluşturulması sağlanmaktadır. Böylelikle kullanıcılara özel çözümler içeren bir ortam hazırlanmıştır.

#### **2.1.2 Ayrıştırma notasyonu**

#### **2.1.2.1 Satır numarası ekleme**

Satır numaraları kelimelerin metin içerisindeki konumlarını belirlemek amacıyla oluşturulurlar. Genel olarak her bir satır numarası, satırın bulunduğu yaprak, sayfa ve satır numarasını içerir. Satır numaraları belli standartlara göre verilir. Satır numarası hazırlanırken "/" karakterinin satır numarasının içerisinde kullanılması gerekmektedir. Bu karakter satır numarası için ayırt edici özelliktir. Tablo 2.1'de örnek satır numaraları ve bu satır numaralarına ait açıklamalar bulunmaktadır.

Tablo 2.1 : Satır numarası ekleme

| 001a/01              | 1. yaprak, yaprağın sol yüzü, 1. satır  |
|----------------------|-----------------------------------------|
| 045 <sub>b</sub> /09 | 45. yaprak, yaprağın sağ yüzü, 9. satır |
| 046/23               | 46. yaprak 23. satır (yüz(sayfa) yok)   |

Satır numaraları el ile teker teker verilebilirken otomatik olarak da eklenebilir. Mevcut yazılımlarda bulunmayan bu özellik ile kullanıcılar satır numarası eklemek gibi sıkıcı bir işten kurtarılmıştır. Ayrıca bu özellik kullanıcıya ayrıştırma sürecinde zaman da kazandırmaktadır.

Satır numaraları yayın haline getirilmiş kitaplara göre belirlenmektedir. Her bir kitabın sayfa ve satır sayılarının farklı olması ve bazı satırların tablo, şekil yâda boş olması otomatik satır ekleme işleminde karşılaşılan problemlerdir. Bu problemler geliştirilen notasyon ile ortadan kaldırılmıştır.

Satır numarasının otomatik eklenmesi basit birkaç adım ile gerçekleştirilebilir. Yazılım kullanılırken sayfa sonunun ve boş satırların belirtilmesi gerekmektedir. Sayfa sonunu belirtmek için "#" karakteri kullanılmaktadır. Ayrıca boş satırları ifade

etmek için ise satırın boş bırakılması yeterlidir. Böylelikle uzun ve sıkıcı bir süreç olan satır ekleme işlemi basit birkaç adım ile gerçekleştirilebilir.

Aşağıda örnek bir metin ve hazırlanan yazılım kullanılarak elde edilmiş sonuçlar görülmektedir. Metin içerisinde boş bırakılan satırlar kitapta metin bulunmayan satırları ifade etmektedir.

## **Metin**

san.sız hamd

bir Hudā.yım-ga

biz.ni yok.dın bar

kıl-dı 'akl ve 'imān

- #
- #

biz kul.lar-ga yār kıl-dı

ve takı nihāyet.siz

## #

dürūd Hażret i Muhammed

## **Satır numarası eklenmiş metin**

001a/01 san.sız hamd

001a/03 bir Hūdā.yım-ġa

001a/06 biz.ni yok.dın bar

001a/07 kıl-dı 'akl ve 'imān

002a/01 biz kul.lar-ga yār kıl-dı

002a/02 ve takı nihāyet.siz

002b/01 dürūd Hażret i Muhammed

## **2.1.2.2 Çekim eklerinin ayrılması**

Ayrıştırma işleminde herbir kelimenin ek ve kök ayrımı yapılırken, kelimenin isim veya fiil soylu kelime olduğu belirtilmelidir. Bu fark ayrıştırma esnasında kullanılan çeşitli karakterler yardımıyla belirlenmektedir.

Herhangi bir iş, oluş veya hareket bildirmeyen sözcüklere isim denir. Ayrıştırma yapılırken isim soylu sözcükle "." simgesi kullanılarak belirtilir ve simgeden sonra sadece kelimenin çekim ekleri eklenir. Örneğin "gözlükçüde" kelimesi ayrıştırılırken "göz.lükçüde" değil, "gözlükçü.de" şeklinde olmalıdır. Tablo 2.2'de isim soylu kelimelerin ayrıştırılması ile ilgili örnekler verilmiştir.

Tablo 2.2 : İsim soylu kelimeler

| Karanlıkta | Karanlık.ta |
|------------|-------------|
| Gürültüde  | Gürültü.de  |
| Kitaplıkta | Kitaplık.ta |

İş, oluş veya hareket bildiren sözcüklere fiil denir. Fiil soylu sözcükler ayrıştırılırken "-" simgesi kullanılır. Tablo 2.3'te fiil soylu kelimelerin ayrıştırılması ile ilgili örnekler verilmiştir.

Tablo 2.3 : Fiil soylu kelimeler

| Gidiyordu     | $Gid$ -iyordu $\{git\}$ |
|---------------|-------------------------|
| Bekleyecekmiş | Bekle-yecekmiş          |
| Kırılmıştı    | Kırıl-mıştı             |

### **2.1.2.3 Sesteş kelimelerin ayrıştırılması**

Sesteş kelimeler yazılışları veya okunuşları aynı, anlamları farklı olan kelimelerdir. Geliştirilen notasyon sadece sesteş kelimelerin değil bütün kelimelerin anlamlarını belirtmek için kullanılabilir. Ayrıştırma işleminde kelimelerin anlamları "( )" simgeleri kullanılarak belirtilebilir. Tablo 2.4'te ayrıştırma esnasında kelimelerin anlamlarının belirtilmesi örneklerle gösterilmiştir.

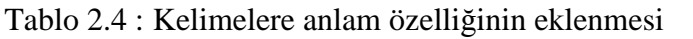

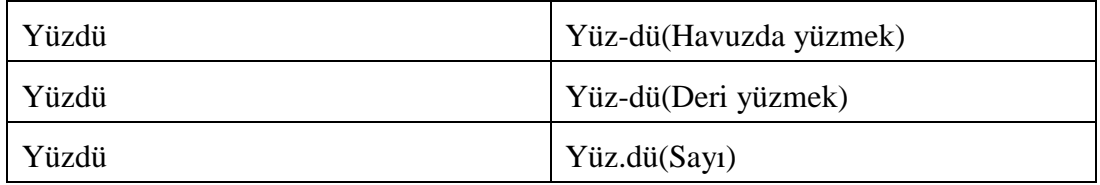

## **2.1.2.4 Kelimenin dil özelliğinin eklenmesi**

Diller birbirlerinden etkilenerek yapancı kelimeler içerebilmektedirler. Türkçe gerek bulundu coğrafya gerekse tarih boyunca farklı bölgelerde kullanılmasından diğer dillerden kelimeler barındırmaktadır. Ayrıştırma sürecinde metin içerisinde bulunan kelimelerin hangi dile ait olduğunu belirtmek mümkündür. Dil özelliğinin belirtilmesi için "[ ]" simgeleri kullanılmaktadır. Tablo 2.5'te kelimelerin dil özelliğinin nasıl eklendiği örneklerle açıklanmıştır. Örneklerde de görüldüğü gibi dil özelliği ile beraber anlam özelliği de eklenebilmektedir.

Tablo 2.5 : Kelimelere dil özelliğinin eklenmesi

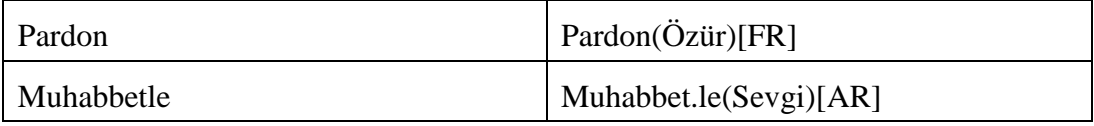

## **2.1.2.5 Ses olayları bulunan kelimenin ayrıştırılması**

Türkçe de kökte ya da ekte değişmelere sebep olabilen ses olayları bulunmaktadır. Bu değişmeler metin içerisinde belirtilmediği durumda hazırlanan dizinde hatalar oluşabilmektedir. Yaptığımız çalışmada ses olaylarıyla meydana gelen değişmeleri belirtmek için "{ }" karakterleri kullanılmaktadır. Tablo 2.6'da ses olaylarıyla değişime uğruyan kelimelerin ayrıştırılması örneklerle açıklanmıştır.

Tablo 2.6 : Ses olayları bulunan kelimenin ayrıştırılması

| Kitab.1  | $Kitab.1\{Kitap\}$                                                                                                    |
|----------|----------------------------------------------------------------------------------------------------|
| Tarağ.a  | $Tara\gtrsim.a\{Tarak\}$                                                                                                    |
| Göğs.üne | $G\ddot{\text{o}}\check{\text{g}}\text{s}.\ddot{\text{u}}\text{ne}$ $\{G\ddot{\text{o}}\check{\text{g}}\ddot{\text{u}}\text{s}\}$ |
| Akl.a    | Akl.a(Düşünme)[AR]{Akıl}                                                                                                    |

Tablo 2.6'da da görüldüğü gibi birden fazla özellik bir kelime için belirtilebilir. Özellikler belirtilirken simgelerin sıralanışı önemli değildir. Yazılım tüm özellikleri hatasız değerlendirebilmektedir.

## **2.1.2.6 Birleşik fiillerin belirtilmesi**

Birleşik fiil, bir eylemi karşılamak üzere isim veya fiile bir yardımcı fiilin getirilmesiyle yapılan kelime grubudur. Kıl-, ir-, turur-, er- … birleşik fiillere örnek olarak sayılabilir.(WEB\_4)

Birleşik fiillerin kullanıcı isteğine bağlı olarak dizin içerisinde kelime grubu olarak gösterilmesi mümkündür. Bu işlemin gerçekleştirilebilmesi için kullanıcı tarafından birleşik fiillerin ayrıştırma esnasında gösterilmesi gerekir. Hazırlanan yazılım içerisinde bazı birleşik fiiller üretici tarafından eklenmiştir. Kullanıcı kayıtlı olan birleşik fiillere ekleme, çıkarma veya düzenleme yapabilir. Ayrıca isteğe bağlı olarak ayrıştırma esnasında da birleşik fiilleri belirtilebilir. Ayrıştırma esnasında birleşik fiilleri belirtmek için "\*" karakteri kullanılır. Tablo 2.7'de örneklerle birleşik fiillerin ayrıştırılması gösterilmiştir.

Tablo 2.7 : Birleşik fiillerin ayrıştırılması

| Tururdu | *Turur-du              |
|---------|------------------------|
| Kilacak | *K <sub>1</sub> l-acak |

### **2.1.3 Ayrıştırma süreci**

Hazırlanan yazılımda ayrıştırma süreci Şekil 2.1 de görüldüğü gibi dört aşamada yapılmaktadır.

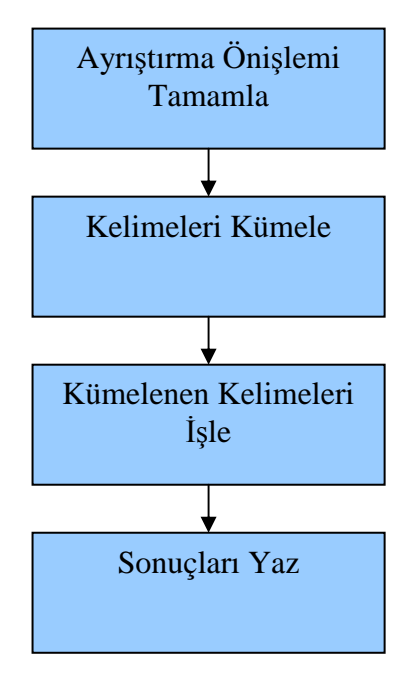

Şekil 2.1 : Ayrıştırma süreci

Ayrıştırma önişlem aşamasında metin kelimelere ayrılır. Ayrıca veritabanında kayıtlı kelimeler de ayrıştırma yapmak amacıyla kopyalanır.

Kelimelerin kümelenmesi aşamasında ayrıştırılmış kelimeler ayrıştırma notasyonuna göre şekil, özellik ve anlamlarına göre gruplandırılır. Diğer kelimeler ise ayrıştırılmak üzere farklı bir alana kopyalanır. Kelimelerin kümelenmesini sağlayan algoritmaya ait akış diyagramı Şekil 2.7'de gösterilmiştir.

Kümelenen kelimelerin işlenmesi aşamasında ayrıştırılmayı bekleyen kelimeler, veritabanından kopyalanan kelimelerle ayrıştırılmış kelimelerin kullanılmasıyla ayrıştırılır.

Sonuçların yazılması aşamasında kullanıcının belirlediği seçeneklere göre ayrıştırılmış kelimelerin ekrana yazdırılmasıdır.

## **2.2 Dizinleme**

## **2.2.1 Dizinleme nedir**

Dizinleme, ayrıştırma işlemi tamamlanan kelimelerin alfabetik olarak bulundukları sayfa ve satır numaralarıyla beraber sıralanmasıdır. Dizinleme işleminde amaç, madde başı olarak isimlendirilen herbir kelime kökünün alfabetik olarak sıralanması ve aynı kök ve özelliklere sahip kelimelerin kendi madde başlarının altında gösterilmesidir. İşlemlerin doğru gerçekleştirilmesi ayrıştırılan metnin hatasız olmasına bağlıdır.

Dizinleme işleminde çeşitli yöntemler kullanılmaktadır. Bu yöntemler kabaca geleneksel dizinleme ve bilgisayar tabanlı dizinleme olarak ikiye ayrılmaktadır.

Geleneksel dizinleme, geleneksel yöntemlerle ayrıştırılmış metinlerde kullanılır. Bu yöntemde literatür değeri taşıyan sabit kurallar bulunmamaktadır. Ayrıştırma esnasında hazırlanan fişlerin madde başlarına göre gruplandırılması ve gruplanan madde başlarının alfabetik olarak sıralanması ile dizinler hazırlanmaktadır. Geleneksel dizinleme yöntemi, uzun zaman almakla beraber fişlerin kaybolmasına bağlı olarak hatalı dizinler oluşmasına sebep olmaktadır.(Sarı 2008)

Bilgisayar tabanlı dizinleme yönteminde ise dizinleme işlemini gerçekleştirmek amacıyla bazı yazılımlar geliştirilmiştir. Bu yazılımlar kullanıcının isteklerini tam olarak karşılayamamasına rağmen bu alanda hazırlanan etkin bir yazılımın olmamasından hala yaygın olarak kullanılmaktadırlar.

### **2.2.2 Dizinleme yazılımları**

## **2.2.2.1 Concordance**

Concordance, kelimelerin ayrıştırılmasına bakmaksızın aynı kelimeleri satır numaralarına göre kendi içerisinde guruplayan ve yurt dışında üretilen ücretli bir yazılımdır. Bu yazılımda metinlerin ayrıştırılması sonuç üzerinde herhangi bir değişiklik oluşturmamaktadır. Herbir kelime ek veya köklerine bakılmaksızın grublandırılır. Program metin dosyalarını(\*.txt) girdi olarak kabul etmektedir. Bu da transkripsiyon harflerinde font hatalarının oluşmasına sebep olmaktadır. Program madde başlarını alfabetik gruplarken kelimelerin geçtiği satırların tamamını madde

başlarının altında gruplamaktadır. Ayrıca kelimelere ait istatistiksel bilgileride hazırlamaktadır. Yazılım ekran görüntüsü Şekil 2.2'de görülmektedir.

| Concordance - Welcome.txt.Concordance  |                | File Text Search Edit Headwords Contexts View Tools Help |                              |                      |      |                                                   |                          |     | $-10x$       |
|----------------------------------------|----------------|----------------------------------------------------------|------------------------------|----------------------|------|---------------------------------------------------|--------------------------|-----|--------------|
| $\diamond$ # $\dot{\bullet}$ H $\odot$ |                |                                                          | <b>る毛色 ミミB ノ U   P     ②</b> |                      |      |                                                   |                          |     |              |
| Headword                               | 1              | $\overline{\phantom{a}}$                                 |                              | Context.             | Wo.  | Context                                           | $\overline{\phantom{a}}$ | R., |              |
| WELCOME                                | 1              |                                                          |                              |                      | Make | a concordance and the headwords will appear here. | $\overline{3}$           |     |              |
|                                        | $\overline{1}$ |                                                          |                              |                      |      |                                                   |                          |     | Centred      |
| <b>MAKE</b>                            | 1              |                                                          |                              |                      |      |                                                   |                          |     |              |
| Α                                      | $\overline{1}$ |                                                          |                              |                      |      |                                                   |                          |     |              |
| CONCORDANCE                            | $\overline{1}$ |                                                          |                              |                      |      |                                                   |                          |     |              |
| <b>AND</b>                             | 1              |                                                          |                              |                      |      |                                                   |                          |     |              |
| THE                                    | $\overline{1}$ |                                                          |                              |                      |      |                                                   |                          |     | Left-aligned |
| <b>HEADWORDS</b>                       | $\ddot{1}$     |                                                          |                              |                      |      |                                                   |                          |     |              |
| WILL                                   | $\overline{1}$ |                                                          |                              |                      |      |                                                   |                          |     |              |
| <b>APPEAR</b>                          | $\overline{1}$ |                                                          |                              |                      |      |                                                   |                          |     |              |
| <b>HERE</b>                            | $\overline{1}$ |                                                          |                              |                      |      |                                                   |                          |     |              |
| ÷                                      | h              |                                                          |                              |                      |      |                                                   |                          |     |              |
| CONTEXTS                               | $\overline{1}$ |                                                          |                              |                      |      |                                                   |                          |     |              |
| ARE                                    | $\overline{1}$ |                                                          |                              |                      |      |                                                   |                          |     | Index        |
| ON                                     | 1              |                                                          |                              |                      |      |                                                   |                          |     |              |
| THE                                    | 1              |                                                          |                              |                      |      |                                                   |                          |     |              |
| <b>RIGHT</b>                           | 1              |                                                          |                              |                      |      |                                                   |                          |     |              |
| ----                                   | $\overline{1}$ |                                                          |                              |                      |      |                                                   |                          |     |              |
| <b>CLICK</b>                           | $\overline{1}$ |                                                          |                              |                      |      |                                                   |                          |     | None         |
| IN                                     | $\overline{1}$ |                                                          |                              |                      |      |                                                   |                          |     |              |
| <b>EITHER</b>                          | $\mathbf{1}$   |                                                          |                              |                      |      |                                                   |                          |     |              |
| 11ST                                   | $\overline{1}$ | $\overline{\phantom{a}}$                                 |                              |                      |      |                                                   |                          |     |              |
| Words                                  | Tokens         | At word                                                  | Word sort                    | Context sort         |      |                                                   |                          |     |              |
| 26                                     | 26             | 3 <sup>1</sup>                                           | Asc alpha (string)           | Asc occurrence order |      |                                                   | n                        |     |              |

Şekil 2.2 : Concordance yazılımının ekran görüntüsü

Concordance yazılımı kelimelerin sıralanması ve satır içerisindeki konumunu güzel bir şekilde belirtmesine rağmen literatürde kabul edilen ek-kök ayrımını gerçekleştiremediğinden kullanıcı isteğini yansıtan sonuç üretememektedir. Kullanıcılar dizin işlemini tamamlayabilmek için Concordance yazılımının hazırladığı sonuç üzerinde herbir madde başının ayrıştırmasını tamamlamalıdırlar. Bu da kullanıcılara ek iş getirmekle beraber bu yazılıma olan güveni ve ilgiyi azaltmaktadır.(WEB\_5)

## **2.2.2.2 Cibakaya**

Cibakaya yazılımı Ceval Kaya tarafından geliştirilmiştir. Yazılım Türkoloji alanında dizin hazırlamak amacıyla oluşturulmuş olup ayrıştırma işlemi tamamlanmış metinler ile çalışır. Concordance gibi sadece metin dosyaları (\*.txt) ile çalışmaya izin verir. Bu nedenle font hataları oluşmaktadır. Yazılım kişisel bilgisayarda çalışacak şekilde tasarlanmıştır. Kullanımı oldukça basit olan yazılım sadece giriş dosyasının alınmasını sağlayan basit bir kullanıcı arayüzünden oluşmaktadır.(WEB\_6) Şekil 2.3'de örnek ekran görüntüsü görülmektedir.

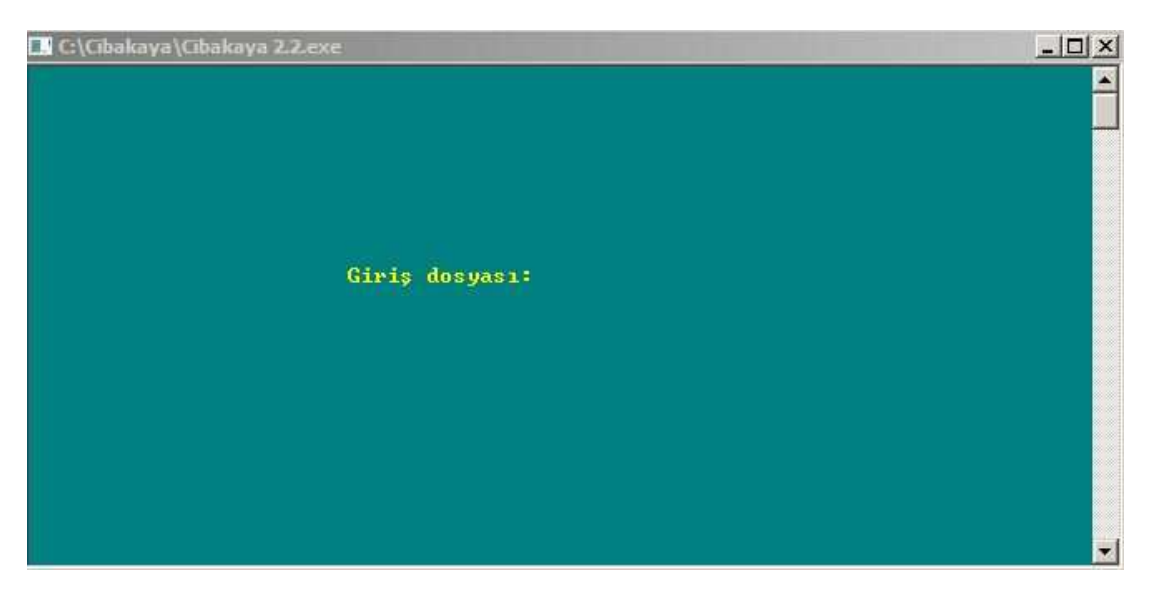

Şekil 2.3 : Cibakaya yazılımının ekran görüntüsü

 Cibakaya yazılımında ayrıştırma özelliği bulunmamaktadır. Kullanıcılar dizin hazırlayacakları metinlerin ayrıştırma işlemini Office yazılımları ile manuel yapmak zorundadırlar. Ayrıca yalnız metin(\*.txt) dosyaları ile çalışmaya izin verdiği için transkripsiyon harflerinde problemler oluşmaktadır. (Kaya 2006)

## **2.2.2.3 Dizin hizmet programı**

Dizin hizmet programı internet tabanlı bir uygulamadır. Kullanılan veritabanı yardımıyla kelimelerin dizinlenmesi sağlanmaktadır. Veritabanı sürekli yeni kelimelerle zenginleşmektedir. Bu işlem bazı olumsuzlukları da beraberinde getirmektedir. Bu olumsuzluklara kelimelerin artmasına bağlı olarak performansın düşmesi ve yanlış kelimelerin kaydedilmesi sonucunda veritabanının bozulması sayılabilir. Şekil 2.4'te programın örnek ekran görünümü verilmiştir.(WEB\_7)

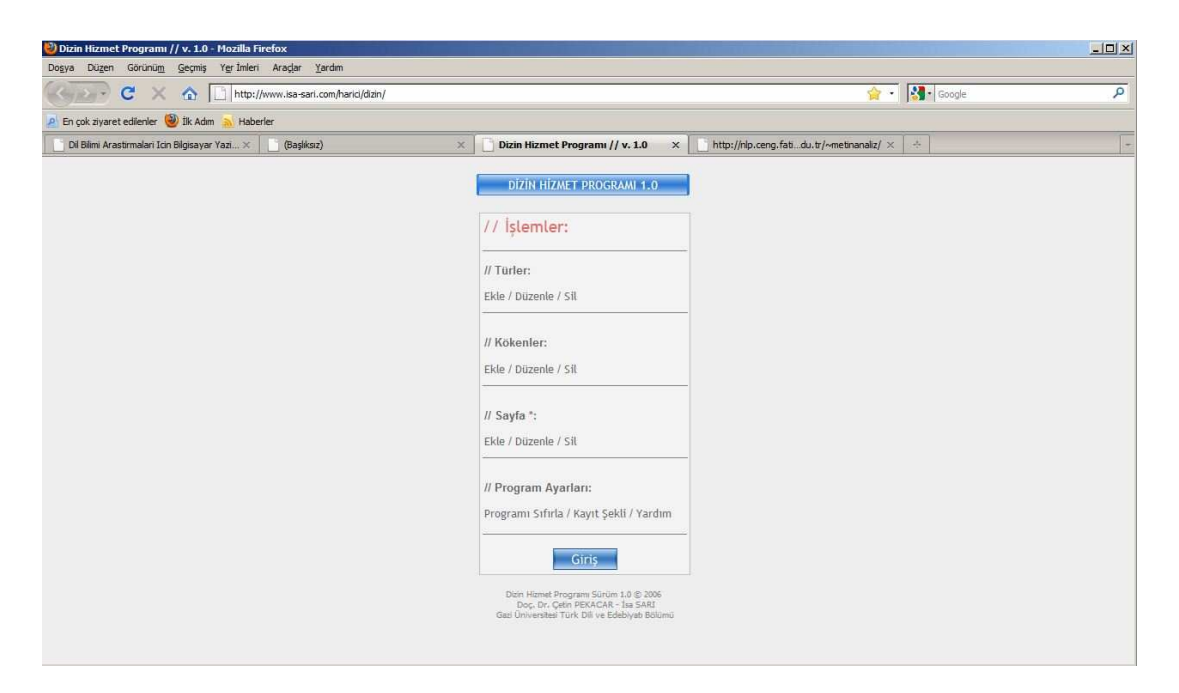

Şekil 2.4 : Dizin hizmet programının ekran görüntüsü

Geliştirdiğimiz yazılımda kullanıcı isteğine göre ayrıştırılan kelimelerin kaydedilmesi ve veritabanı üzerinde düzenlemelerin yapılması sağlanmıştır. Bu sayede daha sağlıklı sonuçlar elde edilmektedir. Ayrıca yazılım internet tabanlı olmadığı için performans internet tabanlı uygulamalara göre daha iyi olduğu görülmüştür.

## **2.2.2.4 Türkçe metin sıklık çözümleyicisi**

İnternet tabanlı bir uygulamadır. İçerdiği sıklık sözlükleri yardımıyla metnin harf, hece, kelime ve satır bakımından detaylı istatistiğini hesaplamak amacıyla hazırlanmıştır. İnternet tabanlı bir uygulama olduğundan yüksek boyuttaki metin dosyalarında uzun zaman gerekmektedir. Ayrıca font uyuşmazlığına bağlı olarak transkripsiyon harflerinde hatalar oluşmaktadır. Şekil 2.5'te programın örnek ekran görünümü verilmiştir.(WEB\_1)

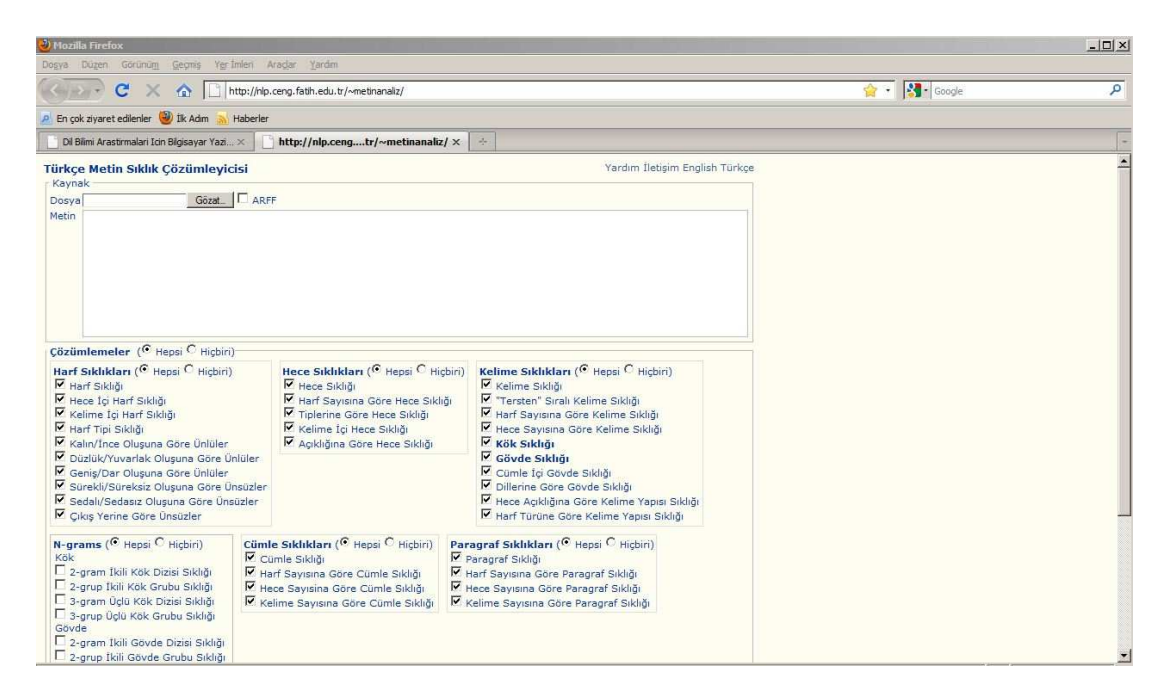

Şekil 2.5 : Metin sıklık çözümleyicisinin ekran görüntüsü

Geliştirdiğimiz yazılım 14 ayrı sıklık sözlüğü yardımıyla kısa sürede hatasız sonuçlar vermektedir. Ayrıda metin sıklık çözmleyicisinde oluşan font hataları büyük oranda çözülmüştür.

## **2.2.2.5 Diğer yazılımlar**

Birebir edebi metinlerin dizinlenmesi amacıyla oluşturulmamış olup bu alandaki eksiklikten dolayı kullanılan çeşitli yazılımlar da vardır. Text Master, Concorder ve TextStat bu yazılımlardan bazılarıdır. Concordance ve Cibakaya dizin yazılımları bu yazılımlara göre çok daha iyi sonuçlar vermektedir.

Bahsi geçen tüm yazılımlarda gerek ayrıştırma işleminde gerekse dizinleme sonucu oluşan metindeki düzeltmeler oldukça fazla zaman grektirmektedir. Font hataları, sıralama hataları ve birleşik kelime gruplarında oluşan hatalar kullanıcılara zaman kaybı yaşatmaktadır.

## **2.2.3 Dizinleme notasyonu**

### **2.2.3.1 Satırların hazırlanması**

Dizin içerisinde bulunan ve madde başı olarak isimlendirilen herbir kelimenin metin içerisindeki konumunun beirlenmesi dizin hazırlama işleminin en önemli hedeflerinden birisidir. Madde başlarının metin içerisindeki konumları belirlenirken madde başının altında göstermek üzere satırlar hazırlanır. Hazırlanan satırlar genel olarak ilgili madde başının sayfa ve satır numarasını ve aldığı ekleri içerir.

Satırlar hazırlanırken madde başının ilk harfi, madde başının özelliğine göre eklenecek karakter, madde başının metin içerisinde aldığı çekim ekleri ve son olarak madde başının metin içerisinde hangi sayfa ve satırda bulunduğunu belirten satır numarası eklenerek hazırlanır. Satır içerisinde madde başı olan kelimeler gösterilirken fiil soylu kelimeler ".-", isim soylu kelimeler ise ".+" karakter gurupları kullanılarak hazırlanır.(Kaya 2006)

Tablo 2.8'da satırların hazırlanması ile ilgili örnekler verilmiştir.

Tablo 2.8 : Satırların hazırlanması

| duvar.da   | $d.+da$   |
|------------|-----------|
| gel-iyordu | g.-iyordu |
| Kitab_1    | $K.-1$    |

Hazırladığımız yazılımda satırların hazırlanması örnek bir metin üzerinde aşağıda görülmektedir. Bu örnekte satırlar bütün olarak alınmıştır. İsteğe bağlı olarak farklı türlerde de dizin hazırlanabilir. İlerde dizinleme türleri ile ilgili detaylı bilgi verilecektir.

## **Örnek Dizin:**

## **Metin**

001a/01 Vay al duvağ.ımın{duvak} sahib.i{sahip} 001b/01 Vay aln.ımın $\{aln\}$  baş.imin umud.u $\{umut\}$ 001a/02 Vay şah yiğid.im{yiğit} şahbaz yiğid.im{yiğit} 001b/02 Doy-uncaya dek yüz.üne(uzuv) bak-amadığım

## **Sonuç**

**al**-1- [Tr]

Vay a. duvağımın sahibi 001a/01

**alın**-1- [Tr]

Vay a.+ımın başımın umudu 001b/01

**bak -** -1- [Tr] Doyuncaya dek yüzüne b.-amadığım 001b/02 **Baş** -1- [Tr] Vay alnımın b.+ımın umudu 001b/01 **dek** -1- [Tr] Doyuncaya d. yüzüne bakamadığım 001b/02 **Doy -** -1- [Tr] D.-uncaya dek yüzüne bakamadığım 001b/02 **duvak** -1- [Tr] Vay al d.+ımın sahibi 001a/01 **sahip** -1- [Tr] Vay al duvağımın s.+i 001a/01 **şah** -1- [Tr] Vay ş. yiğidim şahbaz yiğidim 001a/02 **Şahbaz** -1- [Tr] Vay şah yiğidim ş. yiğidim 001a/02 **Umut** -1- [Tr] Vay alnımın başımın u.+u 001b/01 **Vay** -3- [Tr] V. al duvağımın sahibi 001a/01 , 001a/02 , 001b/01 **Yiğit** -2- [Tr] Vay şah y.+im şahbaz y.+im 001a/02 **yüz** : uzuv -1- [Tr]

Doyuncaya dek y.+üne bakamadığım 001b/02

#### **2.2.3.2 Madde başlarının hazırlanması**

Dizin içerisinde aynı kök ve özellikte olan kelimeleri sınıflandırmak amacıyla madde başı olarak isimlendirilen kelimelerin çekim eki hali almamış durumları kullanılır. Bir madde başı diğer madde başlarından şekil, özellik veya anlam bakımından farklı olmalıdır. Kelimeler ayrıştırma işleminde bu özelliklere göre farklı notasyonlarla ifade edilir. Bu notasyonlar önceki bölümlerde anlatılmıştır.

Madde başı olan kelimeler isim veya fiil soylu kelime olmalarına göre iki farklı şekilde belirtilirler. İsim soylu kelimeler madde başı olarak ifade edilirken herhangi bir karakter almazlar. Fakat fiil soylu kelimeler madde başı olarak ifade edilirken "-" karakteri kullanılır. Sesteş kelimeler madde başı ile beraber ":" karakteri kullanılarak ayrılır. Ve anlamları ":" karakterinden sonra madde başının yanına eklenir. Kullanıcılar isteğe bağlı olarak madde başı olan kelimelerin adetlerini ve hangi dile ait olduğunu madde başının yanına otomatik ekleyebilmektedirler. Tablo 2.9 madde başlarının hazırlanması ile ilgili örnek açıklamalar içermektedir.

| Ben                  | İsim soylu anlamı belirtilmemiş madde başı               |
|----------------------|----------------------------------------------------------|
| Ben : Leke           | <i>Isim soylu</i> anlami <i>leke</i> olan madde başı     |
| Yaz: Mevsim          | <i>Isim soylu</i> anlami <i>mevsim</i> olan madde başı   |
| Yaz - : Yazmak       | Fiil soylu anlamı yazmak olan madde başı                 |
| $Ins: Insan -3-[AR]$ | Isim soylu, anlamı insan olan, metin içerisinde 3 farklı |
|                      | yerde bulunan Arapça bir madde başı                      |

Tablo 2.9 : Madde başlarının hazırlanması

#### **2.2.4 Dizinleme süreci**

Hazırlanan yazılımda dizinleme süreci Şekil 2.6 de görüldüğü gibi dört aşamada yapılmaktadır.

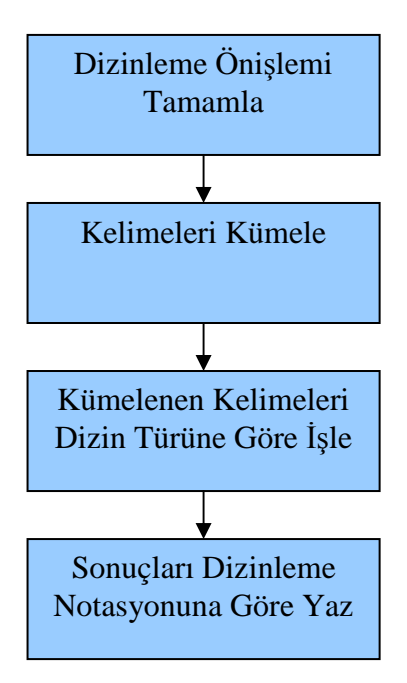

Şekil 2.6 : Dizinleme süreci

Dizinleme önişlem aşamasında metin kelimelere ayrılır ve kelimelerin ayrıştırma standartlarına uygun olarak hazırlanıp hazırlanmadığı incelenir. Herhangi bir problem olması durumunda süreç durdurularak hatalı durum kullanıcıya düzeltmesi için sunulur.

Kelimelerin kümelenmesi aşamasında, tüm kelimeler ayrıştırma notasyonuna göre şekil, özellik ve anlamlarına göre gruplandırılır. Kelime özelliklerinin belirlenmesini sağlayan algoritmaya ait akış diyagramı Şekil 2.7'de gösterilmiştir.

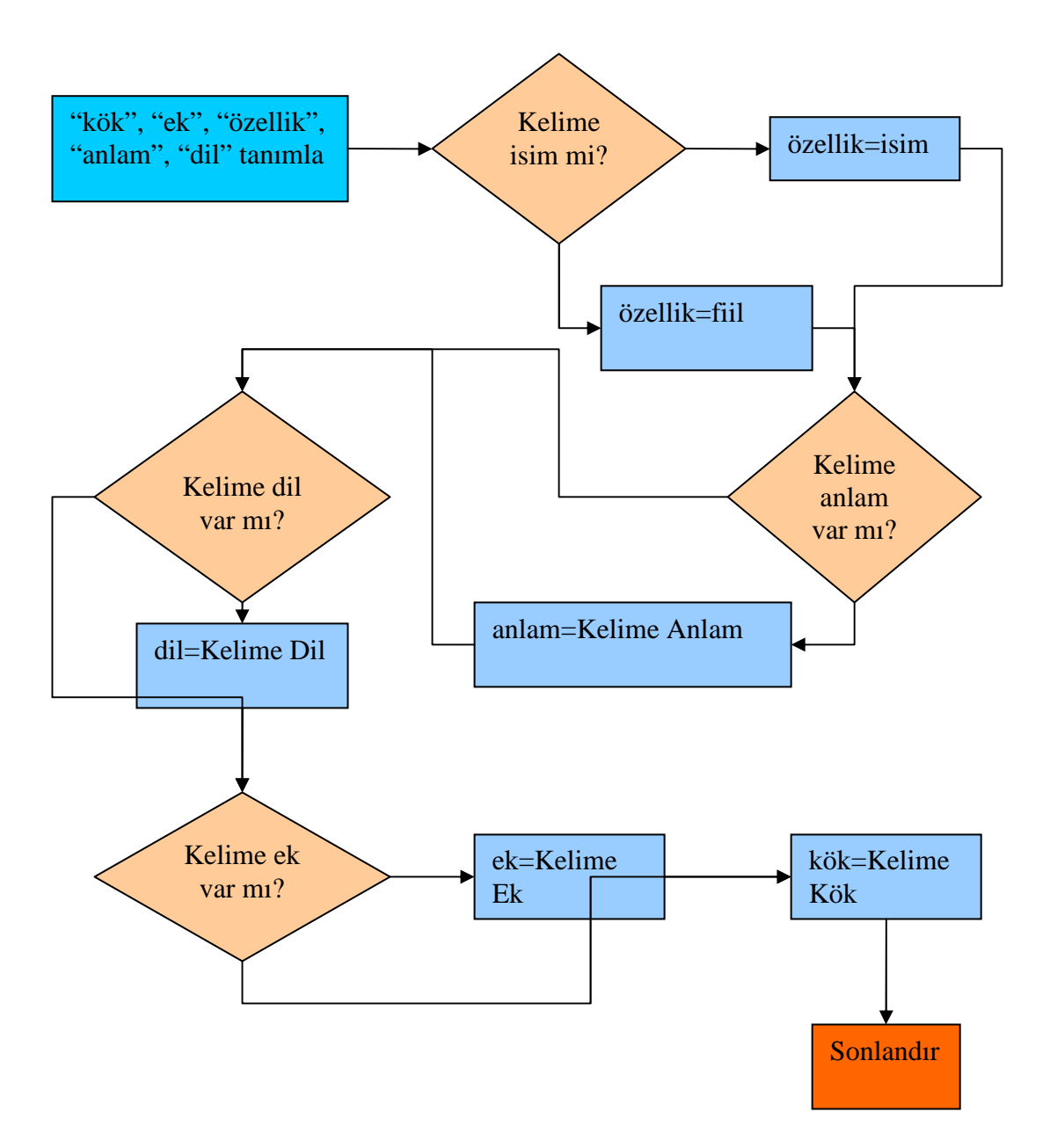

Şekil 2.7 : Kümeleme algoritması akış diyagramı

Kümelenen kelimelerin işlenmesi aşamasında, seçilen dizin türüne göre kelimeler dizin oluşturacak şekilde hazırlanır.

Sonuçların dizinleme notasyonuna göre yazılması aşamasında ise kullanıcının belirlediği seçeneklere göre sonuç ekrana yazdırılır.

### **2.2.5 Dizinleme türleri**

### **2.2.5.1 Bağlam (Concordance) sözlüğü**

Dizin türleri içerisinde en kapsamlı dizinleme türüdür. Kelimeler madde başlarının altında ifade edilirken madde başının bulunduğu satırın tamamı dizine eklenir. Her

bir satır alt alta gelecek şekilde madde başının aldığı çekim ekinin alfabetik sıralamasına göre gruplandırılır. Bu dizin türünde aynı çekim eklerine sahip madde başları metin içerisinde farklı satırlarda bulunuyorsa dizin içerisindede farklı satırlarda ifade edilir. Böylelikle madde başları daha detaylı incelenebilir. Bağlam sözlüğü hazırlanırken diğer sözlük türlerinde olduğu gibi madde başları alfabetik olarak sıralanır. Metin içerisinde aynı satırda birden fazla sayıda madde başı bulunursa bu satır sadece bir sefer madde başının altında ifade edilir. Örnek metin ve program kullanılarak elde edilen sonuç aşağıda görülmektedir.

#### **Metin:**

1b/2 san.sız hamd bir Hudā.yımga biz.ni yok.dın bar kıl-dı 'akl ve 'imān 1b/3 biz kul.larġa yār kıl-dı ve takı nihāyet.siz dürūd Hażret\_i Muhammed

### **Bağlam Sözlüğü:**

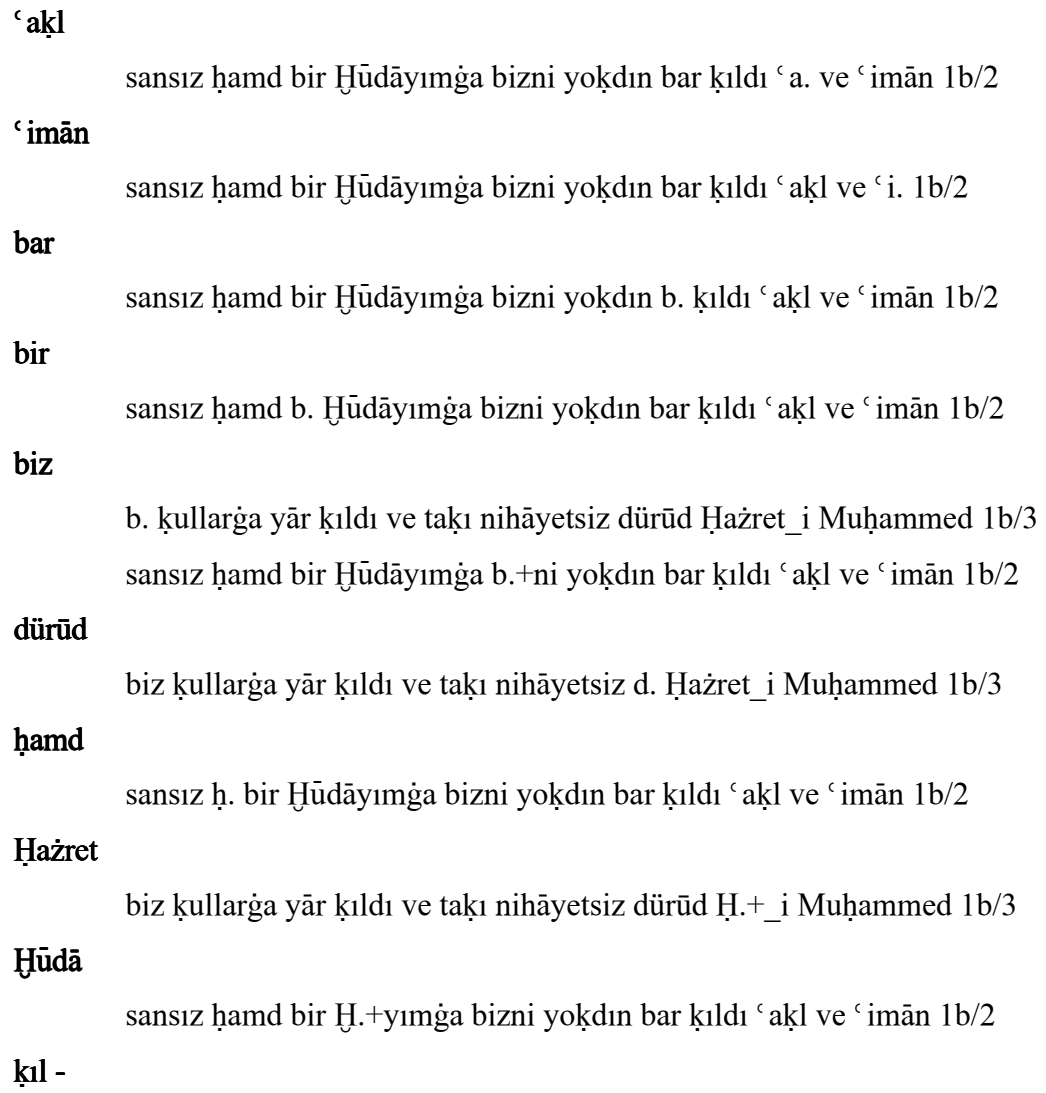

23

sansız hamd bir Hudāyımga bizni yokdın bar k.-dı 'akl ve 'iman 1b/2 biz kullarġa yār k.-dı ve takı nihāyetsiz dürūd Hażret i Muhammed 1b/3

kul

biz k.+larga yār kıldı ve takı nihāyetsiz dürūd Hazret i Muhammed 1b/3

#### Muhammed

biz kullarga yār kıldı ve takı nihāyetsiz dürūd Hazret i M. 1b/3 nihāyet biz kullarga yār kıldı ve takı n.+siz dürūd Hazret i Muhammed 1b/3 san

s.+sız hamd bir Hudāyımga bizni yokdın bar kıldı 'akl ve 'iman 1b/2

takı

biz kullarga yār kıldı ve t. nihāyetsiz dürūd Hazret i Muhammed 1b/3

ve

sansız hamd bir Hudāyımga bizni yokdın bar kıldı 'akl v. 'imān 1b/2 biz kullarga yār kıldı v. takı nihāyetsiz dürūd Hazret i Muhammed 1b/3

yÀr

biz kullarga y. kıldı ve takı nihāyetsiz dürūd Hazret i Muhammed 1b/3

yok

sansız hamd bir Hudāyımga bizni y.+dın bar kıldı 'akl ve 'imān 1b/2

### **2.2.5.2 Gramatiksel dizin**

Şekil ve özellik olarak aynı olan kelimelerin metin içerisinde bulundukları satır ile beraber madde başının altında gösterilmesini sağlayan dizin türüdür. Madde başları alfabetik sıralanır. Bağlam sözlüğünden farkı madde başlarının altında satırlar hazırlanırken metin içerisinde madde başının geçtiği tüm satırlar gösterilmez. Aynı çekim eklerini almış olan madde başları şekil itibariyle aynıdır. Bu kelimelerin metin içerisinde bulunduğu tüm satırlar yerine örnek olarak ilk gelen satır madde başının altında gösterilir ve diğer satırlarda satır numarası ile ilgili satırın yanında gösterilir. Örneğin;

#### **Metin:**

1b/2 san.sız hamd bir Hudā.yımga biz.ni yok.dın bar kıl-dı 'akl ve 'imān 1b/3 biz kul.larga yār kıl-dı ve takı nihāyet.siz dürūd Hażret i Muhammed

#### **Gramatiksel dizin:**

 $c$ akl sansız hamd bir Hudāyımga bizni yokdın bar kıldı 'a. ve 'iman 1b/2 èimÀn sansız hamd bir Hudāyımga bizni yokdın bar kıldı 'akl ve 'i. 1b/2 bar sansız hamd bir Hudāyımga bizni yokdın b. kıldı 'akl ve 'iman 1b/2 bir sansız hamd b. Hudāyımga bizni yokdın bar kıldı 'akl ve 'iman 1b/2 biz b. kullarga yār kıldı ve takı nihāyetsiz dürūd Hazret i Muhammed 1b/3 sansız hamd bir Hudāyımga b.+ni yokdın bar kıldı 'akl ve 'iman 1b/2 dürūd biz kullarga yār kıldı ve takı nihāyetsiz d. Hazret i Muhammed 1b/3 hamd sansız h. bir Hudāyımga bizni yokdın bar kıldı 'akl ve 'imān 1b/2 Hażret biz kullarga yār kildi ve taki nihāyetsiz dürūd  $H + i$  Muhammed 1b/3 Hūdā sansız hamd bir H.+yımga bizni yokdın bar kıldı 'akl ve 'imān 1b/2  $k<sub>1</sub>$ sansız hamd bir Hudāyımga bizni yokdın bar k.-dı 'akl ve 'imān 1b/2,1b/3 kul biz k.+larġa yār kıldı ve takı nihāyetsiz dürūd Hażret i Muhammed 1b/3 Muhammed biz kullarga yār kıldı ve takı nihāyetsiz dürūd Hazret i M. 1b/3 nihāyet biz kullarga yār kıldı ve takı n.+siz dürūd Hazret i Muhammed 1b/3 san s.+sız hamd bir Hudāyımga bizni yokdın bar kıldı 'akl ve 'iman 1b/2 tak1 biz kullarġa yār kıldı ve t. nihāyetsiz dürūd Hażret i Muhammed 1b/3
sansız hamd bir Hudāyımga bizni yokdın bar kıldı 'akl v. 'iman 1b/2, 1b/3

yÀr

biz kullarga y. kıldı ve takı nihāyetsiz dürūd Hazret i Muhammed 1b/3

yok

sansız hamd bir Hudāyımga bizni y.+dın bar kıldı 'akl ve 'iman 1b/2

## **2.2.5.3 Sıkıştırılmış gramatiksel dizin**

Metinde bulunan kelimeleri, diğer dizin türlerinden farklı olarak satırın tamamı yerine sadece kelime veya kelime grubu olarak madde başının altında gösteren dizin türüdür. Sıkıştırılmış gramatiksel dizin sadece madde başı olan kelimeyi ve geçtiği satır numarasını barındırır. Bu dizin türünde terkipler ve birleşik fiillerden oluşan kelime grupları ayrılmaksızın madde başı altında beraber gösterilir. Madde başlarının sıralanışı diğer dizin türlerinde olduğu gibi alfabetik sıraya göredir. Satırların sıralanışı ise madde başının aldığı çekim ekinin alfabetik sıralamasına göre yapılır.

Örneğin;

## **Metin:**

1b/2 san.sız hamd bir Hudā.yımga biz.ni yok.dın bar kıl-dı 'akl ve 'imān 1b/3 biz kul.larġa yār kıl-dı ve takı nihāyet.siz dürūd Hażret i Muhammed

## **Sıkıştırılmış gramatiksel dizin:**

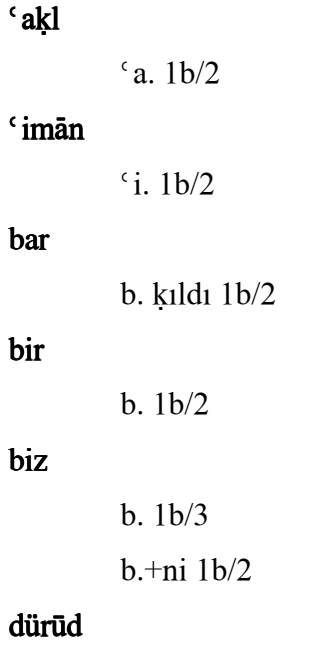

d. 1b/3

#### hamd

h. 1b/2

## Hażret

H.-i Muhammed 1b/3

## Hūdā

H.+yımġa 1b/2

## kıl -

 $k$ -dı 1b/2, 1b/3

# kul

 $k.+$ larga 1 $b/3$ 

## Muhammed

Hażret-i M. 1b/3

#### nihāyet

n.+siz 1b/3

#### san

s. $+$ sız  $1b/2$ 

## takı

t. 1b/3

ve

v. 1b/2, 1b/3

## yÀr

y. kıldı 1b/3

## yok

y.+dın 1b/2

## **2.2.5.4 Ek dizin**

Metinde bulunan kelime eklerinin dizinlemesi amacıyla hazırlanmıştır. Diğer dizin türlerinden farklı olarak kelimelerde bulunan bütün ekler madde başı olarak alınır ve ekin geçtiği kelime, madde başı altında önceden ifade edilen satır hazırlama formatına göre hazırlanır.

Dizin hazırlanırken ekleri ayırmak için "- +" karakterleri kullanılır."-" karakteri önüne geldiği ekin fiil soylu sözcüklere gelen ek olduğunu gösterirken "+" karakteri isim soylu kelimelere gelen ek olduğunu ifade eder. Tablo 2.10'de ek dizin hazırlamak için ayrıştırma esnasında kullanılan notasyon ile ilgili örnek ve açıklamalar bulunmaktadır.

Tablo 2.10 : Ek dizin hazırlama biçimi

| Gel-iyor-du       | Kelimenin kökü gel-, ekler –iyor, -du     |
|-------------------|-------------------------------------------|
| Araba.s $1+n+d$ a | Kelimenin kökü araba, ekler – sı, -n, -da |

Ayrıştırma işlemi tamamlanan ekler madde başı olmak üzere alfabetik olarak sıralanır. Satırlar ise sadece ekin bulunduğu kelime ve kelimenin geçtiği satır numarasından oluşur. Örneğin;

## **Metin**

1b/2 san.sız hamd bir Hudā.yımga biz.ni yok.dın bar kıl-dı 'akl ve 'imān

1b/3 biz kul.larġa yār kıl-dı ve takı nihāyet.siz dürūd Hażret i Muhammed

#### **Ek dizin**

#### -dı

kıl-dı 1b/2

#### +dın

yok+dın 1b/2

#### +larġa

kul+larga 1b/3

### +ni

biz+ni 1b/2

#### $+$ sız

san+sız 1b/2

#### +siz

nihāyet+siz 1b/3

## +yımġa

òÿdÀ+yımàa 1b/2

#### **2.2.5.5 Sıklık sözlüğü**

Sıklık sözlüğü, metin içerisindeki kelime, hece ve harflere ait istatistikleri hesaplamak amacıyla hazırlanmıştır. Yazılım da bulunan sözlükler metin sıklık çözümleyicisi örnek alınarak hazırlanmıştır. Hazırladığımız yazılımda 14 farklı sıklık sözlüğü bulunmaktadır.

Sıklık sözlükleri oluşturulurken harflerin konumlarına ve özelliklerine göre çeşitli algoritmalar oluşturulmuştur. Örneğin kelimeleri hecelere ayırmak için Türkçe hece yapısı incelenmiş ve bu hece yapısına göre bir algoritma üretilmiştir. Türkçe'de heceler kelimenin sonundan başlayarak iki farklı biçimde konumlanırlar. Birincisi ünsüz + ünlü, ikincisi ünsüz + ünlü + ünsüz biçimleridir. Bu bilgi yardımıyla tüm kelimeler hecelere ayrılabilmektedir. Şekil 2.8'de algoritmanın akış diyagramı gösterilmiştir. Diğer algoritmalar da bu tür yapıların kullanılmasıyla elde edilmiştir.(Hengirmen 1999)

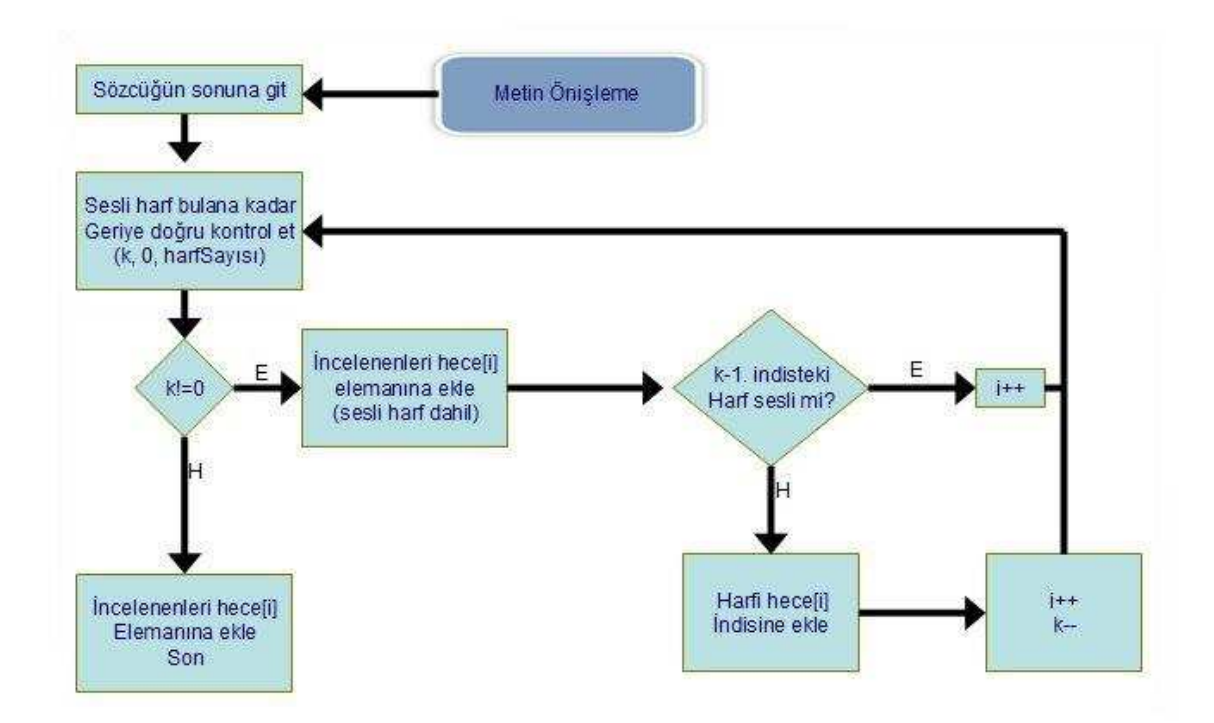

Şekil 2.8 : Heceleme algoritması akış diyagramı

Sıklık sözlüklerini daha iyi belirtmek amacı ile bir örnek metin seçilmiş ve bunun üzerinde örnek sıklık sözlükleri elde edilmiştir. Örnek metin, "Doyuncaya dek yüzüne bakamadığım" olarak alınmıştır.

## **Harf sıklığı**

Metin içerisinde bulunan herbir harfin metin içerisinde kaç adet geçtiğini gösteren dizin türüdür. Harflerin sıralanışı metin içerisindeki yoğunluklarına göre çoktan aza doğru sıralanır. Ayrıca herbir harfin tüm kelimeler içerisinde yüzde kaçı teşkil ettiği de hesaplanır. Tablo 2.11'de örnek metin için yazılım tarafından üretilen örnek sonuç gösterilmiştir.

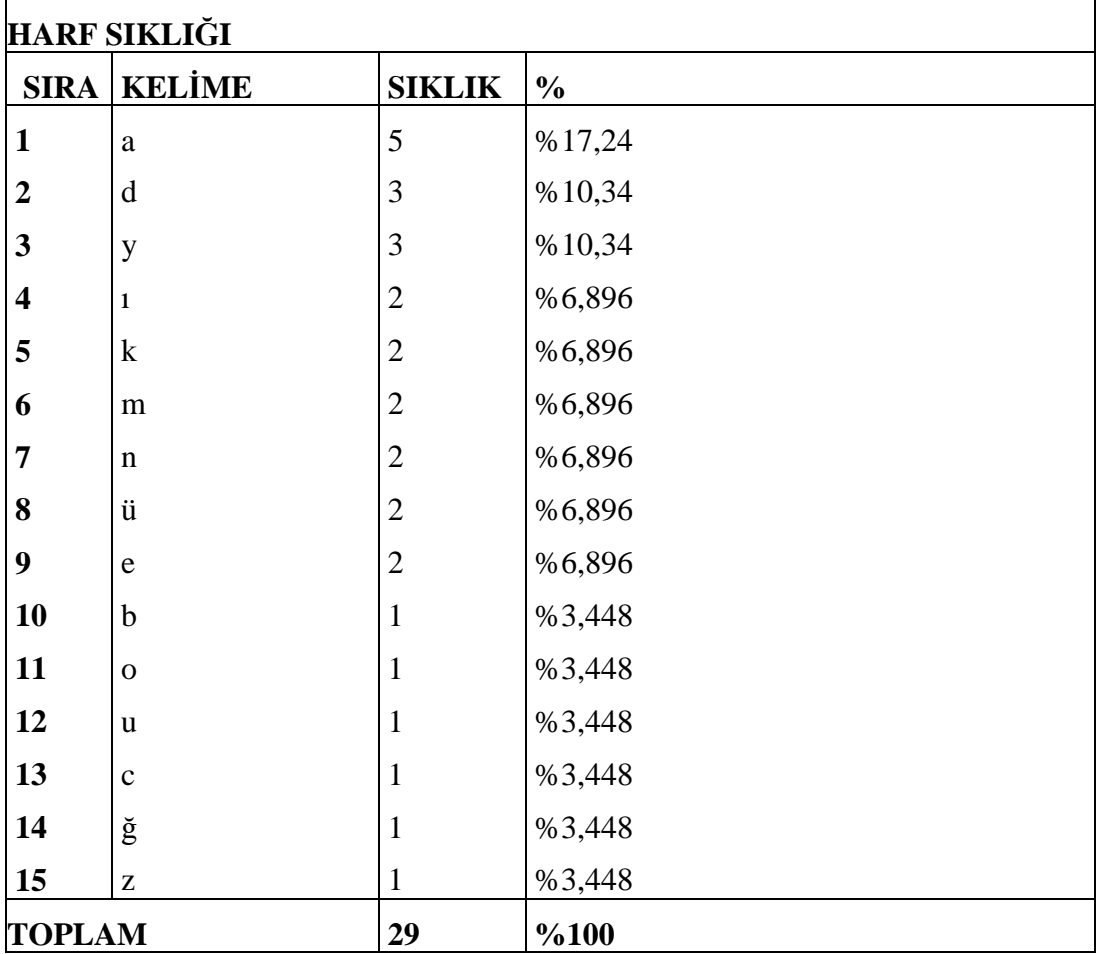

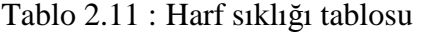

## **Ünlü ünsüz harf sıklığı**

Metin içerisinde bulunan harflerin ünlü veya ünsüz olmalarına göre metin içerisinde kaç adet geçtiğini gösteren dizin türüdür. Ünlü ve ünsüz harfler, adet ve yüzdelerine göre hesaplanarak metin içerisindeki yoğunluklarına göre sıralanırlar. Ayrıca herbir harfin kaç adet olduğu da gösterilir. Tablo 2.12'de örnek metin için yazılım tarafından üretilen örnek sonuç gösterilmiştir.

Tablo 2.12 : Ünlü ünsüz harf sıklığı tablosu

| ÜNLÜ-ÜNSÜZ HARF SIKLIĞI               |                 |                 |     |                                            |  |
|---------------------------------------|-----------------|-----------------|-----|--------------------------------------------|--|
| <b>SIRA TİPİ</b>                      |                 | <b>SIKLIK %</b> |     | <b>SIKLIK DAĞILIMI</b>                     |  |
|                                       | Ünlüler(anüeou) | 13              |     | %44 $a(5), i(2), ii(2), e(2), o(1), u(1),$ |  |
| Ünsüzler(dykmnbcğz)<br>$\overline{2}$ |                 | <sup>116</sup>  | %55 | $d(3)$ , y(3), k(2), m(2), n(2), b(1),     |  |
| 29<br><b>TOPLAM</b>                   |                 |                 |     |                                            |  |

# **Kalın ince ünlü harf sıklığı**

Metin içerisinde bulunan ünlü harflerin kalın ya da ince olmalarına göre gruplandığı dizin türüdür. Bu dizin türünde de kalın veya ince olan ünlü harflerin adetleri ve yüzdeleri hesaplanır. Tablo 2.13'te örnek metin için yazılım tarafından üretilen örnek sonuç gösterilmiştir.

Tablo 2.13 : Kalın ince ünlü harf sıklığı tablosu

| KALIN - İNCE ÜNLÜ HARF SIKLIĞI |             |                 |      |                            |  |
|--------------------------------|-------------|-----------------|------|----------------------------|--|
| <b>SIRA TIPI</b>               |             | <b>SIKLIK %</b> |      | <b>SIKLIK DAĞILIMI</b>     |  |
|                                | Kalin(aiou) |                 | %69  | $a(5)$ , 1(2), 0(1), u(1), |  |
| $\overline{2}$                 | Ince(iie)   | 4               | %30  | $\ddot{u}(2)$ , e(2),      |  |
| <b>TOPLAM</b>                  |             | 13              | %100 |                            |  |

# **Düz yuvarlak ünlü harf sıklığı**

Metin içerisinde bulunan ünlü harflerin düz ya da yuvarlak olmalarına göre gruplandığı dizin türüdür. Bu dizin türünde de düz veya yuvarlak olan ünlü harflerin adetleri ve yüzdeleri hesaplanır. Tablo 2.14'te örnek metin için yazılım tarafından üretilen örnek sonuç gösterilmiştir.

Tablo 2.14 : Düz yuvarlak ünlü harf sıklığı tablosu

|                  | DÜZ - YUVARLAK ÜNLÜ HARF SIKLIĞI |                 |         |                            |  |
|------------------|----------------------------------|-----------------|---------|----------------------------|--|
| <b>SIRA TİPİ</b> |                                  | <b>SIKLIK %</b> |         | <b>SIKLIK DAĞILIMI</b>     |  |
|                  | Diiz(aie)                        |                 |         | %69 $a(5)$ , 1(2), e(2),   |  |
| $\overline{2}$   | Yuvarlak(üou)                    | $\overline{4}$  | %30     | $\ddot{u}(2), o(1), u(1),$ |  |
| <b>TOPLAM</b>    |                                  | 13              | $\%100$ |                            |  |

## **Geniş dar ünlü harf sıklığı**

Metin içerisinde bulunan ünlü harflerin geniş ya da dar olmalarına göre gruplandığı dizin türüdür. Bu dizin türünde de geniş veya dar olan ünlü harflerin adetleri ve yüzdeleri hesaplanır. Tablo 2.15'de örnek metin için yazılım tarafından üretilen örnek sonuç gösterilmiştir.

| <b>GENİŞ - DAR ÜNLÜ HARF SIKLIĞI</b> |                   |                 |         |                                         |  |
|--------------------------------------|-------------------|-----------------|---------|-----------------------------------------|--|
| <b>SIRA TİPİ</b>                     |                   | <b>SIKLIK %</b> |         | <b>SIKLIK DAĞILIMI</b>                  |  |
|                                      | $Geni$ s $(iiiu)$ |                 |         | %38 $\mu(2)$ , $\ddot{u}(2)$ , $u(1)$ , |  |
| $\mathbf{2}$                         | Dar(aeo)          |                 | %61     | a(5), e(2), o(1),                       |  |
| <b>TOPLAM</b>                        |                   | 13              | $\%100$ |                                         |  |

Tablo 2.15 : Geniş dar ünlü harf sıklığı tablosu

## **Sedalı sedasız ünsüz harf sıklığı**

Metin içerisinde bulunan ünsüz harflerin sedalı ya da sedasız olmalarına göre gruplandığı dizin türüdür. Bu dizin türünde de sedalı veya sedasız olan ünsüz harflerin adetleri ve yüzdeleri hesaplanır. Tablo 2.16'da örnek metin için yazılım tarafından üretilen örnek sonuç gösterilmiştir.

Tablo 2.16 : Sedalı sedasız ünsüz harf sıklığı tablosu

|                 | SEDALI - SEDASIZ ÜNSÜZ HARF SIKLIĞI |                 |         |                                                            |  |  |  |
|-----------------|-------------------------------------|-----------------|---------|------------------------------------------------------------|--|--|--|
| <b>SIRATIPI</b> |                                     | <b>SIKLIK</b> % |         | <b>SIKLIK DAĞILIMI</b>                                     |  |  |  |
|                 | Sedalı(dymnbcğz)   14               |                 | %87     | $d(3)$ , y(3), m(2), n(2), b(1), c(1), $\check{g}(1),z(1)$ |  |  |  |
|                 | Sedasiz(k)                          |                 | %12     | $k(2)$ ,                                                   |  |  |  |
| <b>TOPLAM</b>   |                                     | 16              | $\%100$ |                                                            |  |  |  |

## **Sürekli süreksiz ünsüz harf sıklığı**

Metin içerisinde bulunan ünsüz harflerin sürekli ya da süreksiz olmalarına göre gruplandığı dizin türüdür. Bu dizin türünde de sürekli veya süreksiz olan ünsüz harflerin adetleri ve yüzdeleri hesaplanır. Tablo 2.17'de örnek metin için yazılım tarafından üretilen örnek sonuç gösterilmiştir.

| SÜREKLİ - SÜREKSİZ ÜNSÜZ HARF SIKLIĞI |                |    |         |                                                                      |  |
|---------------------------------------|----------------|----|---------|----------------------------------------------------------------------|--|
| SIRA TİPİ<br><b>SIKLIK %</b>          |                |    |         | <b>SIKLIK DAĞILIMI</b>                                               |  |
|                                       | Sürekli(ymnğz) |    |         | $\%56 \quad y(3), \quad m(2), \quad n(2), \quad \xi(1), \quad z(1),$ |  |
| Süreksiz(dkbc)                        |                |    | %43     | $d(3)$ , k(2), b(1), c(1),                                           |  |
| <b>TOPLAM</b>                         |                | 16 | $\%100$ |                                                                      |  |

Tablo 2.17 : Sürekli süreksiz ünsüz harf sıklığı tablosu

## **Hece içi harf sıklığı**

Metin içerisinde bulunan harflerin hecelerde kaçıncı harfi oluşturduklarını gösteren dizin türüdür. Harfler metin içerisindeki yoğunluklarına göre sıralanır. Tablo 2.18'de örnek metin için yazılım tarafından üretilen örnek sonuç gösterilmiştir.

|               | <b>HECE İÇİ HARF SIKLIĞI</b> |                |               |             |             |             |                  |
|---------------|------------------------------|----------------|---------------|-------------|-------------|-------------|------------------|
|               | <b>SIRA HARF</b>             | <b>SIKLIK</b>  | $\frac{0}{0}$ | 1.HARF      | 2.HARF      | 3.HARF      | 4.HARF           |
| $\mathbf{1}$  | $\mathbf{a}$                 | 5              | %17,24        | $0($ % $0)$ | 5(%100)     | $0($ %0)    | $0($ % $0)$      |
| 2             | d                            | 3              | %10,34        | $3($ % 100) | $0($ % $0)$ | $0($ %0)    | $0($ % $0)$      |
| 3             | y                            | 3              | %10,34        | 3(%100)     | $0($ % $0)$ | $0($ %0)    | $0($ % $0)$      |
| 4             | 1                            | $\overline{c}$ | %6,896        | $0($ %0)    | 2(%100)     | $0($ %0)    | $0($ % $0)$      |
| 5             | k                            | $\overline{c}$ | %6,896        | $1($ %50)   | $0($ % $0)$ | $1($ %50)   | $0($ % $0)$      |
| 6             | m                            | $\overline{2}$ | %6,896        | $1($ %50)   | 0( % 0)     | $1($ %50)   | $0($ % $0)$      |
| 7             | n                            | $\overline{2}$ | %6,896        | $1($ %50)   | $0($ % $0)$ | $1($ %50)   | $0($ % $0)$      |
| 8             | ü                            | $\overline{2}$ | %6,896        | $0($ % $0)$ | 2(%100)     | $0($ %0)    | $0($ % $0)$      |
| 9             | e                            | $\overline{2}$ | %6,896        | $0($ % $0)$ | 2(%100)     | $0($ %0)    | $0($ % $0)$      |
| 10            | b                            | $\mathbf{1}$   | %3,448        | $1($ % 100) | $0($ % $0)$ | $0($ %0)    | $0($ % $0)$      |
| 11            | $\mathbf{O}$                 | $\mathbf{1}$   | %3,448        | 0( % 0)     | $1($ % 100) | 0( % 0)     | $0($ % $0)$      |
| 12            | u                            | $\mathbf{1}$   | %3,448        | $0($ % $0)$ | $1($ % 100) | $0($ %0)    | $0($ % $0)$      |
| 13            | $\mathbf c$                  | $\mathbf{1}$   | %3,448        | $1($ % 100) | $0($ % $0)$ | $0($ % $0)$ | $0($ % $0)$      |
| 14            | ğ                            | $\mathbf{1}$   | %3,448        | $1($ % 100) | $0($ % $0)$ | $0($ % $0)$ | $0($ % $0)$      |
| 15            | Z                            | $\mathbf{1}$   | %3,448        | $1($ % 100) | $0($ % $0)$ | $0($ % $0)$ | $0($ % $0)$      |
| <b>TOPLAM</b> |                              | 29             | %100          | 13          | 13          | 3           | $\boldsymbol{0}$ |

Tablo 2.18 : Hece içi harf sıklığı tablosu

# **Hece sıklığı**

Metin içerisinde bulunan hecelerin hesaplanarak yoğunluklarına göre gruplandırıldığı dizin türüdür. Tablo 2.19'de örnek metin için yazılım tarafından üretilen örnek sonuç gösterilmiştir.

|                         | <b>HECE SIKLIĞI</b> |               |               |  |  |
|-------------------------|---------------------|---------------|---------------|--|--|
| <b>SIRA</b>             | <b>KELİME</b>       | <b>SIKLIK</b> | $\frac{0}{0}$ |  |  |
| $\mathbf{1}$            | ba                  | $\mathbf{1}$  | %8,250        |  |  |
| $\boldsymbol{2}$        | ca                  | 1             | %8,250        |  |  |
| 3                       | dek                 | 1             | %8,250        |  |  |
| $\overline{\mathbf{4}}$ | $\mathrm{d}$        | 1             | %8,250        |  |  |
| 5                       | do                  | 1             | %8,250        |  |  |
| 6                       | ğım                 | 1             | %8,250        |  |  |
| 7                       | ka                  | 1             | %8,250        |  |  |
| 8                       | ma                  | 1             | %8,250        |  |  |
| 9                       | ne                  | 1             | %8,250        |  |  |
| 10                      | yun                 | 1             | %8,250        |  |  |
| 11                      | yü                  | 1             | %8,250        |  |  |
| 12                      | zü                  | $\mathbf{1}$  | %8,250        |  |  |
|                         | <b>TOPLAM</b>       |               | %100          |  |  |

Tablo 2.19 : Hece sıklığı tablosu

### **Kelime sıklığı**

Metin içerisinde bulunan kelimelerin hesaplanarak geçiş sayılarına göre gruplandırıldığı dizin türüdür. Tablo 2.20'de örnek metin için yazılım tarafından üretilen örnek sonuç gösterilmiştir.

Tablo 2.20 : Kelime sıklığı tablosu

|                | <b>KELİME SIKLIĞI</b> |               |               |  |  |
|----------------|-----------------------|---------------|---------------|--|--|
|                | <b>SIRA KELIME</b>    | <b>SIKLIK</b> | $\frac{0}{0}$ |  |  |
| 1              | bakamadığım           |               | %25           |  |  |
| $\overline{2}$ | dek                   | 1             | %25           |  |  |
| 3              | doyuncaya             |               | %25           |  |  |
| 4              | yüzüne                | 1             | %25           |  |  |
| <b>TOPLAM</b>  |                       | 4             | %100          |  |  |

## **Tersten sıralı kelime sıklığı**

Metin içerisinde bulunan kelimelerin hesaplanarak yoğunluklarına göre değilde son harfinden başlayarak alfabetik olarak gruplandırıldığı dizin türüdür. Tablo 2.21'de örnek metin için yazılım tarafından üretilen örnek sonuç gösterilmiştir.

|                | <b>TERSTEN SIRALI KELİME SIKLIĞI</b> |               |               |  |  |
|----------------|--------------------------------------|---------------|---------------|--|--|
|                | <b>SIRA KELIME</b>                   | <b>SIKLIK</b> | $\frac{0}{0}$ |  |  |
| 1              | doyuncaya                            |               | %25           |  |  |
| $\overline{2}$ | yüzüne                               |               | %25           |  |  |
| 3              | dek                                  | 1             | %25           |  |  |
| 4              | bakamadığım                          | 1             | %25           |  |  |
| <b>TOPLAM</b>  |                                      | 4             | %100          |  |  |

Tablo 2.21 : Tersten sıralı kelime sıklığı tablosu

#### **Hece tipi sıklığı**

Ünlü harflerin Vokal(V), ünsüz harflerin Consonant(C) olarak simgelenerek hece tipine göre yoğunlukların hesaplandığı dizin türüdür. Tablo 2.22'de örnek metin için yazılım tarafından üretilen örnek sonuç gösterilmiştir.

Tablo 2.22 : Hece tip sıklığı tablosu

|               | <b>HECE TİP SIKLIĞI</b> |               |               |  |  |  |
|---------------|-------------------------|---------------|---------------|--|--|--|
|               | <b>SIRA KELIME</b>      | <b>SIKLIK</b> | $\frac{6}{9}$ |  |  |  |
|               | CV                      | 10            | %76,92        |  |  |  |
| $\mathbf 2$   | <b>CVC</b>              |               | %23,07        |  |  |  |
| <b>TOPLAM</b> |                         | 13            | %100          |  |  |  |

# **Kelime tipi sıklığı**

Ünlü harflerin Vokal(V), ünsüz harflerin Consonant(C) olarak simgelenerek kelime tipine göre yoğunlukların hesaplandığı dizin türüdür. Tablo 2.23'te örnek metin için yazılım tarafından üretilen örnek sonuç gösterilmiştir.

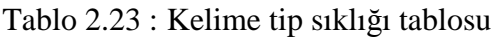

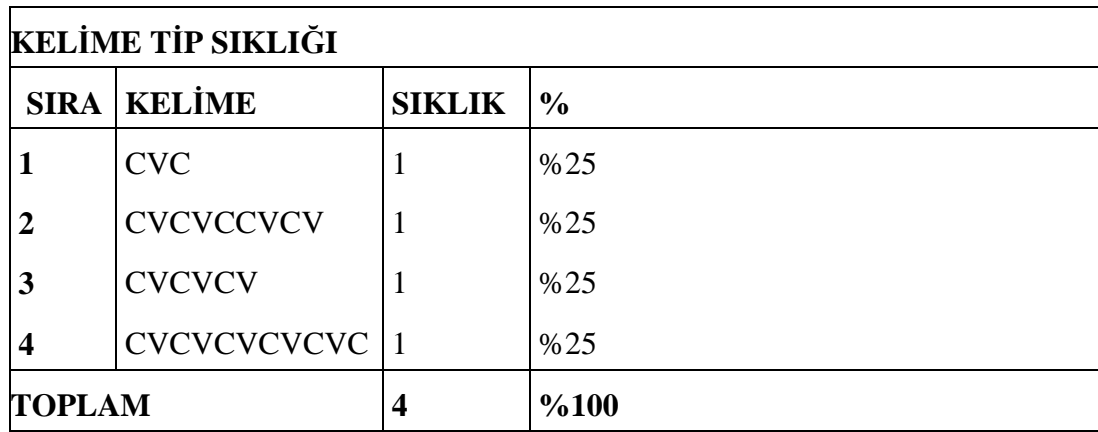

# **Harf tipi sıklığı**

Ünlü harflerin Vokal(V) ünsüz harflerin Consonant(C) olarak simgelenerek harf tipine göre yoğunlukların hesaplandığı dizin türüdür. Tablo 2.24'te örnek metin için yazılım tarafından üretilen örnek sonuç gösterilmiştir.

|               | <b>HARF TİP SIKLIĞI</b> |               |               |
|---------------|-------------------------|---------------|---------------|
|               | <b>SIRA KELIME</b>      | <b>SIKLIK</b> | $\frac{6}{6}$ |
|               |                         | 16            | %55,17        |
| 2             |                         | 13            | %44,82        |
| <b>TOPLAM</b> |                         | 29            | %100          |

Tablo 2.24 : Harf tip sıklığı tablosu

### **3. HAZIRLANAN YAZILIM**

#### **3.1 Giriş**

Bu tez çalışması ile kitap sonu indeksleri hazırlayan araştırmacılara çalışmalarında katkı sağlayacak yeni bir yazılım oluşturulması hedeflenmiştir. Bu hedef doğrultusunda literatürde mevcut dizinleme yöntemleri ve yazılımları incelenmiştir. Sonuç olarak dizinleme konusunda mevcut yöntem ve yazılımların hatalarının tespit edilmesi ve eksikliklerin yeni yöntemlerle giderilmesi sağlanmıştır. Programın en önemli özelliği görselliği ön plana çıkararak dizin hazırlama işlemini farklı araçlara ihtiyaç kalmadan kolay, hızlı ve yüksek doğrulukta yapma yeteneğine sahip olmasıdır. Programın kullanıma sunulması ile kullanıcılardan alınacak geridönüşlerle programın Türkoloji alanındaki önemli bir eksikliği kapatması amaçlanmaktadır.

Disiplinler arası çalışmalara en güzel örneklerden biri olan yazılım, Türk Dili ve Edebiyatı Bölümü ile ortaklaşa hazırlanmıştır. Yazılımın hazırlanmasında birçok zorluklarla karşılaşılmasına rağmen bu zorluklar aşılarak tez sonucunda Türkologların ihtiyaçlarına cevap verebilecek nitelikte bir program oluşturulmuştur.

Program beş ana bölümden oluşmaktadır. Hazırlanan bu bölümler birbirlerinden bağımsız çalışmaktadır. Herbir bölüm kendi işlevini gerçekleştirerek zor ve uzun zaman alan dizinleme işlemi arka plandaki yazılım kodları sayesinde kısa ve etkin bir şekilde gerçekleştirilebilmektedir. Yazılımın gerçekleştirilmesi esnasında yazılımın indirgenmesi ile oluşturulan bölümler Şekil 3.1'de gösterilmiştir.

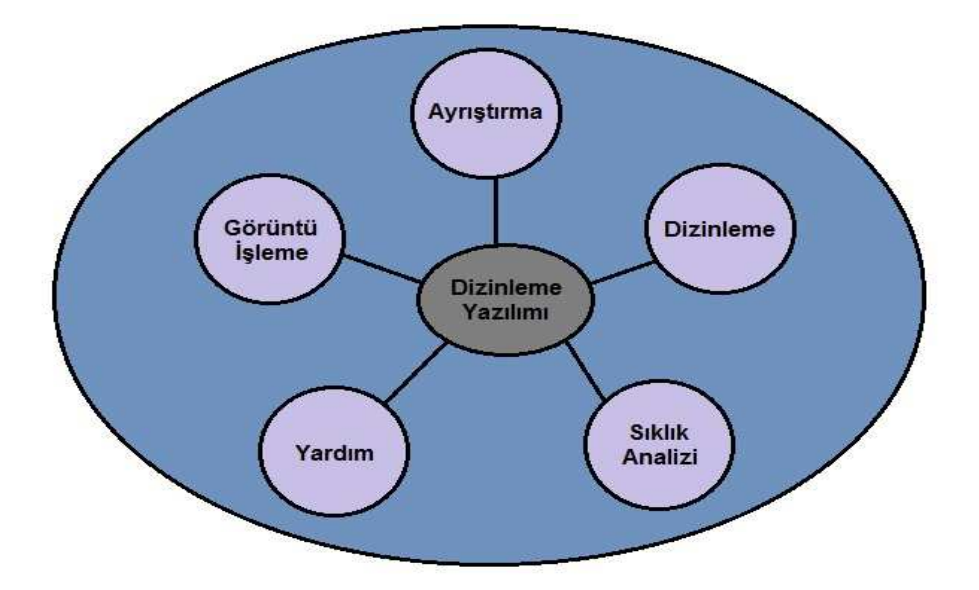

Şekil 3.1 : Dizinleme yazılımı bölümleri

Tezde ayrıntılı olarak anlatılan Şekil 3.1'deki bölümler temel olarak dizin işlemini gerçekleştirmek için gereken tüm aşamaları kapsamaktadırlar.

Program 31 farklı sınıf ve form içermektedir. Bu form ve sınıflar görsel bir bütünlük içinde birleştirilerek paket program haline getirilmiştir. Ayrıca ayrıştırma işleminin daha kolay yapılması için basit bir veritabanı kullanılmıştır.

## **3.2 Mevcut Sistem**

Kitap sonu indekslerinin hazırlanması için çeşitli yöntemler mevcuttur. Bu yöntemler ayrıntılı olarak önceki bölümlerde anlatılmıştır. Fakat yaygın olarak kullanılan yöntem;

- Metnin bilgisayar ortamına aktarılması
- Ofis programları gibi yardımcı programlarla bütün kelimelerin ayrıştırma işleminin yapılması
- Ayrıştırma işlemi tamamlanan kelimelerin Cibakaya veya Concordance gibi yardımcı yazılımlarla dizinlenmesi
- Dizin işlemi tamamlanan metinlerin hata kontrolünün yapılmasıdır.

Yukarda sıralanan işlemlerin yapılması normal uzunlukta bir metin için yaklaşık 6-8 ay zaman gerektirmektedir.

## **3.3 Problem Belirleme**

Yazılım geliştirme aşamalarının en önemlilerinden birisi problem belirleme aşamasıdır. Bu aşamada, mevcut sistemlerin incelenmesi, problemlerin tespit edilmesi ve çalışmanın amaç ve kapsamının belirlenmesi gerekmektedir. Hazırladığımız çalışmada mevcut sistemler incelenerek problem ve eksikler belirlenmiş olup projenin kapsamı oluşturulmuştur. (Riordan 2002)

## **3.3.1 Problemler**

Problemler belirlenirken mevcut sistemlerde karşılaşılan sorunlar incelenmektedir. Bu sayede hazırlanacak sistemin içeriği belirlenmiş olur. Hazırladığımız sistemde mevcut yazılımlarda ki problemler şunlardır;

- Ayrıştırma işleminin tamamen elle yapılması,
- Transkripsiyon harflerinin tanınmamasından kaynaklanan font hataları,
- Kitap sonu indekslerinin hazırlanmasını hedef edinen bilgisayar yazılımlarının eksikliği ve var olanların yetersizliği,
- Çalışma yaparken birden fazla yazılıma ihtiyaç duyulması,
- Dizin hazırlama sürecinin çok fazla zaman alması.

## **3.3.2 Amaçlar**

Belirlenen problemler doğrultusunda geliştirilecek yazılımın içeriği bu aşamada belirtilmektedir. Hazırladığımız yazılımda da amaçlar şöyle özetlenebilir;

- Bu alanda çalışan Türkologların işlerini kolaylaştırmak,
- Görüntü işleme ile metinlerin bilgisayar ortamına aktarmak,
- Ayrıştırma işlemini otomatik yapılmasını sağlamak,
- Transkripsiyon harflerinden kaynaklanan hataları düzeltmek,
- Dizin hazırlama süresini minimuma indirmek,
- Farklı formatta dizin hazırlamak,
- Bütün işlemlerin farklı yazılımlara ihtiyaç duyulmadan gidermek.

## **3.3.3 Projenin kapsamı**

Geliştirilecek çalışmanın kapsamının belirlenmesi kullanıcı ve yazılımcı açısından önemlidir. Yazılımın neler yapıp neler yapamayacağı bu aşamada belirlenir. Hazırladığımız yazılımın kapsamı maddeler halinde şu şekildedir;

- Görüntü işleme ile metinlerin bilgisayar ortamına aktarılması,
- Ayrıştırma işleminin otomatik yapılması,
- Dizinleme işleminin farklı formatlarda hazırlanması,
- Metin sıklık analizinin yapılması,
- Veritabanı işlemleri ile kelimelerin ekleme silme ve düzenleme işleminin yapılması.

# **3.4 Kullanıcı Durum Modeli**

Kullanıcı durum modeli, yazılımın hangi kullanıcı türleri tarafından kullanılacağını ve bu kullanıcı türlerinin görev ve sorumluluklarını belirlemek amacıyla oluşturulmaktadır.(WEB\_8)

Hazırladığımız çalışma tek tür kullanıcı modeline göre tasarlanmıştır. Kullanıcının yazılımdaki rol ve sorumlulukları iki seviye halinde şekillendirilmiştir. Şekil 3.2 kullanıcının hazırlanan sistemde neler yapabileceğini göstermektedir. Şekil 3.3'te ise ayrıntılı olarak modüllerin birbirleri ve kullanıcı ile olan bağlantıları ifade edilmiştir.

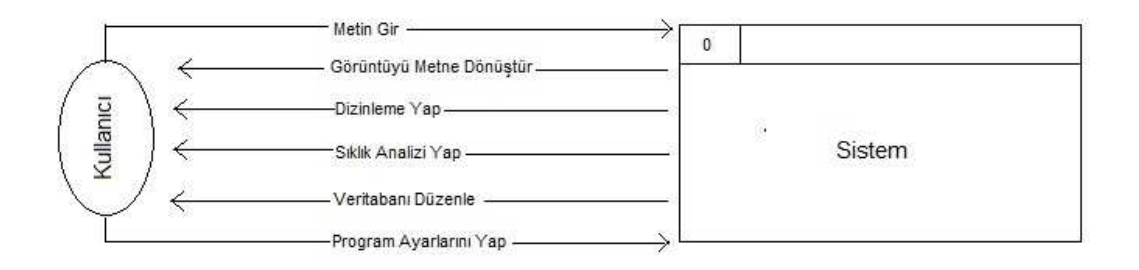

Şekil 3.2 : Kullanıcı durumu modeli seviye - 0

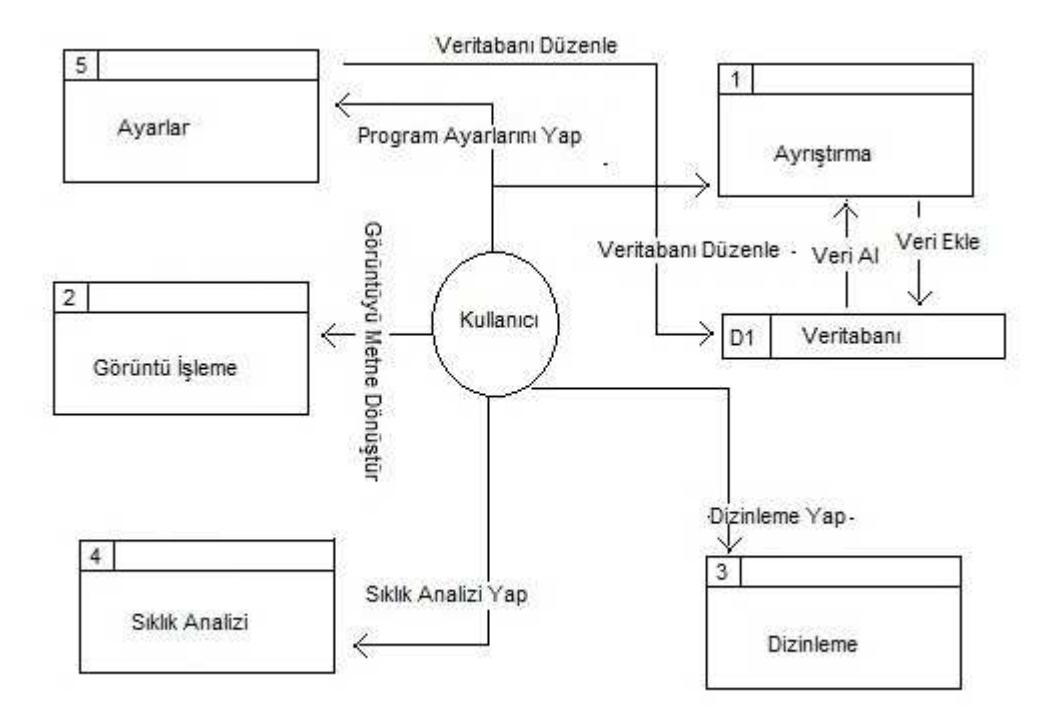

Şekil 3.3 : Kullanıcı durumu modeli seviye - 1

## **3.5 Veritabanı Modeli**

Yazılımda hazırlanan veritabanı sadece ayrıştırma esnasında verileri kaydetmek ve birleşik fiilleri düzenlemek amacıyla kullanıldığından oldukça basit hazırlanmıştır. Hazırlanan veritabanı kelimelerin ayrıştırılması ve dizinlenmesi esnasında kullanılmaktadır. Kelimelerin tüm özellikleri kaydedilerek ayrıştırma esnasında kullanıcının yükünü hafifletmek amaçlanmıştır.

Hazırlanan veritabanı Access 2003 veritabanı aracı kullanılarak hazırlanmıştır. Bu aracı kullanmamızdaki sebepler; hazırlanan veritabanının Şekil 3.4'te görüldüğü gibi çok fazla ayrıntılı ve ilişkisel bir yapıda olmaması ve kullanıcıların Office araçlarını etkin olarak kullanmasıdır. (Gözüdeli 2007)

Veritabanı birbiri ile ilişkisi olmayan iki tablodan oluşmaktadır. Kelime tablosu ayrıştırma esnasında kaynak niteliği taşıyan kelimeleri ve bu kelimelerin özelliklerini içerirken birleşik fiil tablosu birleşik fiillerin kaydedilmesi amacıyla oluşturulmuştur. Şekil 3.4'te tablolar ve özellikleri gösterilmiştir.

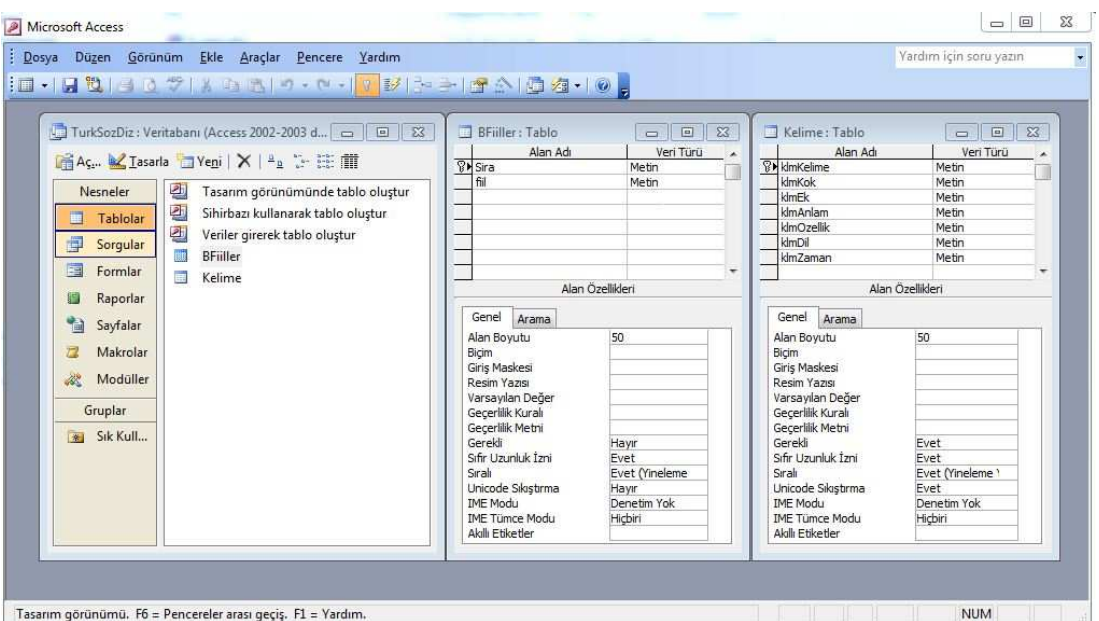

Şekil 3.4 : Veritabanı modeli

## **3.6 Yazılım Aşamaları**

Proje başlangıcında zamanımızı daha verimli kullanmak ve projenin daha sistemli oluşturulması için Tablo 3.1'de gösterilen yazılım aşamaları belirlenmiştir. Belirlenen bu aşamalar bir yandan projenin ne kadar süreceğini tahmin etmemize yardımcı olurken diğer yandan yapmamız gereken görevleri adım adım yaparak yazılım geliştirme sürecine uygun hareket etmemize yardımcı olmuştur.(WEB\_9)

| Aşama adı       | Ayrıntılı bilgi                                 | <b>Zamanla</b> |
|-----------------|-------------------------------------------------|----------------|
|                 | Proje ekibinin belirlenmesi                     | 2 hafta        |
|                 | Proje hakkında ön hazırlıkların yapılması       | 3 hafta        |
| Gereksinim      | Kullanıcılarla anket yapılması                  | 2 hafta        |
| analizi         | Kullanıcılara yapılan anketin değerlendirilmesi | 1 hafta        |
|                 | Rol ve sorumlulukların belirlenmesi             | 2 hafta        |
| <b>Tasarim</b>  | İş modellemesi                                  | 1 hafta        |
|                 | Diyagram tasarımı                               | 1 hafta        |
|                 | Sınıf tasarımı                                  | 1 hafta        |
|                 | Veritabanı tasarımı                             | 2 hafta        |
|                 | Arayüz tasarımı                                 | 2 hafta        |
| Geliştirme      | Veritabanı kodlaması                            | 2 hafta        |
|                 | Yazılım kodlaması                               | 12 hafta       |
|                 | Dokümantasyon yapılması                         | 2 hafta        |
| Test ve eğitim  | Veritabanı ve yazılım testlerinin yapılması     | 4 hafta        |
|                 | Kullanıcıların eğitimi                          | 1 hafta        |
|                 | Genel testlerin tamamlanması                    | 2 hafta        |
| <b>Sunum ve</b> | Projenin<br>bakım<br>aşamasının<br>sunumu<br>ve | 12 hafta       |
| <b>Bakım</b>    | başlaması                                       |                |
|                 | Projenin sonlandırılması                        |                |
| <b>Toplam</b>   |                                                 | 52 hafta       |

Tablo 3.1 : Yazılım aşamaları tablosu

Proje başlangıcında Tablo 3.1'de belirlediğimiz süreçler ve bu süreçler tamamlamak için gereken süreler, proje tamamlandığında büyük oranda doğru tahmin edildiği görülmüştür.

## **3.7 Yazılım Araçları**

Proje Windows ortamında kullanılmak üzere kişisel bilgisayarlara uyumlu bir formatta hazırlanmıştır. Yapım aşamasında Microsoft Visual Studio 2010 yazılım geliştirme aracı kullanılmıştır. Bu araç sunduğu basit çözümler, sahip olduğu kütüphanelerle ve yaygın kullanımıyla daha uygun bulunmuştur. Ayrıca veritabanı tasarımında Microsoft Office Access 2003 aracı kullanılmıştır.(Yanık 2002)

## **3.8 Kullanıcı Arayüzleri ve Program Tanıtımı**

## **3.8.1 Giriş**

Program ilk açıldığında Şekil 3.5'te gösterilen form ekrana gelir. Bu programın bütün temel işlevlerini kapsayan ana formdur. Form üzerinde de görüldüğü üzere çeşitli kontrol araçları ve çalışma bölümleri mevcuttur.

| <b>PH-VIENABO</b>                                                             | TÜRKSÖZDİZ v1.1.0                                       | $\mathsf{x}$ |
|-------------------------------------------------------------------------------|---------------------------------------------------------|--------------|
| Görüntü İşleme<br><b>Giris</b><br>Ayrıştırma                                  | <b>Dizinleme</b><br>Sıklık Sözlüğü<br>Ayarlar<br>Yardım |              |
| Font Özellikleri<br><b>Arama</b>                                              | Kaynak Dosya Metin Değiştirme                           |              |
| <b>6 Kaynak Dosya</b><br>Times Turkish Transcripti ~<br>$12 -$                | <b>Aranacak Metin</b><br>Değiştir<br><b>Aranan</b>      |              |
| 三<br>C Hedef Dosya                                                            |                                                         |              |
| 臺灣<br>BIU<br>$+$ A                                                            | Tamamını Değiştir<br><b>Yeni Metin</b>                  |              |
| AI/1 ilahi öküş hamd ayur men sara                                            | abadan<br>$\triangle$                                   |              |
| AI/2 senin rahmetindin umar men ona                                           | harabat oramı bolup a. AXIII/399                        |              |
| AI/3 senamu avugav seza bu tilim                                              | abadannın                                               |              |
| AI/4 unarça ayayın yarı bir mana                                              | kamug a. harab ol sonı AVIII/200                        |              |
| AV5 senin barlıkınka tanukluk birür                                           | 'abid                                                   |              |
| AV6 cemad canvar uçğan yügürgen nene                                          | 'ibadet riva boldi 'a. mecaz AXIII/398                  |              |
| AI/7 senin birlikinke delil arkagan                                           | 'aceb                                                   |              |
| AI/8 bulur bir nen içre deliller mine                                         | safalığ 'a. yir könüller yarur BIII/494                 |              |
| AI/9 vok erdim varattın vana vok kılıp                                        | 'acem                                                   |              |
| AI/10 ikinc bar kılur sen mukir men muna                                      | biligligni ögdi 'a. hem 'arab AVI/126                   |              |
| AI/11 aya şek yolında yiligli odun                                            | açar                                                    |              |
| AI/12 kel ottin özün vul ölümdin öne                                          | nikab kötrür ajun birer vüz a. AVIII/221                |              |
| AI/13 varattı ol uğan tünün kündüzün                                          | açığ                                                    |              |
| AI/14 udup biri birke yorır ön sona                                           | a. bolga yarın kodup bardukun AXIII/436                 |              |
| AI/15 tünetür tününni künün kiterip                                           | acığka                                                  |              |
| AI/16 tünün kiterip baz varutur tana                                          | sücüg tattın erse a. anun AVIII/209                     |              |
| AI/17 ölügdin tirig hem tirigdin ölüg<br>AI/18 çıkarur körür sen munı ked ara | acitma<br>basal vip a. agiz vi 'asel AVII/162           |              |
| AI/19 bu kudret idisi ulug bir bayat                                          | adakka                                                  |              |
| AI/20 ölüglemi tirgüzmek asan ana                                             | każa birle sanclur a. tiken AXIII/455                   |              |
| AII/21 eşit emdi kaç söz habib fazlındın                                      | 'adavet                                                 |              |
| AII/22 ukuş huş yititip sözümni ara                                           | 'a. kökini kazıp sen köcür AXII/338                     |              |
| AII/23 ol ol halk talusı kişi kutluğı                                         | ademi                                                   |              |
| AII/24 törütmişte yok bil ara tuş tene                                        | haber bar birilse eger a. AXI/311                       |              |
| AII/25 resuller örün vüz bu ol vüzke köz                                      | 'adet                                                   |              |
| AII/26 ya olar kızıl en bu enke mene                                          | tabi'atta yigi 'a. 'aybsuzı AIX/249                     |              |
| AII/27 anın ögdisindin tatır bu tilim                                         | adın                                                    |              |
|                                                                               |                                                         |              |

Şekil 3.5 : Program giriş form görünümü

Program menüsü olarak isimlendirilen alan dosya açma veya kaydetme gibi çeşitli seçenekler içerir.

Hızlı araç çubuğu, programın hızlı kullanılmasını ve estetiğini artırmak amacıyla hazırlanmıştır. Bu alanda var olan dosya aç, dosya kaydet, geri-ileri al gibi seçenekler kullanıcıların daha hızlı işlem yapmasına olanak sağlamaktadır.

Font özellikleri, kullanıcının çalışılacak metin ile ilgili her türlü font seçeneğini değiştirebileceği özellikler içermektedir. Bu özellik sayesinde diğer yazılımlarda karşılaşılan font hataları önlenmektedir. Ayrıca farklı font türleriyle de çalışma imkânı sağlanmaktadır.

Arama, aranacak metinlerin yerlerini belirlemek amacıyla hazırlanmıştır. Kaynak dosya metin değiştirme ise metin üzerinde otomatik değiştirme yapma olanağı sağlamaktadır.

Form üzerinde iki ayrı alan bulunmaktadır. Bu alanlardan sol tarafda bulunan ve kaynak dosya olarak isimlendirilen alan, dizinleme veya sıklık analizi yapmak için hazırlanan metinlerin gösterildiği alandır. Dizinleme ve sıklık analizi yapılmadan önce kaynak metin üzerindeki her türlü ön işlem bu alanda gerçekleştirilmektedir. Sağ tarafta gösterilen hedef dosya olarak isimlendirilen alan ise dizinleme ve sıklık analizi gibi sonuçların gösterildiği alandır.

Görüntü işleme, ayrıştırma, dizinleme, sıklık sözlüğü, ayarlar ve yardım seçenekleri ise kullanıcının farklı işlemleri yapabileceği çalışma alanlarını gösterir. Bu seçenekler ilerde ayrıntılı anlatılacaktır.

## **3.8.2 Görüntü işleme**

Giriş formu üzerinde bulunan görüntü işleme sekmesi seçildiğinde Şekil 3.6'da gösterilen form gösterilir. Sol tarafta resim dosyalarının görüntülendiği alan bulunurken sonuçlar sağ tarafta bulunan alanda gösterilir.

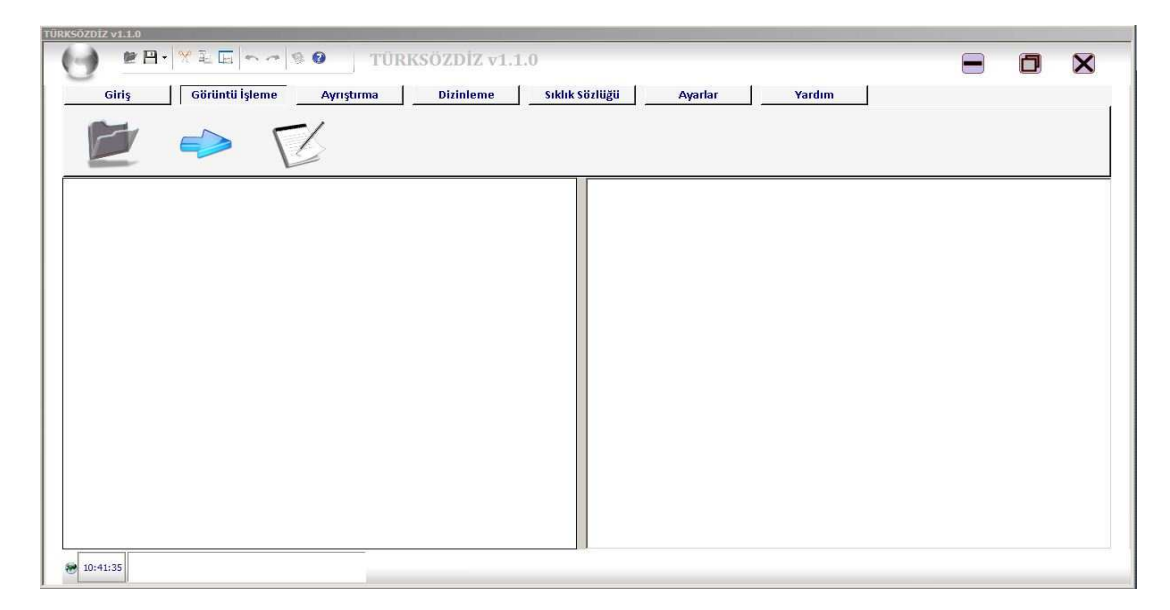

Şekil 3.6 : Görüntü işleme form görüntüsü

Resim dosyalarının metin dosyalarına dönüştürülmesi için resim dosyalarının dosya aç ile ekrana alınması gerekmektedir. Ekrana alınan resim dosyaları tanıma düğmesine basılarak metne dönüştürülebilir. Sonuç formun sağ tarafında görüntülenir.

Bu bölümde Office yazılımalar içerisinde bulunan MODI kütüphanesi referans alınmıştır. Karşılaşılan en büyük problem ise transkripsiyon harflerinin tanınmamasıdır. Farklı bir tez çalışması olarak transkripsiyon alfabesini tanıyan bir görüntü işleme uygulaması faydalı olacaktır.(WEB\_10)

## **3.8.3 Ayrıştırma**

Dizinleme işleminin öncesinde yapılan bütün ön işlemlerin gerçekleştirildiği bölümdür. Bu işlemlerin gerçekleştirilmesi için giriş formu üzerinde bulunan ayrıştırma sekmesi seçilmelidir. Ayrıştırma sekmesinin seçilmesi ile Şekil 3.7'de görüntülenen form gösterilir.

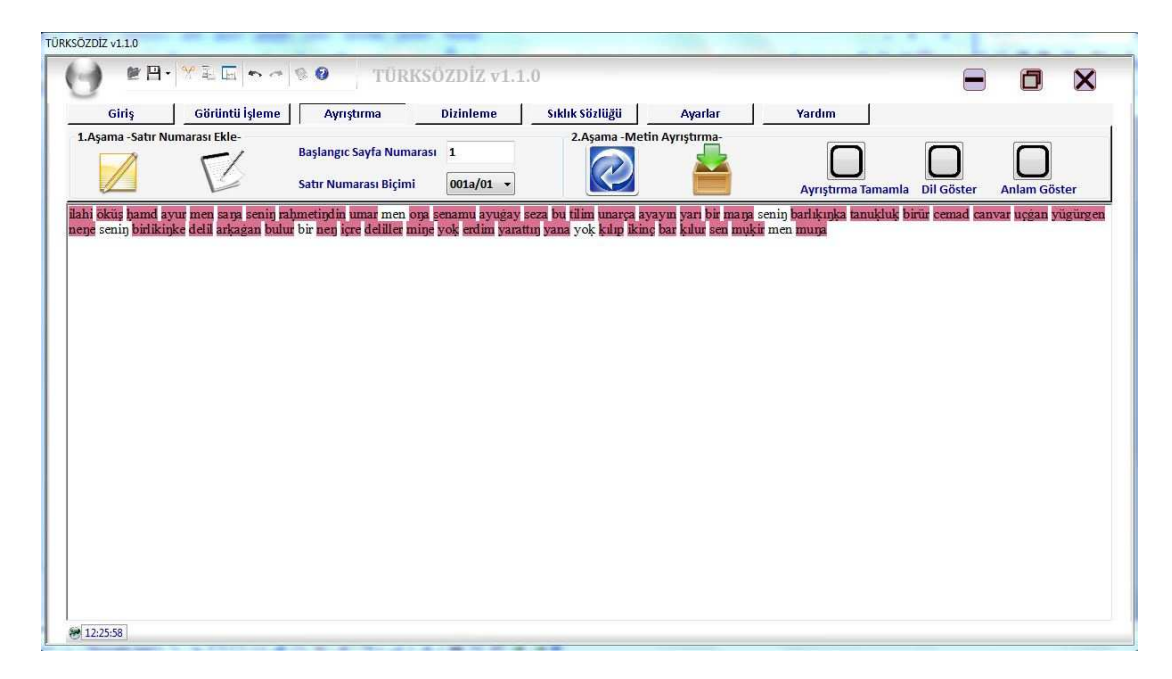

Şekil 3.7 : Ayrıştırma form görünümü

Ayrıştırma işlemi temel olarak kullanıcının önceki çalışmalarını kaynak alarak yeni hazırlanacak metinlerin otomatik ayrıştırılmasını sağlar. Kullanıcının ayrıştırması gereken kelimeler farklı bir renk ile işaretlenir. Bu sayede her seferinde bütün metni ayrıştırmak yerine sadece ilk defa karşılaştığı kelimeleri ayrıştırması yeterli olacaktır.

Ayrıştırma işlemi yapılacak metnin metin alanına elle ya da Word dosyasından alınması gerekmektedir.(WEB\_11) Ekrana alınan metin üzerinde gerekli ön işlemler yapıldıktan sonra *"Yenile"* düğmesine basılarak otomatik ayrıştırma süreci başlatılabilir. Ayrıştırma için önerilen kelimelrin ayrıştırması tamamlandıktan sonra *"Ayrıştırmayı Tamamladım"* seçeneği aktif hale getirilerek *"Yenile"* düğmesine basılarak ayrıştırma işleminin ilk aşaması tamamlanır.

Ayrıştırma işleminin diğer bir aşaması satır numaralarının eklenmesidir. Satır numaralarını eklemek için eklenecek satır numarasının özellikleri gerekli seçeneklerle belirlendikten sonra *"Satır Numarası Ekle"* düğmesine basılarak otomatik satır numarası ekleme işlemi gerçekleştirilebilir. *"Satır Numarası Sil"* seçeneği ise herhangi bir hata olması durumunda eklenen satır numaralarının otomatik olarak ekrandan silinmesini sağlar. Ayrıştırma işlemi tamamlanmış ve satır numarası eklenmiş metin dizin hazırlamak için hazır hale gelir.

Ayrıştırma işlemi tamamlandığında istenilmesi halinde *"Veritabanına Yaz"* düğmesi yardımıyla ayrıştırılan kelimeler veritabanına kaydedilebilir ve ilerdeki çalışmalarda kaynak olarak kullanılabilir.

#### **3.8.4 Dizinleme**

Ayrıştırma işlemi tamamlanan metinde dizin hazırlamak için dizinleme sekmesi seçilmelidir. Dizinleme sekmesinin seçilmesi ile Şekil 3.8'de görüntülenen form görüntülenir. Bu form yardımıyla çeşitli formatlarda dizin hazırlanabilir.

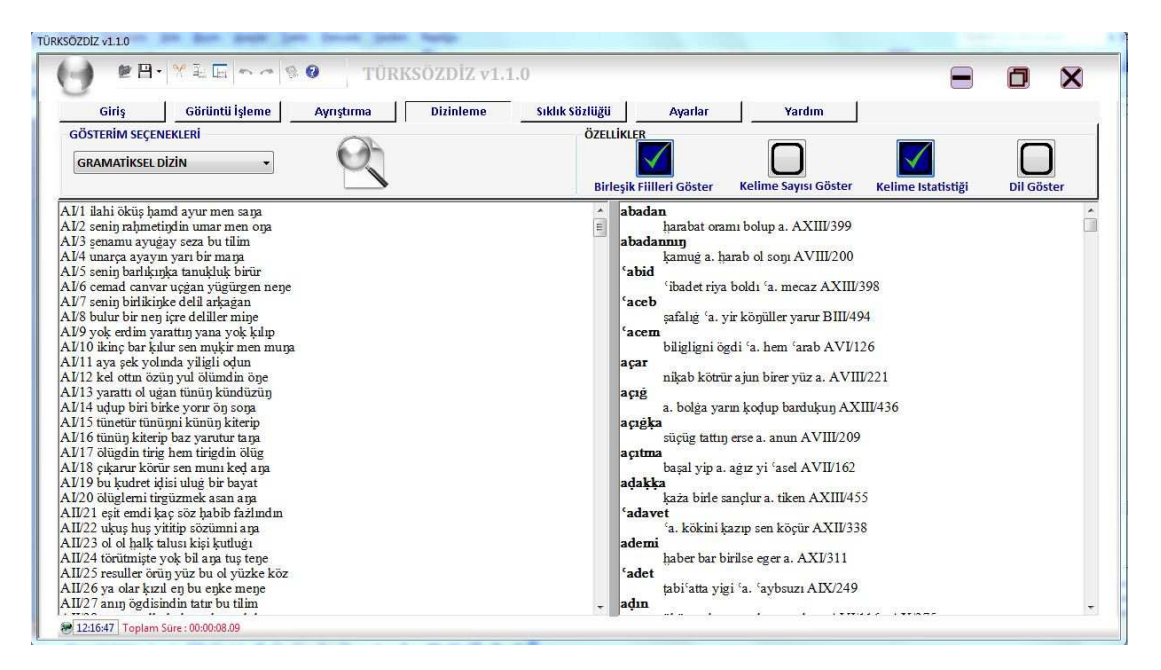

Şekil 3.8 : Dizinleme form görünümü

Gösterim seçenekleri hazırlanacak dizin türünün belirlenmesini sağlar. Program dört farklı türde dizin hazırlanmasına olanak sağlar. Bu dizin türleri gramatiksel dizin, bağlam sözlüğü, sıkıştırılmış gramatiksel dizin ve ek dizindir. Önceki bölümde ayrıntılı olarak bu dizin türlerinin farkları ve özellikleri ifade edilmiştir. Burada sadece dizin hazırlama işleminin nasıl yapıldığı anlatılacaktır.

Özellikler bölümü, hazırlanacak dizinin hangi özellikleri içermesi gerektiğini belirtir. "Dil Gösterimi" seçeneği, madde başı olan kelimenin ait olduğu dili madde başının yanına eklenmesini sağlar. "Kelime Sayısı" ve "Toplam Kelime İstatistiği" seçenekleri metin içerisindeki kelimelerin istatistiğini hesaplamak için kullanılır. "Birleşik Fiilleri Göster" seçeneği sıkıştırılmış gramatiksel dizin türünde hazırlanan dizinlerde "bol-, ir-, kıl-," gibi birleşik fiillerin kendinden önceki kelime ile beraber satır içerisinde gösterimesini sağlar. Ayrıştırma veya dizinleme yapılırken programın donmasını engellemek için Thread yapısı kullanılmıştır. Böylelikle dizinleme yapılırken farklı işlemlerin yapılmasına da olanak sağlanmıştır.(WEB\_12)

#### **3.8.5 Sıklık analizi**

Hazırlanan dizini zenginleştirmek için sıklık analizi yardımıyla farklı türlerde dizinlerde hazırlanabilmektedir. Form üzerinde sıklık sözlüğü sekmesi işaretlendiğinde Şekil 3.9'da gösterilen form oluşur.

| Görüntü İşleme<br>Giris<br>Ayrıştırma                                                                                                    | Sıklık Sözlüğü<br><b>Dizinleme</b>                                                                  |                         | <b>Ayarlar</b>          | Yardım                                                                   |                     |                                                                          | 门 |
|----------------------------------------------------------------------------------------------------|----------------------------------------------------------------------------------------------------|-------------------------|-------------------------|--------------------------------------------------------------------------|---------------------|--------------------------------------------------------------------------|---|
| TÜMÜNÜ İSARETLE<br>SEDALI - SEDASIZ ÜNSÜZ HARF SIKLIĞI<br>SÜREKLİ - SÜREKSİZ ÜNSÜZ HARF SIKLIĞI<br>HARF SIKLIĞI<br>DÜZ - YUVARLAK ÜNLÜ HARF SIKLIĞI<br><b>HECE SIKLIGI</b> | <b>ÜNLÜ - ÜNSÜZ HARF SIKLIĞI</b><br>GENİS - DAR ÜNLÜ HARF SIKLIĞI<br>KALIN - İNCE ÜNLÜ HARF SIKLIĞI |                         |                         | HECE İÇİ HARF SIKLIĞI<br>TERSTEN SIRALI KELİME SIKLIĞI<br>KELİME SIKLIĞI |                     | <b>HARE TIP SIKLIGI</b><br><b>HECE TIP SIKLIĞI</b><br>KELİME TİP SIKLIĞI |   |
| AI/1 ilahi öküş hamd ayur men sarja                                                                                                    |                                                                                                    |                         | HARF SIKLIĞI            |                                                                          |                     |                                                                          |   |
| AI/2 senin rahmetindin umar men ona                                                                                                    | $\Box$                                                                                              |                         | <b>SIRA KELIME</b>      | SIKLIK <sup>96</sup>                                                     |                     |                                                                          |   |
| AI/3 senamu avuģav seza bu tilim<br>AI/4 unarça ayayın yarı bir mana                                                                                                    |                                                                                                    | $\mathbf{1}$            | $\overline{\mathbf{a}}$ | 1777                                                                     | %11.63              |                                                                          |   |
| AI/5 senin barlıkınka tanukluk birür                                                                                                    |                                                                                                    | $\overline{2}$          |                         | 1524                                                                     | %9.981              |                                                                          |   |
| AI/6 cemad canvar uçğan yügürgen nene                                                                                                    |                                                                                                    | $\overline{\mathbf{3}}$ |                         | 1242                                                                     | %8.134              |                                                                          |   |
| AI/7 senin birlikinke delil arkagan                                                                                                    |                                                                                                    | 4                       | e                       | 1065                                                                     | %6.974              |                                                                          |   |
| AI/8 bulur bir nen içre deliller mine                                                                                                    |                                                                                                    | 5                       |                         | 861                                                                      | %5,638              |                                                                          |   |
| AI/9 yok erdim yarattın yana yok kılıp                                                                                                    |                                                                                                    | $6\overline{6}$         | ŕ                       | 830                                                                      | %5.435              |                                                                          |   |
| AI/10 ikinc bar kılur sen mukir men muna                                                                                                    |                                                                                                    | $\overline{7}$          | $\overline{\mathbf{n}}$ | 728                                                                      | %4.767              |                                                                          |   |
| AI/11 ava sek volmda viligli odun                                                                                                    |                                                                                                    | $\overline{\mathbf{8}}$ | ü                       | 570                                                                      | $\frac{963.733}{2}$ |                                                                          |   |
| AI/12 kel ottm özün vul ölümdin öne                                                                                                    |                                                                                                    | $\overline{9}$          | t                       | 551                                                                      | %3,608              |                                                                          |   |
| AI/13 varattı ol uğan tünün kündüzün                                                                                                    |                                                                                                    | 10                      | b                       | 513                                                                      | %3,359              |                                                                          |   |
| AI/14 udup biri birke yorır ön sona                                                                                                    |                                                                                                    | 11                      | k                       | 469                                                                      | %3.071              |                                                                          |   |
| AI/15 tünetür tününni künün kiterip<br>AI/16 tünün kiterip baz varutur tana                                                                                                |                                                                                                    | 12                      | s.                      | 442                                                                      | %2.894              |                                                                          |   |
| AI/17 ölügdin tirig hem tirigdin ölüg-                                                                                                    |                                                                                                    | 13                      | ķ                       | 422                                                                      | %2.763              |                                                                          |   |
| AI/18 çıkarur körür sen munı ked ana                                                                                                    |                                                                                                    | 14                      | ü                       | 412                                                                      | %2.698              |                                                                          |   |
| AI/19 bu kudret idisi ulug bir bayat                                                                                                    |                                                                                                    | 15                      | $\mathbf{m}$            | 408                                                                      | %2.672              |                                                                          |   |
| AI/20 ölüglerni tirgüzmek asan ara                                                                                                    |                                                                                                    | 16                      | z                       | 297                                                                      | %1,945              |                                                                          |   |
| AII/21 esit emdi kac söz habib fazlındın                                                                                                    |                                                                                                    | 17                      | $\overline{\mathbf{v}}$ | 289                                                                      | %1.892              |                                                                          |   |
| AII/22 ukuş huş yititip sözümni arja                                                                                                    |                                                                                                    | 18                      | d                       | 284                                                                      | %1.859              |                                                                          |   |
| AII/23 ol ol halk talusı kişi kutluğı                                                                                                    |                                                                                                    | 19                      | g                       | 265                                                                      | %1,735              |                                                                          |   |
| AII/24 törütmişte yok bil ana tuş tene                                                                                                    |                                                                                                    | 20                      | $\bar{x}$               | 260                                                                      | %1,702              |                                                                          |   |
| AII/25 resuller örün vüz bu ol yüzke köz                                                                                                    |                                                                                                    | 21                      | $\mathbf{v}$            | 247                                                                      | %1.617              |                                                                          |   |
| AII/26 ya olar kızıl en bu enke mene                                                                                                    |                                                                                                    | 22                      |                         | 246                                                                      | %1,611              |                                                                          |   |
| AII/27 anın ögdisindin tatır bu tilim                                                                                                    |                                                                                                    | $\overline{1}$          | ŋ                       | 222                                                                      | 0/1.400             |                                                                          |   |

Şekil 3.9 : Sıklık sözlüğü form görünümü

Hazırlanan yazılım, önceki bölümde ayrıntılı olarak açıklanan 14 farklı sıklık sözlüğü barındırmaktadır. İstenilen sıklık sözlükleri seçilip göster düğmesine basılıdığında çalışma metnine ait analiz sonuçları kısa süre içerisinde hedef dosya bölümünde tablo halinde oluşmaktadır. Tablolar oluşturulurken RTF formatından yararlanılmıştır.(WEB\_13)

#### **3.8.6 Ayarlar**

Kullanıcı program ile ilgili düzenlemeleri ayarlar bölümünde bulunan kontrollerle yapabilmektedir. Ana form üzerinde bulunan ayarlar sekmesine basıldığında ilgili kontroller ekrana gelecektir. Şekil 3.10'da görüldüğü gibi hedef dosya görünüm ayarları, renk ayarları ve veritabanı ayarları kullanıcı tarafından gerçekleştirilebilmektedir.

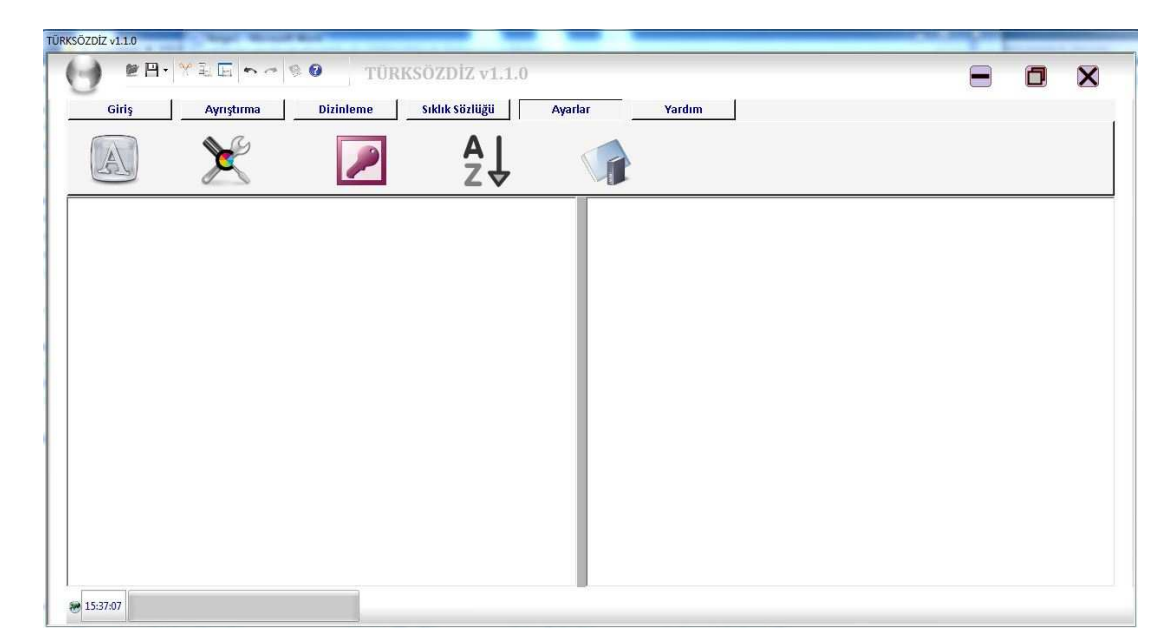

Şekil 3.10 : Program ayarları form görünümü

### **3.8.6.1 Font ayarları**

Program en önemli amaçlarından biri kullanıcıya en az iş yükü yükleyen bir yazılım hazırlamaktır. Mevcut yazılımlarda üretilen sonuç, tam olarak kullanıcıların istediği bir sonuç değildir. Kullanıcılar ortaya çıkan sonuç üzerinde düzenlemeler yapmak zorundadırlar. Hazırladığımız yazılım kullanıcının program tarafından sunulan dizin üzerinde herhangi bir düzenleme yapmasına ihtiyaç bırakmayacak şekilde oluşturulmuştur. Kullanıcılara sonuç aşamasında farklı biçimlerde dizin hazırlama olanağı sağlamak için Şekil 3.11'de görülen hedef dosya font ayarları formu hazırlanmıştır. Bu form sayesinde kullanıcı farklı görünümde dizin hazırlayabilecektir.

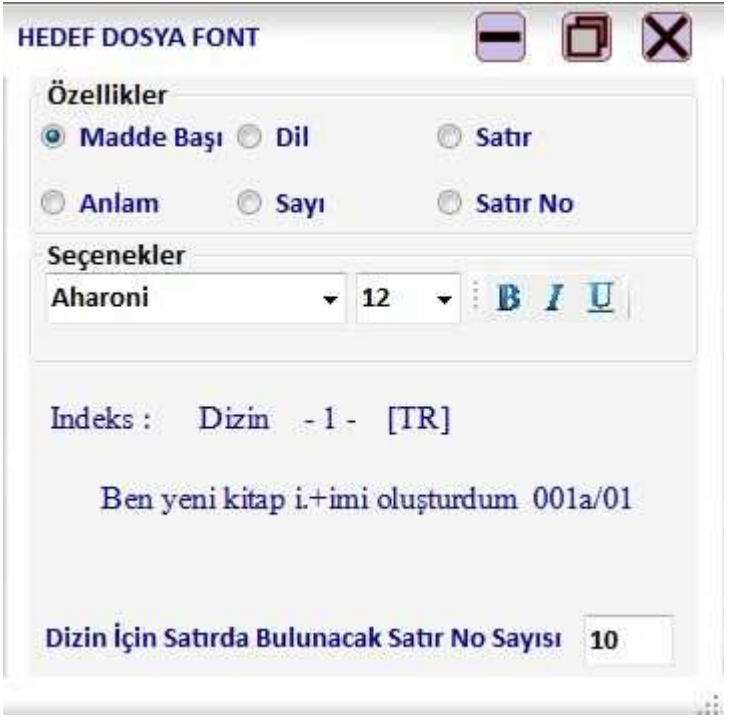

Şekil 3.11 : Hedef dosya font ayarları form görünümü

Font seçeneklerinin ayarlanması oldukça basittir. Özellikler bölümünden ilgili alanın seçilip seçenekler bölümünde istenilen ayarlamalar ile gerekli değişiklikler yapılabilir. Yapılan değişikliklerin görünümü aktif olarak formun alt kısmında görünmektedir.

## **3.8.6.2 Harf ayarları**

Sıklık sözlüklerinin hazırlanması esnasında metin içerisinde bulunan harfler özelliklerine göre gruplanmaktadır. Bu özellikleri belirtmek için Şekil 3.12'de gösterilen form kullanılmaktadır.

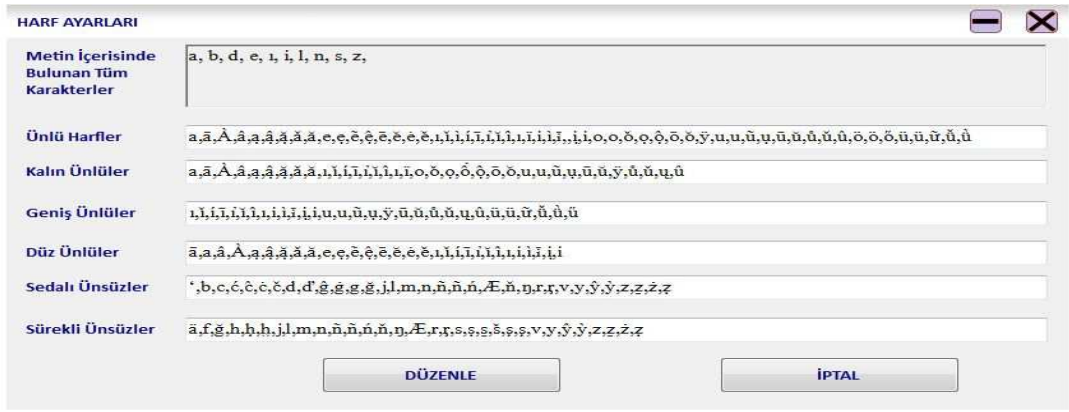

Şekil 3.12 : Harf ayarları form görünümü

## **3.8.6.3 Sıralama ayarları**

Kullanıcıların karakterler sıralaması ile ilgili problemlerini ortadan kaldırmak için Şekil 3.13'te gösterilen form hazırlanmıştır. Bu form ile tüm karakterler istenilen sırada sıralanarak kaydedilebilir. Program sıralama işlemini bu kaydedilen sıraya göre gerçekleştirir.

| Kayıtlı Sıralama                            |   | <b>Yeni Sıralama</b>       | <b>Sıralama Nasıl Yapılır?</b>                                                                                                    |
|---------------------------------------------|---|----------------------------|----------------------------------------------------------------------------------------------------|
| а<br>b<br>d<br>$\frac{e}{f}$<br>i<br>k<br>ı | Ξ | a<br>b<br>d<br>e<br>¢<br>k | Bu formda amaç sıralama hatalarını ortadan kaldırmaktır.<br>Sıralama yapmak için şu adımlar izlenmelidir.<br>1) Eğer bütün karakterlerin sıralanması isteniyorsa;<br>karakterlerin tamamı sıralı olarak ayrı satırlara yazılmalıdır.<br>or a <sub>n</sub> as a<br><b>b</b><br>2) Eğer benzer harflerin gruplanması isteniyorsa;<br>Grup olacak karakterler aralarında bir boşluk<br>bırakılarak yazılmalı ve diğer karakterler ayrı |
| n<br>s                                      |   | n<br>s                     | satırlara yazılmalıdır.<br>aäå                                                                                                    |
| x                                           |   | X                          | bb                                                                                                    |

Şekil 3.13 : Sıralama ayarları form görünümü

## **3.8.6.4 Renk ayarları**

Ayrıştırma ve hata kontrollerinde kelimelerin arkaplan rengini belirlemek amacıyla oluşturulmuştur. Şekil 3.14'te renk çeşitleri gösterilmektedir.

| Renk                          |  |
|-------------------------------|--|
| Temel renkler:                |  |
| <b>The Contract of Street</b> |  |
|                               |  |
|                               |  |
|                               |  |
|                               |  |
| ш                             |  |
| Özel renkler:                 |  |
| <u> La Martin III et al.</u>  |  |
| min<br>Ī<br>I TI              |  |
| Ozel Renk Tanımla >>          |  |
| iptal<br>Tamam                |  |

Şekil 3.14 : Renk ayarları form görünümü

#### **3.8.6.5 Veritabanı ayarları**

Kullanıcıların ayrıştırma bölümünde hızlı ve doğru sonuçlar elde etmeleri için verilerin kaydedildiği bir veritabanı hazırlanmıştır. Veritabanı kelimelerin kaydedilmesi ve yeni ayrıştırmaların yapılmasıyla genişleyebilmektedir. Herhangi bir hatalı veri girişi durumunda kullanıcının veritabanında bulunan kelimeleri düzenlemesi amacıyla Şekil 3.15'te gösterilen veritabanı düzenleme formu oluşturulmuştur.

| <b>O</b> Kelime Tablosu<br><b>Aranacak Metin</b><br><b>Birleşik Fiiller Tablosu</b><br>Kelimenin Özelliği Dil<br>Kelime<br>Kelimenin Kökü<br>Kelimenin Eki<br>Kelimenin Anlamı |       |  |
|----------------------------------------------------------------------------------------------------|-------|--|
|                                                                                                    |       |  |
|                                                                                                    | Zaman |  |
|                                                                                                    |       |  |

Şekil 3.15 : Veritabanı düzenleme form görünümü

Veritabanı düzenleme formu ile basit bir şekilde kelime ekleme, silme ve düzenleme işlemi yapılabilmektedir. Ayrıca arama seçenekleri sayesinde veritabanında kelime aramada yapılabilmektedir. Değişiklikler yapılırken değişikliğin yapılacağı tablonun seçilmesi ile tablo verileri ekrana getirilmektedir. DataGridView üzerinde gerekli düzenlemeler yapıldıktan sonra form üzerinde bulunan düğmeler yardımıyla değişiklikler kaydedilebilmektedir.

## **3.8.7 Yardım**

Hazırlanan yazılımın başarısında en önemli aşamalardan birisi de kullanıcılara hazırlanan bu programın nasıl kullanılacağının anlatılmasıdır. Programın nasıl kullanıldığı CHM formatında hazırlanan bir yardım dökümanı yardımıyla yapılmıştır. Hazırlanan dökümanın ekran görüntüsü Şekil 3.16'da gösterilmektedir.

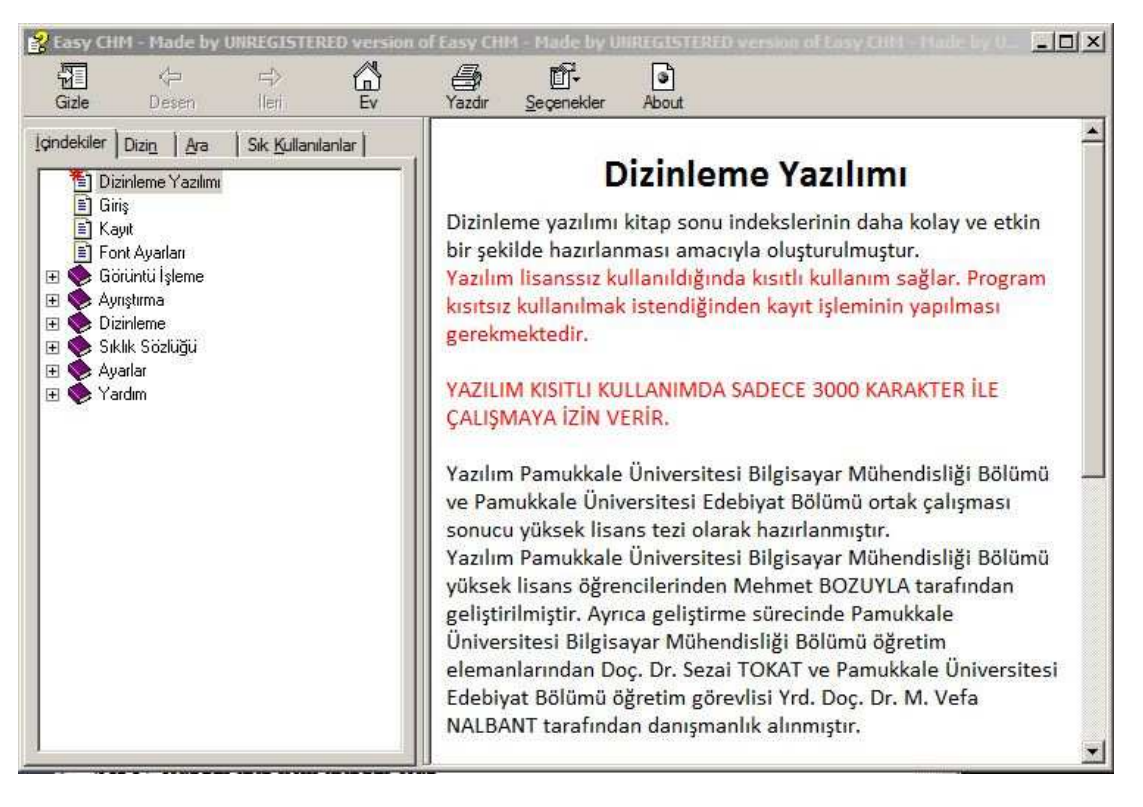

Şekil 3.16 : Yardım dosyası

Kullanıcıların rahat anlayabileceği ve örnek çözümlerin sunulduğu bir yardım dosyası hazırlanmıştır. Kullanıcıların herhangi bir problem ile karşılaştırklarında sorunu bildirmek için Şekil 3.17'de gösterilen iletişim formu hazırlanmıştır. Bu form yardımıyla kullanıcıların aktif olarak problemlerini mail yoluyla bildirmeleri sağlanmıştır.

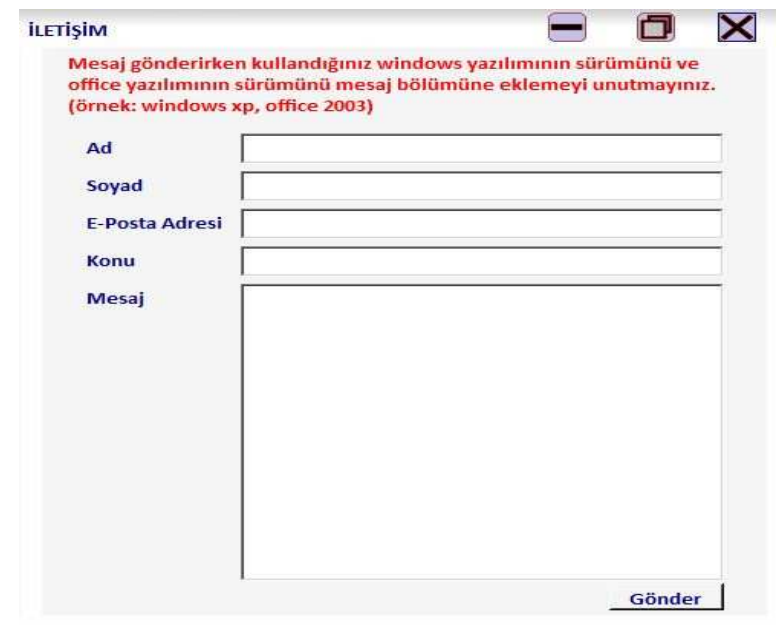

Şekil 3.17 : İletişim formu

#### **3.8.8 Güvenlik**

Yazılımlarda güvenlik en önemli aşamalardan birisidir. Programın izinsiz dağıtılması ve değiştirilmesini engelleyerek güvenliğini sağlamak gereklidir. Yazılımlarda güvenliği sağlamak için çeşitli yöntemler kullanılmaktadır. Bu yöntemler yazılım platformu ve kullanıcıların özelliklerine göre farklılıklar gösterir.

İnternet tabanlı yazılımlarda güvenlik kullanıcıya verilen kullanıcı adı ve şifre ile sağlanmaktadır. Her kullanıcı sahip olduğu benzersiz kullanıcı adı ve kendisinin belirlediği bir şifre ile yazılım ortamına erişim sağlar.

Kişisel bilgisayarlarda yazılım güvenliğini sağlamak İnternet tabanlı uygulamalara göre daha zordur. Bu zorluk yazılımın bilgisayara yüklenmesinden sonra üretici tarafından değiştirilmesinin mümkün olmamasından kaynaklanmaktadır.

Kişisel bilgisayarlarda çeşitli yöntemler kullanılarak yazılım güvenliği sağlanmaktadır. Çoğu yazılım üreticisi kurulum işlemini tamamlamak için kullanıcının sahip olduğu aktivasyon kodunun doğruluğunu internet aracılığı ile incelemektedir. Bu inceleme güncelleme esnasında yazılımın kayıtlı olup olmadığını kontrol etmektedir.

Aktivasyon kodları her bilgisayar için farklı olan MAC adresi veya işlemci adresi gibi benzersiz adresler kullanılarak yapılır. Üreticinin hazırladığı özel şifreleme algoritmaları ile bu adresler şifrelenir. Böylelikle aktivasyon kodları her bilgisayar için farklı olacak şekilde oluşturulur. Üretici aktivasyon kodlarının doğruluğunu analiz ederken kurulumun yapılmaya çalışıldığı bilgisayarın özelliklerini kullanarak yeni bir kod üretir. Üretilen kod ile kullanıcının sahip olduğu aktivasyon kodu karşılaştırılır. Kodların uyuşması halinde kurulum tamamlanır. Hata oluşması durumunda kullanıcının kurulumu iptal edilir.(WEB\_14)

Hazırladığımız yazılımda mevcut güvenlik yöntemlerinden farklı bir yöntem denenmiştir. İki aşamadan oluşan bu şifreleme sisteminde Şekil 3.18'de görüldüğü gibi program kodu ve üretici kodu olmak üzere iki farklı kod bulunmaktadır.

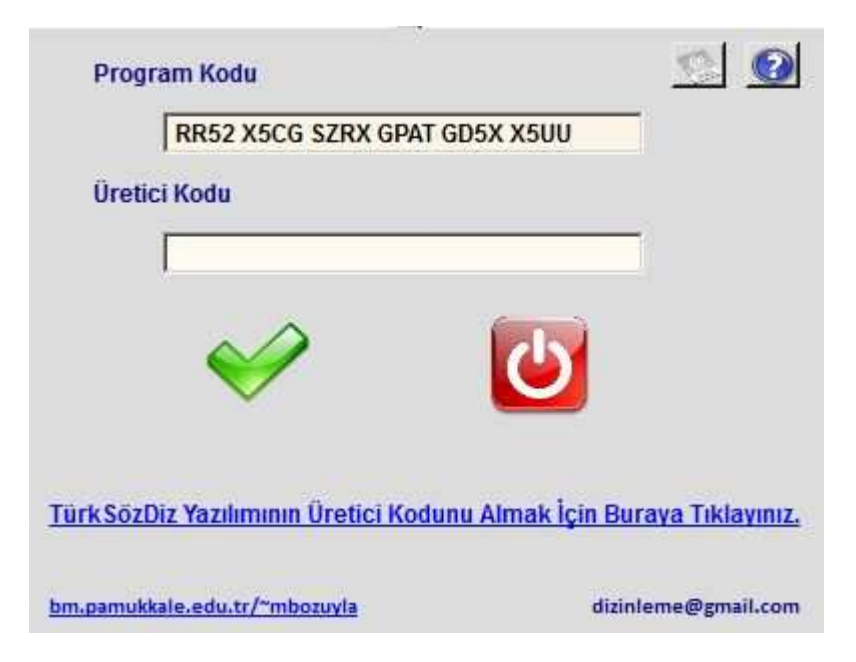

## Şekil 3.18 : Kayıt formu

Program kodu, kurulum aşaması tamamlandıktan sonra program tarafından bilgisayarın benzersiz olan bazı özellikleri kullanılarak oluşturulmuş bir koddur. Üretici kodu ise üretici tarafından program kodunun kullanılması ile üretilen bir koddur.

Yazılım özel kullanıcılara hitap ettiği için program kodunun üreticiye gönderilmesi ve üreticinin göndereceği üretici kodunun programda gerekli olan yere yazılması ile aktivasyon işlemi tamamlanmaktadır.

Yazılım geliştirme sürecinde karşılaşılan bir durum program kodlarının çeşitli yazılım araçları ile görüntülenebiliyor olmasıdır. Şekil 3.19'da görüldüğü gibi Reflector yazılımı gibi kod görüntüleyen yazılımlar ile hazırlanan yazılımın kodları görülebilmektedir.(WEB\_15)

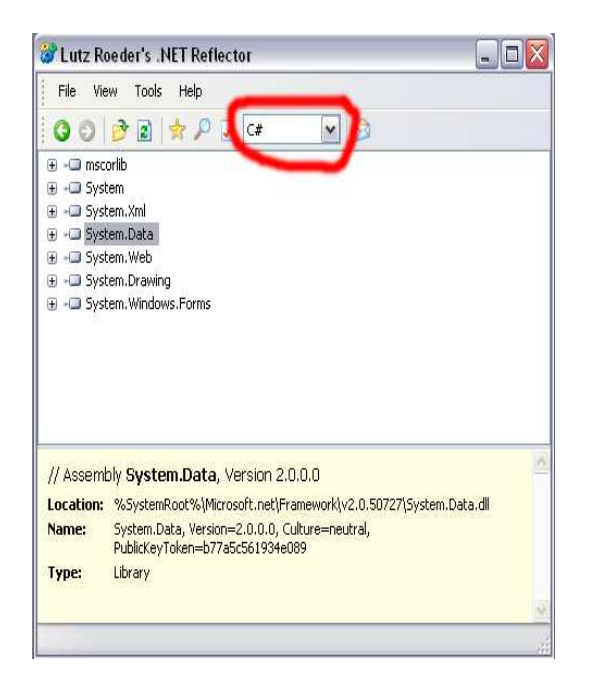

Şekil 3.19 : Reflector program arayüzü

Yazılım kodların görülmesi üreticinin yazılım üzerindeki hâkimiyetini kaybettirdiğinden kodların gizlenmesi gerekmektedir. Dotfustcator, Postbuild, CodeVeil gibi yazılımlar Şekil 3.20'de görüldüğü gibi yazılımın kodlarını gizlemekte kullanıcılar tarafından müdahale edilmesini engellemektedir.

| Lutz Roeder's .NET Reflector                     |                                                                                                    |     | $\overline{a}$ |
|--------------------------------------------------|----------------------------------------------------------------------------------------------------|-----|----------------|
| Ele ties Tools Help                              |                                                                                                    |     |                |
|                                                  | 0000000000                                                                                                    | ×∣⊜ |                |
| a «Call maccorlib                                |                                                                                                    |     |                |
| E -LD System                                     |                                                                                                    |     |                |
| iii - Lill System, Xml                           |                                                                                                    |     |                |
| E -CJ System-Data                                |                                                                                                    |     |                |
| a - O System Web                                 |                                                                                                    |     |                |
| E - Di System.Drawing                            |                                                                                                    |     |                |
| E - Di System, Windows, Forma                    |                                                                                                    |     |                |
| 4 Grsten. ServiceModel                           |                                                                                                    |     |                |
|                                                  | E - Di System, Workflow, Component Model                                                                                 |     |                |
| E -CI System. Workflow. Runicine                 |                                                                                                    |     |                |
| iii - CJ System, Worldfow, Activities            |                                                                                                    |     |                |
| = - Li WindowsBase                               |                                                                                                    |     |                |
| -C3 Present sticmCore                            |                                                                                                    |     |                |
| <b>Constitution Constitution of the American</b> |                                                                                                    |     |                |
| <b>NT Denemer</b>                                |                                                                                                    |     |                |
| <b>IF</b> , VT Deneme                            |                                                                                                    |     |                |
| ¢.                                               | Module 10: Unogranitativi T Denemativi Denematbini Debugivi electivi T Denematerral dor                                  |     | ٠              |
|                                                  |                                                                                                    |     |                |
| // Assembly VT Deneme                            |                                                                                                    |     |                |
|                                                  | Locations D:\Programlar\VT Deneme\VT Deneme\bin\Debug\Veled\VT Deneme.exe                                                |     |                |
| Name:                                            | VT Deneme, Module D:09 rog anlar(VT Denemel/VT<br>Denemelbin(Debug(vieled)/T Deneme.exie' does not contain a CLI header. |     |                |
|                                                  |                                                                                                    |     |                |
|                                                  |                                                                                                    |     |                |

Şekil 3.20 : Reflector kod gösterimini engelleme

Yazılımın dağıtımı esnasında süreli kullanım veya belli sayıda kullanım yöntemleri de düşünülmüştür. Fakat dizin hazırlama işleminde kullanıcı kaynaklı hataların fazla olabilmesi ve dizin hazırlama işleminin yazılım sayesinde 2-3 ay içerisinde tamamlanması bu yöntemlerin uygulanabilirliğini ortadan kaldırmıştır.

#### **3.8.9 Performans analizi**

Bir yazılımın en önemli özelliklerinden birisi de performans analizinin iyi yapılmasıdır. Bu çalışmada da yazılımın performansını test etmek amacıyla çeşitli karşılaştırmalar yapılmıştır. Yapılan tüm performans analizlerinin sonucunda mevcut sistemlere göre çok daha yüksek performansta bir yazılım hazırlandığı görülmüştür.(WEB\_16)

İlk olarak farklı işlemci ve RAM gücüne sahip bilgisayarların dizin türlerine göre performansı incelenmiştir. Beş farklı bilgisayarda elde edilen sonuçlar Tablo 3.2'de görülmektedir. Yapılan bu analize göre işlemci ve RAM gücüne paralel olarak dizin alma hızının azaldığı görülmektedir.

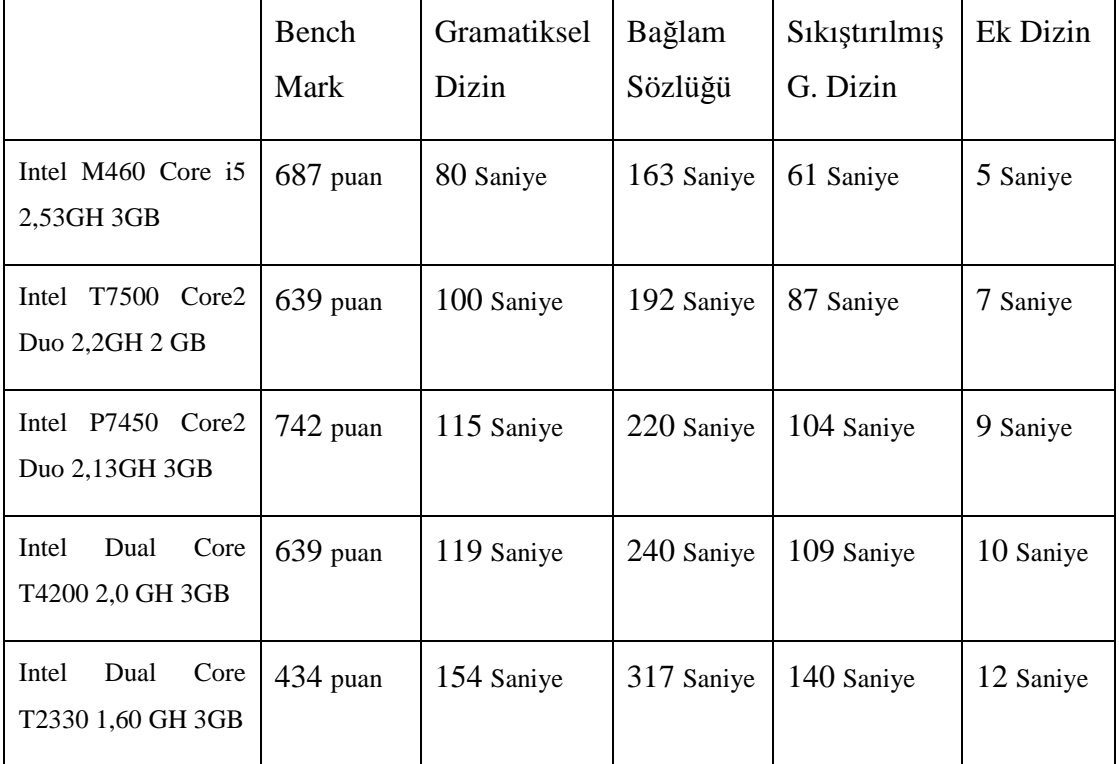

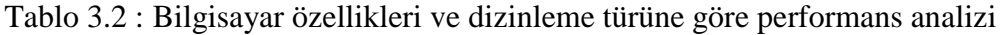

PerformanceTest yazılımı ile Tablo 3.2'de bulunan bilgisayarların BenchMark değerleri ölçülmüştür. Tabloda da görüldüğü üzere BenchMark değerleri bilgisayar özelliklerine paralel olarak değişmektedir. Yalnız Intel P7450 işlemcili bilgisayarda BenchMark yüksek ölçülmüştür. Bunun sebebi de ekran kartının paylaşımlı olması olabilir.

Tablo 3.3 ile yaptığımız TürkSözDiz yazılımı ve mevcut dizinleme yazılımları dizin türlerine göre karşılaştırılmıştır. Mevcut sistemlerde olmayan dizin türleri "YOK" olarak nitelendirilmiştir.

|             | Gramatiksel<br>Dizin | Bağlam<br>Sözlüğü | Sıkıştırılmış<br>G. Dizin | Ek Dizin |
|-------------|----------------------|-------------------|---------------------------|----------|
| Cibakaya    | YOK.                 | YOK               | $10*$ Saniye              | YOK      |
| Concordance | YOK.                 | $10*$ Saniye      | <b>YOK</b>                | YOK      |
| TürkSözDiz  | 113 Saniye           | 226 Saniye        | 100 Saniye                | 8 Saniye |

Tablo 3.3 : Programlara göre dizinleme türleri performans analizi

Tablo 3.3'te ve Tablo 3.5'te yapılan analizlere göre Cibakaya ve Concordance yazılımları daha kısa sürede işlemleri tamamlamaktadırlar. TürkSözDiz yazılımında bulunan font hatalarının giderilmesi, kullanıcı isteğine göre farklı biçimlerde dizin hazırlama, hazırlanan dizinlerin daha kapsamlı olması ve son olarak tüm dizinin kullanıcı tarafından analiz edilebilmesi için ekrana yansıtılması sürelerin farklı olmasına sebep olmaktadır. Cibakaya dizin yazılımının kullanıcılara herhangi bir değiştirme hakkı tanımaması ve Concordance yazılımının ayrıştırma yapmaksızın sadece kelimeleri alfabetik sıralaması dizin hazırlama sürecinde son kontrollerin veya ayrıştırma sürecinin uzun zaman almasına sebep olmaktadır. Bu süreler Tablo 3.5'te görülmektedir.

Yazılımın hazırlanması sürecinde ilk aşamada dizi mantığı kullanılarak hazırlanan algoritma performans olarak yeterli görülmemiştir. Performansı artırmak için bağlı liste yapıları kullanılarak yeni bir algoritma oluşturulmuştur. Algoritmaların performans değerleri Tablo 3.4'te verilmiştir. Sonuç olarak bağlı liste mantığı kullanılarak hazırlanan algoritmanın performans olarak daha verimli sonuçlar verdiği görülmektedir. Ayrıca veritabanına kelimelerin kaydedilmesi ve veritabanından dizinleme işleminin yapılması düşünülmüş yapılan testlerde bu yöntemin zaman olarak verimsiz olduğu görülmüştür.

|                                                     | Gramatiksel<br>Dizin | Bağlam<br>Sözlüğü | Sıkıştırılmış<br>G. Dizin | Ek Dizin  |
|-----------------------------------------------------|----------------------|-------------------|---------------------------|-----------|
| Dizi sistemi kullanılarak hazırlanan<br>algoritma   | 280 Saniye           | 360 Saniye        | 230 Saniye                | 78 Saniye |
| Bağlı listeler kullanılarak hazırlanan<br>algoritma | 100 Saniye           | 192 Saniye        | 87 Saniye                 | 7 Saniye  |

Tablo 3.4 : Algoritmalara göre dizinleme türleri performans analizi

Tablo 3.5'te bütün bir dizini oluşturmak için hazırlanan süreçlerin farklı yazılımlara göre performans analizi yapılmıştır. Tabloda da görüldüğü üzere en kapsamlı ve en yüksek performansı sağlayan yazılımın yeni oluşturulan TürkSözDiz yazılımı olduğu görülmektedir.

|                                      | Ayrıştırma       | Dizinleme    | Sıklık Analizi | Son Kontrol |
|--------------------------------------|------------------|--------------|----------------|-------------|
| Cibakaya                             | $2$ ay           | $10*$ Saniye | YOK            | $3$ ay      |
| Concordance                          | YOK              | $10*$ Saniye | YOK            | $5$ ay      |
| Metin Sıklık<br><b>Çözümleyicisi</b> | YOK              | <b>YOK</b>   | 10 Saniye      | <b>YOK</b>  |
| TürkSözDiz                           | $5 \text{ gain}$ | 100 Saniye   | 3 Saniye       | $15$ gün    |

Tablo 3.5 : Programlara göre dizinleme aşamalarında gereken toplam süreler

Tablo 3.5'te görüldüğü gibi diğer yazılımlarda tek bir tür dizin almak için 5 aylık bir süre gerekirken TürkSözDiz yazılımı 20 gün içerisinde farklı türlerde ve daha detaylı dizin hazırlama olanağı sağlamaktadır. Cibakaya ve Concordance yazılımlarında dizinleme aşaması 10 saniyede tamamlanmasına rağmen dizinleme esnasında yapılamayan işlemlerin kullanıcı tarafından yapılması için son kontrol ve ayrıştırma işleminde aylar süren bir çalışma yapmak gerekmektedir. Buna karşın TürkSözDiz yazılımı kullanıcının tüm yükünü alarak bütün işlemlerin otomatik olarak yapılmasını sağlamaktadır. Her durumda gerekli olan son kontrol kullanıcı bazlı hataların düzeltilmesi amacıyla yapılmaktadır. Bu hatalar kelimelerin yanlış yazılması veya harflerin yanlış kodlanması gibi hatalardır. Fakat Cibakaya ve Concordance yazılımında yapılan son kontroller kullanıcı hatalarından çok yazılımın eksikliklerinden kaynaklanmaktadır.Font uyuşmazlığı, ayrıştırma işleminin yapılmaması, birleşik fiillerin veya tamlamaların belirtilmesi gibi durumlar buna örnek olarak verilebilir. Bir bütün halinde dizin hazırlama işlemi düşünüldüğünde verimli ve kullanıcı dostu bir yazılımın oluşturulduğu görülmektedir.

## **4. SONUÇ VE ÖNERİLER**

Hazırlanan bu tez çalışmasında bağlı listeler ile hazırlanan dizinleme algoritması dizi yapısı kullanılarak oluşturulan algoritmaya göre performans açısından çok daha verimli sonuçlar verdiği görülmüştür.

Proje içerisinde bulunan görüntü işleme modülü transkripsiyon harflerinin tanınması esnasında hatalı sonuçlar vermektedir. Bu hatalı sonuçların ortadan kaldırılması için yapay zekâ teknikleri kullanılabilir. Tespit ettiğimiz bir sorun, kullanılan transkripsiyon harflerinin şekilsel olarak birbirine çok yakın olmasıdır. Bu da hassas bir algoritmanın tasarlanmasını gerektirmektedir.

Güvenlik açısından bilgisayarın işlemci numarası veya yerel ağ bağlantısına ait MAC adresi kullanılabilir. Bu numaralar her bilgisayar için farklıdır.

Ayrıştırma sürecinde daha iyi sonuçlar alabilmek için yapay zekâ yöntemleri kullanılabilir. Dil çalışmalarında değişken fazla olduğundan yapay zeka yöntemleri uygulamak için uzun süreye ve geniş ekiplere ihtiyaç vardır. Ayrıca dilde belli matamatiksel yapı oluşturulamadığından yapay zekâ yöntemleri sonuçsuz kalabilir.

Ayrıştırma sürecinde dilde bulunan bütün kelime ve ses yapılarını kapsayan bir veritabanı oluşturulabilir. Hazırlanacak veritabanında bağlantıların güçlü olması gerekmektedir. Aksi durumda performans kaybı yaşanabilir. Ayrıca veritabanında bulunan veriler hatasız oluşturulmalıdır. Böyle bir veritabanının hazırlanması dil çalışmaları açısından farklı çalışmaların oluşturulmasına zemin hazırlayacaktır.

Tüm kullanıcıların ortak olarak yararlandığı internet ortamında bulunan bir veritabanı oluşturulabilir. Böylelikle farklı kullanıcılar tarafından oluşturulan dizinlerden yararlanılmış olur. Ayrıca geniş bir veritabanı elde edilebilir. Bu işlemin sakıncası yanlış kelime kaydetmeye bağlı olarak veritabanının bozulmasıdır.
Geliştirdiğimiz ayrıştırma notasyonu yeni karakter ve özelliklerin eklenmesi ile geliştirilebilir.

Reflector gibi kod görüntülemek için kullanılan yazılımların etkisini ortadan kaldırmak için Dotfustcator, Postbuild, CodeVeil gibi yazılımlar kullanılabilir.

## **KAYNAKLAR**

- **ALTUN M.** (2003), "İbrahim İbn-İ Bali'nin Hikmet-Name'si (1b-149a) İnceleme-Dizin", *T. C. Kültür ve Turizm Bakanlığı Kütüphaneler ve Yayımlar Genel Müdürlüğü*,İstanbul
- **BAYDUR G.** (1988), "Kitap Sonu İndeksleri", *Türk Kütüphaneciliği* 2, ss.61-70
- **GÖZÜDELİ Y.** (2007), "*Yazılımcılar İçin SQL Server 2005 ve Veritabanı Programlama*", Seçkin Yayıncılık
- **HENGİRMEN M.** (1999), "*Türkçe Temel Dilbilgisi*", Engin Yayınevi, Ankara
- **İLERİ C.** (2010), "Türkiye Türkçesi Ağız Araştırmaları İçin Bir Yöntem Denemesi", *Turkish Studies*
- **KAYA C.** (2006), "Windows Altında Dil Çalışmaları İçin Cibakaya 2.2 Kullanım Klavuzu", İstanbul
- **ÖÇALAN M.** (2006), "Ağız Araştırmalarında Bilişim Teknolojilerinin Kullanılması ve Ağız Tezleri İçin Yenilik Önerileri", *Sosyal Bilimler Enstitüsü Dergisi*, Sayı 20
- **RIORDAN M. R.** (2002),"*Microsoft ADO .NET Step by Step*", Microsoft Press
- **SARI İ.** (2008), "Türkoloji Çalışmalarında Teknolojinin Önemi", Gazi Üniversitesi,
- **UÇAR İ.** (2009), "*Haza Kitab-ı Hulasa-i Tıbb Cerrah Mes'ud*", Basılmamış Yüksek Lisans Tezi, Sakarya Üniversitesi, Sosyal Bilimler Enstitüsü
- **YANIK M.** (2007), "*Microsoft Visual C# .Net*", Seçkin Yayıncılık
- **WEB\_1**, Kurt A., KARA M., "Metin Sıklık Çözümleyicisi" http://nlp.ceng.fatih.edu.tr/~metinanaliz/
- **WEB\_2,** ALTUN M., "Dil Bilimi Araştırmaları İçin Bilgisayar Yazılımları" http://www.dilbilimi.net/yazilim.htm
- **WEB\_3,** İŞLER S., AMASYA M.F., TATLI E. İ., "Kelimenin Cümle İçindeki Durumuna Bakılarak Kök ve Eklerine Ayrılması", http://www.ce.yildiz.edu.tr/mygetfile.php?id=1512
- **WEB\_4,** http://tr.wikipedia.org/wiki/Birle%C5%9Fik\_fiil
- WEB 5, "Concordance Manuel For Version 3.3", http://www.concordancesoftware.co.uk/manual/Concordance33Manu al.pdf
- **WEB\_6,** KAYA C.,"Cibakaya Dizin Yazılımı", http://www.cevalkaya.com/?page\_id=15
- **WEB\_7,** PEKACAR Ç., SARI İ., "Dizin Hizmet Programı", http://www.isasari.com/harici/dizin/
- **WEB 8.** TASDELEN T., "UML ile Sistem Analizi 3 Use Case Modelleme", http://www.gelistir.org/blog/uml-ile-sistem-analizi-%E2%80%93-3 use-case-modelleme/
- **WEB\_9**, http://tr.wikipedia.org/wiki/Yazılım\_mühendisliği
- **WEB\_10**, http://social.msdn.microsoft.com/Forums/en/isv/thread/f7019ee2- 61c7-407e-8c45-d90b3582a6c1
- **WEB\_11,** YANIK M., "C# Uygulamalarında Word'den Yararlanmak**",** http://www.ceviz.net/c-uygulamalarinda-worddenyararlanmak\_a1221.html
- **WEB\_12**,NACAROĞLU A. F., "C# ile .NET Ortamında Threading'e Giriş", http://www.csharpnedir.com/articles/read/?id=147
- **WEB\_13**, "Rich Text Format (RTF) Specification,version 1.6", http://latex2rtf.sourceforge.net/rtfspec.html
- **WEB\_14**, ÖZTÜRK E., ".NET Code Security", http://www.olympos.net/belgeler/dotnet/net-code-security-156213.html
- **WEB\_15**, YAĞMUR O., ".NET ve Uygulama Güvenliği", http://www.csharpnedir.com/articles/read/?filter=&author=60&cat=&

id=899&title=.NET%20ve%20Uygulama%20G%C3%BCvenli%C4 %9Fi%20%20-%201

WEB\_16, http://www1.cse.wustl.edu/~jain/cse567-06/sw\_monitors1.htm

## **EKLER**

## **EK A.1** :

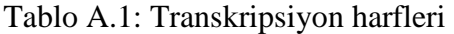

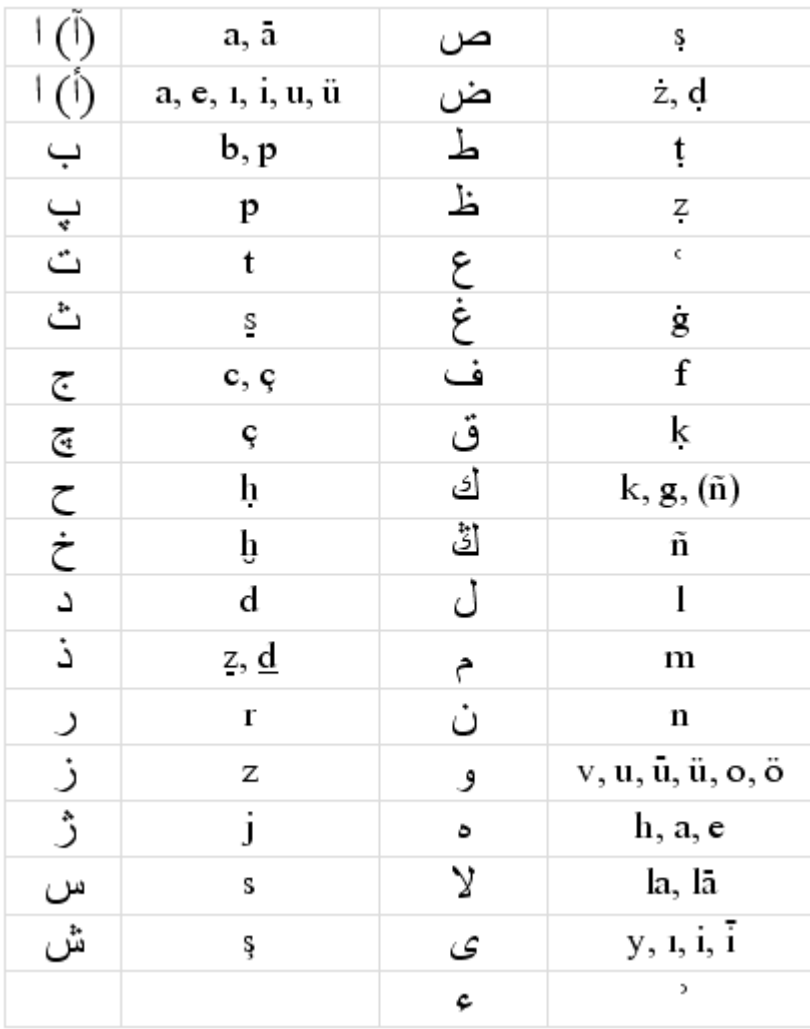

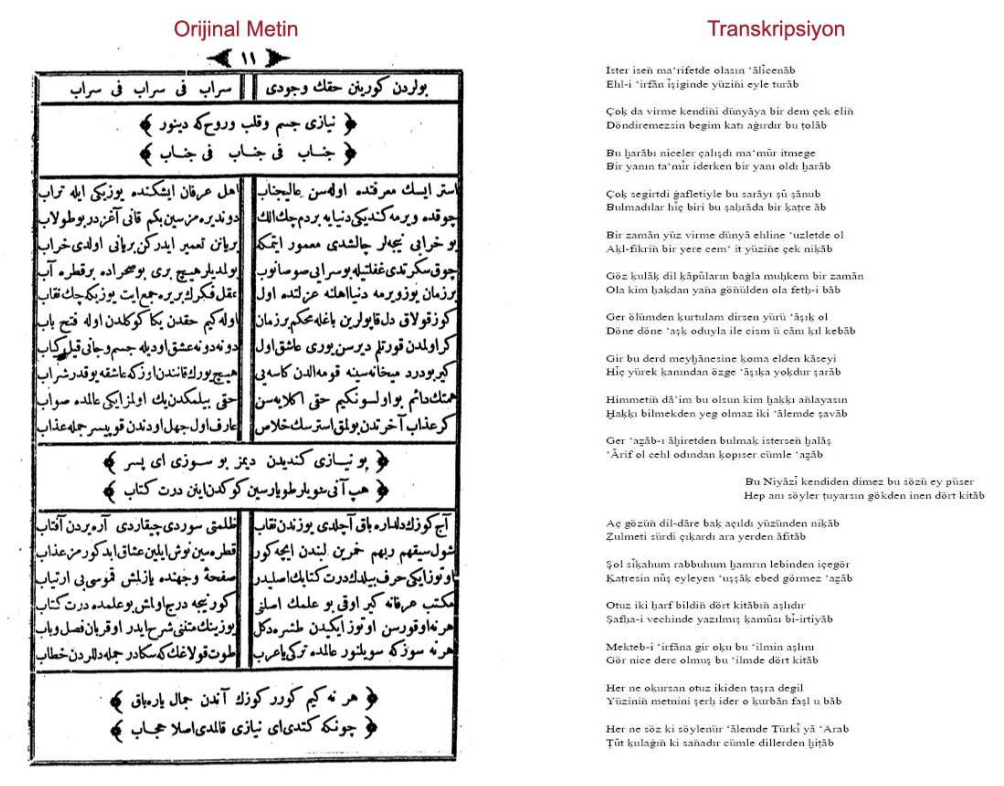

Dîvân-ı Niyâzî, Dersaadet: Emniyet Kütüphanesi, 1325, s. 11

Şekil A.1 : Osmanlıca divan ve Transkrip edilmiş metin

## **ÖZGEÇMİŞ**

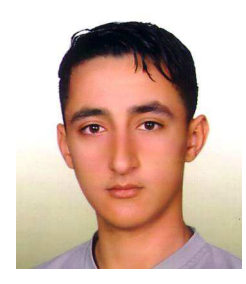

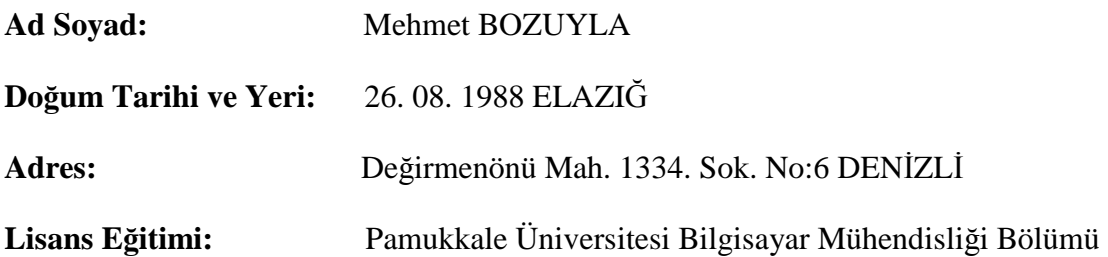